# **Università degli Studi di Pisa – Facoltà di Ingegneria**

# **Laurea specialistica in Ingegneria Informatica per la Gestione d'Azienda**

# **Il workflow per il reengineering e l'automazione dei processi aziendali: il modello teorico e la sua applicazione per la realizzazione del processo di gestione delle trasferte del personale in Piaggio**

**Cristiano Scappini** 

**I relatore: Prof. Roberto Chiavaccini**

**II relatore: Prof. Francesco Marcelloni**

**Tutor Aziendale: Dr. Leonardo Bagella**

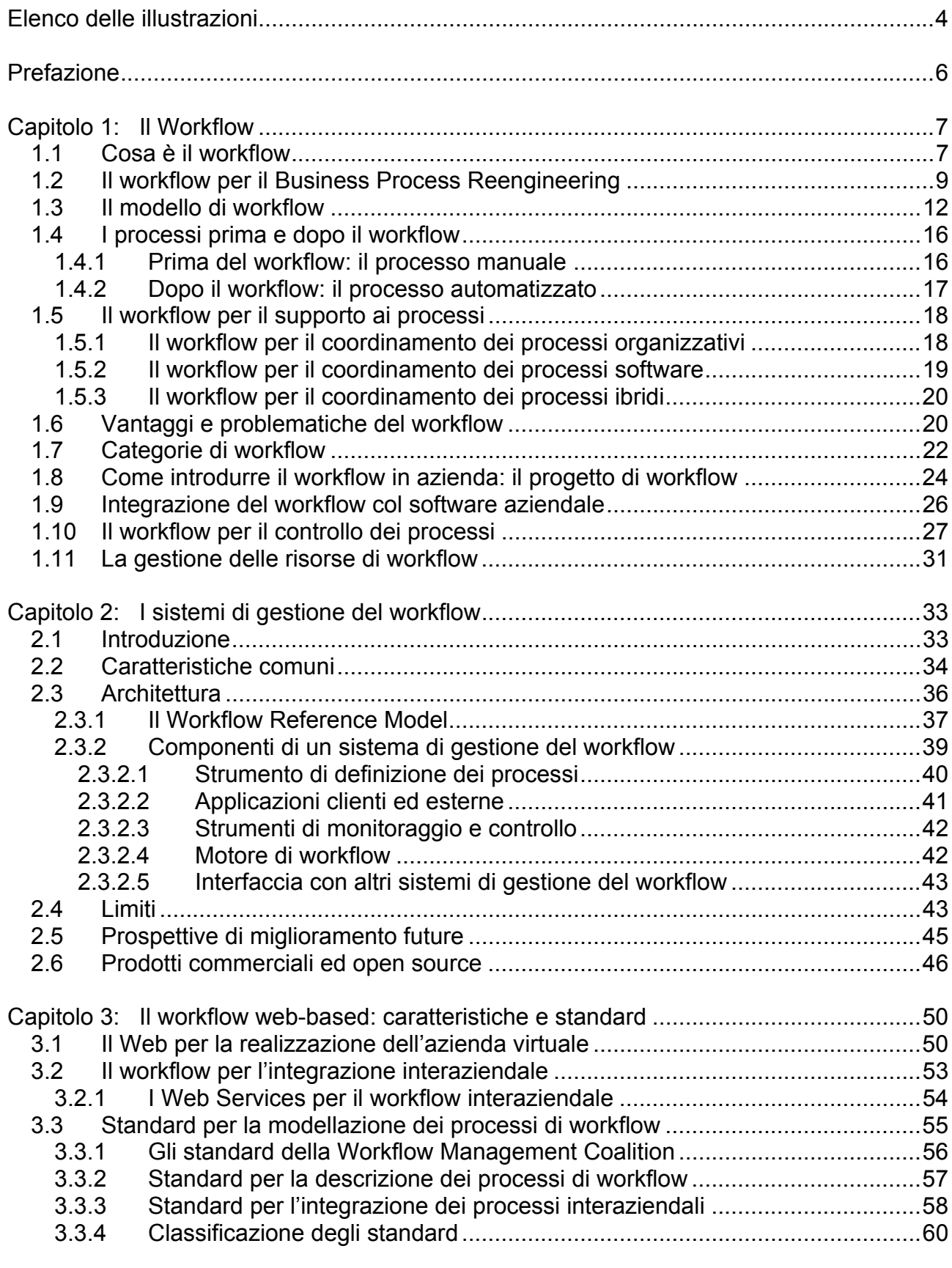

# **Sommario**

Capitolo 4: Un caso pratico: il workflow per l'automazione del processo di gestione delle trasferte in Piaggio S.p.A. ..................................................................................................64

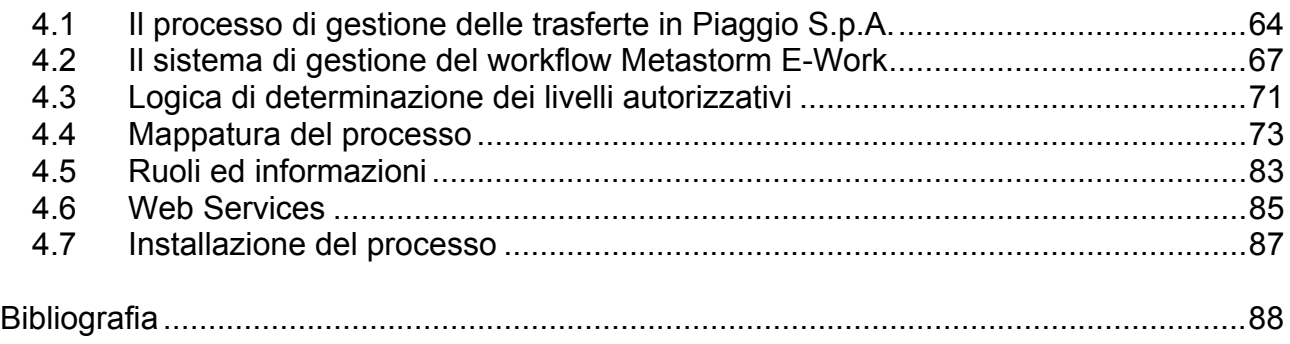

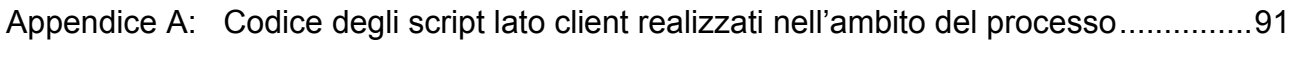

Appendice B: Codice dei Web Services utilizzati durante l'esecuzione del processo......99

# **Elenco delle illustrazioni**

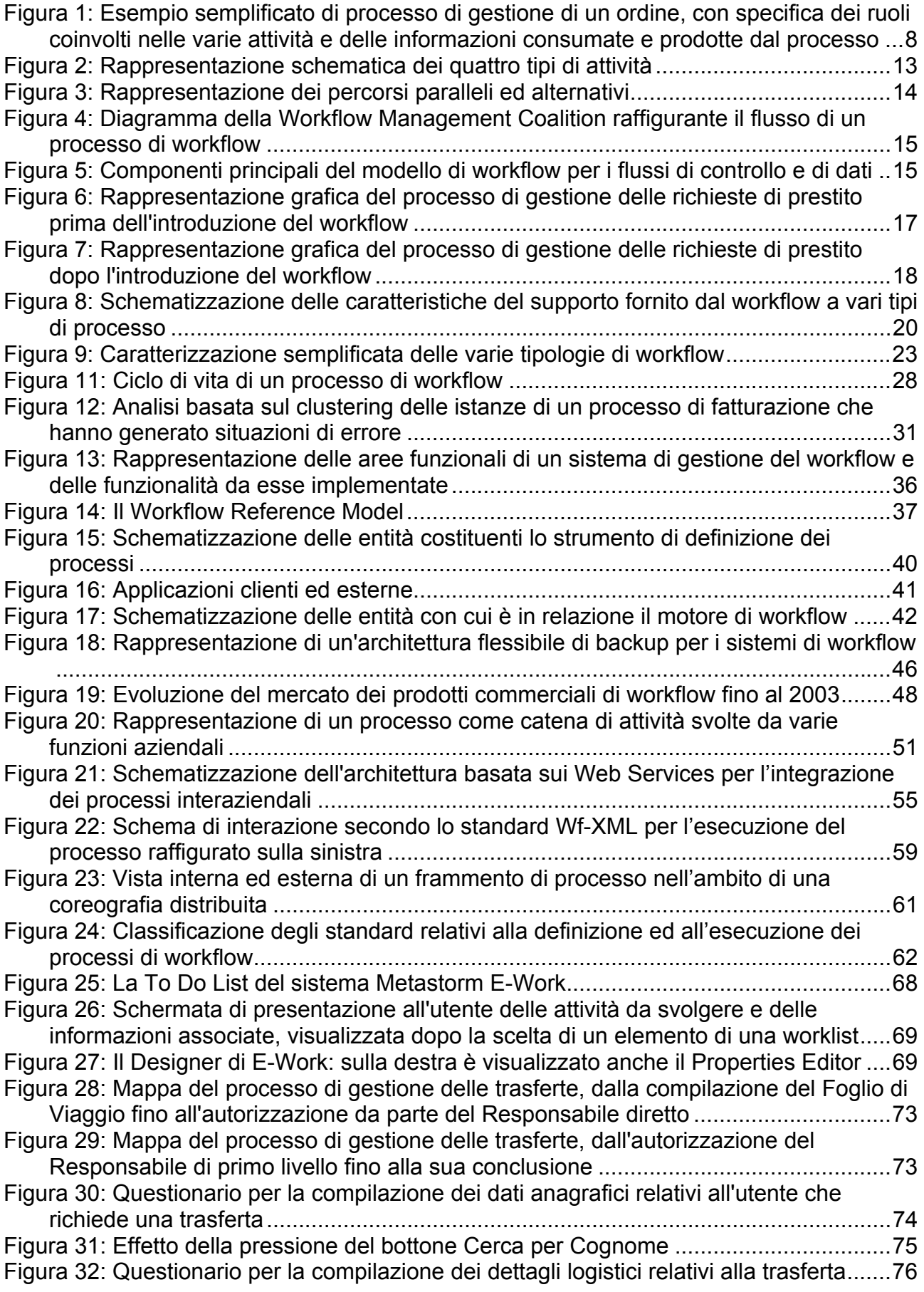

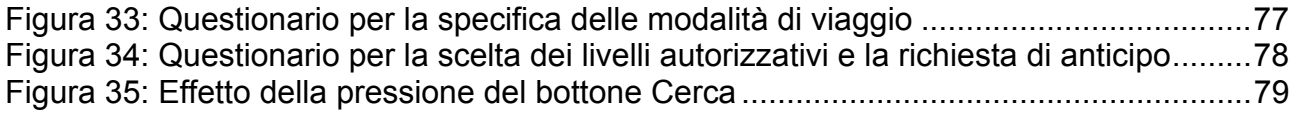

# **Prefazione**

Qualsiasi azienda, amministrazione pubblica o ente commerciale segue dei protocolli per gestire processi produttivi o amministrativi basati sul passaggio di informazioni o documenti: questi iter possono essere schematizzati come flussi di lavoro (o *workflow*), a cui fanno riferimento i dipendenti e/o gli utenti coinvolti nel processo. Nella gestione tipica di questi flussi di lavoro molte energie vengono spese inutilmente in due ambiti che non portano alcun risultato pratico: da una parte si deve curare il passaggio del lavoro o dei documenti da un attore all'altro, perdendo tempo e risorse nel cercare di capire che cosa si debba fare di un certo oggetto o a quale ufficio debba essere mandato un particolare incartamento; dall'altra parte molte delle attività svolte sono ripetitive e gestibili da un'applicazione software anziché da un essere umano.

I *sistemi di gestione del workflow* sono applicazioni che gestiscono flussi di lavoro, le quali si propongono di automatizzare queste fasi dispendiose e non redditizie dei processi con l'aiuto delle tecnologie informatiche. Il guadagno in efficienza apportato da questi strumenti è proporzionale alla complessità del processo modellato ed alla percentuale di attività di cui è composto che possono essere gestite in maniera automatica.

La presente trattazione si occupa di analizzare nel primo capitolo i concetti teorici che stanno alla base della gestione dei processi tramite workflow, mentre nel secondo saranno introdotti i sistemi di gestione del workflow ed esaminate le loro caratteristiche comuni. Particolare attenzione è stata dedicata alla nuova generazione di questi prodotti (analizzata nel terzo capitolo), basata sulle tecnologie Web per la distribuzione dei processi oltre i confini organizzativi e la realizzazione dell'integrazione interaziendale. Il quarto ed ultimo capitolo descrive infine un'applicazione concreta dei concetti esposti precedentemente, attraverso la relazione dell'esperienza (da me compiuta) di modellazione tramite uno strumento di workflow del processo di gestione delle trasferte del personale della ditta Piaggio S.p.A.

# **Capitolo 1**

# **Il Workflow**

l

#### *1.1 Cosa è il workflow*

Nel corso degli anni sono state proposte varie definizioni di workflow: con il termine "workflow", nei vari contesti ci si poteva riferire ad un processo di business, alla specifica o alla mappatura di un processo, ad un software che implementa ed automatizza un processo, o ad un'applicazione che facilita semplicemente il coordinamento e la collaborazione delle persone che lavorano per la realizzazione di un processo. Alcune definizioni tendevano ad enfatizzare il fatto che il workflow è un concetto fortemente legato, come vedremo, al *Business Process Reengineering* (un workflow può infatti descrivere le attività di un processo di business ad un livello concettuale necessario per capirlo, valutarlo ed eventualmente ridisegnarlo), altre invece si limitavano a definirlo un semplice strumento di *routing*, cioè di assegnazione e consegna automatica di compiti da svolgere da un utente ad un altro. In realtà il workflow non è limitabile a questi due concetti, ma, come descritto nei paragrafi successivi, copre una grande varietà di aspetti, sia tecnologici che organizzativi: la confusione sulla sua definizione è principalmente dovuta al fatto che la tecnologia relativa al workflow è ancora ad uno stadio iniziale di sviluppo; negli ultimi anni, però, grazie al lavoro della Workflow Management Coalition<sup>1</sup>, sono stati fatti notevoli passi avanti nella standardizzazione e nella omogeneizzazione delle varie concezioni di workflow presenti sul mercato.

Secondo la sua definizione ufficiale, il workflow è "*l'automazione di una parte o dell'intero processo commerciale, dove documenti, informazioni e compiti vengono passati da un attore ad un altro per ricevere un qualche tipo di azione, seguendo un determinato insieme di regole procedurali*".

Il workflow si occupa quindi di gestire, per intero o in parte, uno o più processi, coordinando il lavoro degli attori coinvolti, da quando si verifica un determinato evento (per esempio, la ricezione dell'ordine di un cliente) fino al termine delle attività che esso ha scatenato; stabilisce inoltre i compiti da eseguire mano a mano che il processo avanza, secondo le regole definite nell'ambito dei processi aziendali, e li attribuisce ai vari attori, assistendoli inoltre nel loro svolgimento. Il workflow riassume dunque una serie di processi che, posti in relazione tra loro, definiscono un contesto di lavoro strutturato, dove più unità lavorative, siano esse risorse umane, gruppi di lavoro o sistemi computerizzati, lavorano in concomitanza per un determinato fine scambiandosi in modo automatico informazioni e compiti. Oltre alla sequenza delle varie attività che costituiscono un processo, il workflow rappresenta quindi anche due suoi elementi fondamentali:

<sup>1</sup> La *Workflow Management Coalition* (WfMC) nasce nel 1996 come tavola rotonda fra esperti e studiosi di workflow. I suoi sforzi sono orientati a dare linee guida e standard per lo sviluppo di prodotti per la gestione del workflow. La formalizzazione apportata dalla WfMC ha lo scopo ultimo di realizzare la massima compatibilità tra i vari strumenti, in modo da permettere alle organizzazioni di adottare differenti modelli di workflow a seconda delle esigenze senza dover erigere muri di incomunicabilità fra i dati trattati da ognuno di essi.

- i *ruoli* degli attori coinvolti nel processo (ad esempio, Ufficio Vendite o Vicepresidente), i quali, associati ad ogni attività, specificano chi ha il permesso per eseguirla, oltre a facilitare la distribuzione dinamica del carico di lavoro tra i vari attori che possono incarnarli ed a consentire di realizzare il processo indipendentemente dall'attuale organizzazione (in quanto è possibile cambiare l'assegnazione delle persone ai ruoli o la corrispondenza tra ruoli ed unità organizzative aziendali senza modificare il flusso informativo).
- le *informazioni* usate e prodotte da ogni attività, oltre a quelle identificative della singola istanza di processo.

Tutti questi dati, sia quelli relativi ai ruoli ed alla loro mappatura nell'organigramma aziendale, sia le informazioni relative al processo, sono mantenute in una base di dati per essere sempre disponibili al sistema che gestisce il workflow.

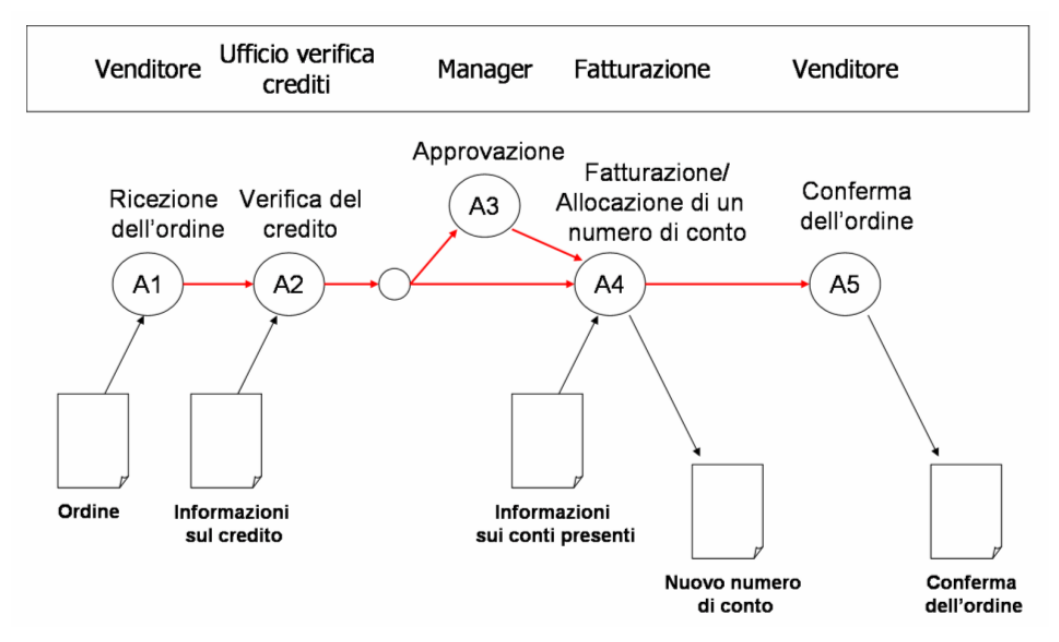

**Figura 1: Esempio semplificato di processo di gestione di un ordine, con specifica dei ruoli coinvolti nelle varie attività (in alto) e delle informazioni consumate e prodotte dal processo (in basso)** 

Lo scopo del workflow non è solamente quello di automatizzare le attività di un processo: alcune di esse possono richiedere l'intervento umano, ed anche per le altre possono essere lasciate alla volontà umana le decisioni relative a quando iniziarle o quando giudicarle completate con successo. Sono anzi considerati più importanti, come vedremo, aspetti come l'automazione delle procedure di *tracking* dello stato di ogni operazione di un workflow e la possibilità di specificare il flusso informativo tra le varie attività e le condizioni che permettano di decidere quando possono essere eseguite.

Uno degli scopi principali del workflow è invece quello di separare la logica del processo da quella delle singole attività, contenuta nelle applicazioni utilizzate dal singolo attore per eseguire quella azione. Questa separazione consente ai due livelli di logica di essere modificati indipendentemente l'uno dall'altro, e di riutilizzare la stessa logica di attività in processi diversi, promuovendo il riuso del software e l'integrazione di applicazioni eterogenee tra loro.

Il workflow è realizzato concretamente dal cosiddetto *sistema di gestione del workflow* (o *workflow management system*), il quale, sempre secondo la *Workflow Management Coalition*, è "*un sistema che definisce, crea e gestisce l'esecuzione di workflow attraverso l'uso di software, eseguito su uno o più motori di workflow, che è capace di interpretare definizioni di processo, interagire con gli attori del workflow e, se richiesto, invocare l'uso di applicazioni e strumenti dell'Information Technology*". Tali sistemi forniscono quindi un ambiente in cui eseguire i processi di workflow,

assegnano il lavoro ai vari attori, li assistono nello svolgimento dei loro compiti, mantengono lo stato delle diverse attività e realizzano una serie di altre funzioni che saranno illustrate più in dettaglio nel capitolo 2.

Il workflow è una delle tecniche più diffuse nell'ambito del cosiddetto *Business Process Management* (BPM), cioè l'insieme dei vari strumenti per il miglioramento dell'efficienza, dell'efficacia e della flessibilità di un'organizzazione attraverso la gestione, l'automatizzazione e l'ottimizzazione dei suoi processi di business. Il BPM permette di disegnare i processi in modo indipendente da ogni singola applicazione utilizzata a questo scopo e quindi favorisce il riuso e la condivisione della logica contenuta al loro interno. La differenza principale tra i due concetti sta nel fatto che il workflow è solamente uno dei modi in cui realizzare il BPM: un sistema di gestione del workflow controlla semplicemente il flusso del lavoro da un attore all'altro e l'informazione ad esso associata, mentre di solito un sistema di BPM si trova ad un livello di astrazione superiore, in quanto si occupa della gestione, dell'ottimizzazione e del controllo del workflow, oltre a permettere l'integrazione tra le varie applicazioni software aziendali.

# *1.2 Il workflow per il Business Process Reengineering*

Dall'inizio degli anni '90, seguendo il solco tracciato dai lavori di Davenport & Short (1990) e di Hammer (1990), si è sviluppato ed affermato un filone di ricerca e consulenza legato all'idea del ridisegno e della ricostruzione dei processi produttivi aziendali. È così nato il concetto di *Business Process Reengineering* (BPR), che può essere definito, riportando la definizione presente in uno dei testi maggiormente citati, nel seguente modo: *"Ripensamento e riprogettazione radicale dei*  processi di business<sup>2</sup> per raggiungere un miglioramento sostanziale nelle performance critiche *quali il costo, la qualità, i servizi e la velocità"* (Hammer & Champy, 1993, [13]).

In questa definizione ci sono quattro parole chiave:

l

- miglioramento *"sostanziale"*: lo scopo del *reengineering* non è tanto realizzare miglioramenti marginali per l'organizzazione, quanto piuttosto ottenere prestazioni aziendali eccellenti ed effettuare una svolta sostanziale nelle performance.
- *"radicale"*: non si tratta quindi di migliorare quello che già esiste, ma di buttarlo via e ricominciare da capo, reinventando il modo di compiere il lavoro.
- *"processo"*: per processo si intende un gruppo di attività interconnesse che insieme creano valore. Nessuna di queste, prese singolarmente, hanno valore trascurabile per il cliente, il quale è però interessato solo al risultato finale. Il processo è il cuore di qualsiasi tipo di organizzazione: è per mezzo di esso, infatti, che l'azienda crea valore per il suo cliente.
- *"riprogettazione"*: consiste nel progettare nuovamente come deve essere svolto il lavoro. La progettazione è infatti di primaria importanza: un processo non ben pianificato, anche se svolto da personale esperto e motivato, non potrà essere eseguito in maniera soddisfacente.

La metodologia BPR richiede che i processi base siano considerati orizzontalmente: i confini organizzativi devono essere abbattuti. Uno dei sistemi più utilizzati è quello di costituire un gruppo di lavoro che comprenda appartenenti (possibilmente i responsabili) di ciascuna funzione attraversata dal processo. La prima operazione da compiere è l'analisi approfondita del processo esistente, in modo da comprenderne a fondo lo scopo reale: il gruppo di lavoro deve individuare

<sup>2</sup> La *Workflow Management Coalition* definisce un processo di business come "*l' insieme di una o più procedure o attività collegate tra loro che collettivamente realizzano un obiettivo di business, di solito nel contesto di una struttura organizzativa che definisce ruoli funzionali e le relazioni tra essi*". A loro volta, i processi di business possono essere implementati come *processi materiali* (per l'assemblaggio, la trasformazione o la spedizione di prodotti o componenti fisici) o come *processi informativi*, i quali sono composti da attività completamente o parzialmente automatizzate, eseguite da applicazioni software o da risorse umane che interagiscono con esse. Il workflow permette la realizzazione quasi esclusivamente di processi informativi.

quali fasi o attività del processo aggiungono effettivamente valore (*Value Methodology*), eliminando quelle senza valore aggiunto (i cosiddetti sprechi, cioè controlli, attese e trasporti) e ricercando nuove strade per raggiungere l'obiettivo, domandandosi perché le cose vengono fatte in questo modo e che cosa succederebbe se fossero fatte diversamente.

I cardini su cui si articola il paradigma sono i seguenti:

- il ruolo della tecnologia come fattore abilitante nella modifica dei processi aziendali;
- una visione dei processi in un'ottica che ne privilegia gli aspetti intrafunzionali;
- la necessità di una riprogettazione radicale *ex-novo* della struttura dei processi;
- $\Box$  la realizzazione di processi operativi livellati e bilanciati;
- l'importanza assunta dai fattori umani, culturali ed organizzativi che devono accompagnare le modifiche tecniche.

L'uso efficace della *Information Technology* nella riprogettazione dei processi è molto importante. L'idea è quella di superare la tradizionale concezione della tecnologia come semplice acceleratore dei processi produttivi, per utilizzare gli strumenti di trattamento dei dati come una leva nella direzione della riprogettazione e reimplementazione della catena del valore. Le tecnologie dell'informazione, ed in modo particolare quelle che permettono la sua condivisione e comunicazione elettronica, posseggono un potenziale autonomo enorme per il cambiamento della struttura organizzativa, anche senza definire a priori un approccio organico per esso: per esempio, attraverso l'integrazione tra i sistemi informativi del cliente, dell'azienda e del fornitore, è possibile realizzare il processo in modo coordinato e snello (*lean*). Inoltre, l'uso dell'*Information Technology*  favorisce la delega del controllo di processo a coloro che svolgono le attività operative (realizzando il cosiddetto *empowerment*) e riduce la circolazione di documenti cartacei e la necessità di spostamenti di persone e merci, integrando le attività lungo tutto il canale logistico, dal cliente ai fornitori.

In particolare, ciò che sembra maggiormente caratterizzare questo ambito operativo è il paradigma della *clean slate*, incentrato sull'eliminazione dell'esistente struttura dei processi di business, attraverso un radicale cambiamento delle modalità di produzione, che devono essere ridefinite impiegando la tecnologia come punto di partenza. Questo comporta spesso anche un cambiamento organizzativo, con l'abbandono della preesistente struttura gerarchica verso l'adozione di una struttura piatta, aperta e snella (la cosiddetta *lean organization*), in cui i processi sono eseguiti da gruppi di lavoro informatizzati ed autogestiti, che dialogano direttamente con i clienti, e non sono sottoposti totalmente, ma solamente supportati dal management aziendale. Spesso questo aspetto da descrittivo si trasforma in normativo, diventando uno degli elementi cardine delle metodologie di BPR.

Il *reengineering* non può essere fatto a piccoli passi: deve essere attuato "tutto o niente" e condotto in modo tale da prevederne nel modo più esatto possibile i risultati e le conseguenze. L'iter suggerito per la realizzazione del BPR dovrebbe essere quindi:

- 1. Selezionare il processo
- 2. Identificare i fattori di cambiamento, sia tecnologici che organizzativi
- 3. Creare la *vision* del processo, cioè quello che deve realizzare e come
- 4. Comprendere a fondo le sue modalità attuali di esecuzione
- 5. Progettare il nuovo processo
- 6. Valutare le sue performance ed eventualmente ripetere le fasi precedenti

Il workflow viene spesso messo in relazione con il BPR, in quanto è una soluzione adeguata per separare la logica dei processi aziendali dagli strumenti utilizzati per supportarli, facilitando il cambiamento, anche in successive modifiche delle regole procedurali adottate in esse. Inoltre, l'introduzione in azienda del workflow ha notevoli ricadute sulla creazione di nuovi processi e sulla ristrutturazione organizzativa: i processi di workflow hanno infatti un potenziale di trasformazione molto alto, e spesso permettono di proporre e realizzare *design* organizzativi radicalmente nuovi. Tra gli elementi comuni di queste proposte (che portano la denominazione di *boundaryless*  *organization*, organizzazioni virtuali, organizzazioni a rete e così via), ci sono la rimozione delle gerarchie e dei sistemi di controllo esistenti, la costituzione di gruppi di lavoro autonomi e l'esternalizzazione di numerose funzioni a vantaggio di partner esterni.

Il workflow può quindi costituire un fattore abilitante per la realizzazione all'interno di un'azienda del BPR, grazie all'automazione dei processi apportata ed alla generazione di informazioni in tempo reale per il loro miglioramento. Anziché utilizzare dunque dati di processo storici o raccolti tramite interviste dagli attori del processo, come suggerito dalla maggior parte delle metodologie di *reengineering*, il BPR può sfruttare le informazioni accurate ed aggiornate fornite dagli strumenti di workflow come base per migliorare l'efficienza, l'efficacia e la flessibilità dei processi aziendali. Inoltre, gli strumenti di BPR possono caricare i processi riprogettati direttamente nel sistema di workflow, velocizzando ed automatizzando così la loro introduzione in azienda ed abbassando i costi di sviluppo.

Il workflow, per tutti questi motivi, non è quasi mai introdotto in un'organizzazione senza che in essa avvengano sostanziali cambiamenti, sia tecnologici che organizzativi. Bisogna però notare che la maggior parte dei benefici derivanti dal workflow può essere ottenuta semplicemente grazie alle tecniche di miglioramento dei processi, senza necessariamente dover ricorrere alle più complesse metodologie di BPR. D'altra parte, però, se un processo necessita di essere radicalmente ripensato tramite questi metodi, a causa solamente della sua inefficienza ed indipendentemente dall'introduzione del workflow, quest'ultimo può essere un ottimo strumento da includere come parte del *reengineering*.

Nonostante tutto ciò, il workflow ha alcuni limiti che possono rendere alcuni sistemi inadatti a costituire un supporto adeguato per il BPR in alcune organizzazioni:

- non è possibile scrivere un processo per alcune operazioni svolte nell'ambito del lavoro di ufficio, che, al contrario di quello strettamente produttivo, richiede un maggiore grado di flessibilità e le cui regole possono variare anche sensibilmente a seconda della situazione in cui ci si trova: ad esempio, un processo per la scrittura della documentazione relativa ad un progetto, per la realizzazione di un contratto o per lo svolgimento di attività di marketing non può essere codificato, se non in modo generico;
- i più semplici sistemi di workflow si basano prevalentemente sugli aspetti tangibili del processo (documenti, questionari, dati e così via), occupandosi solamente di farli circolare tra i suoi partecipanti, ma trascurano quelli intangibili, come le attività, i ruoli ed il coordinamento all'interno del gruppo di lavoro: questi sistemi non permettono di rappresentare i processi che esulano dal semplice trasferimento di informazione;
- alcuni strumenti di workflow sono progettati per supportare una definizione dei processi fortemente statica, che prevede costi di sviluppo per la modifica dell'implementazione di workflow, mentre il BPR comporta una visione dinamica, orientata al miglioramento costante: i sistemi di workflow, per poter supportare efficientemente il BPR, devono quindi avere la capacità di essere flessibili e gestire il cambiamento continuo dei processi;
- il BPR prevede una forte componente individuale nella gestione dei processi, mentre la maggior parte dei sistemi di workflow fornisce una sola versione per ognuno di essi, valida per tutta l'organizzazione: i processi dovrebbero quindi prevedere la possibilità di essere individualizzati, cioè sottoposti a regole diverse a seconda dell'utente o del gruppo di lavoro che li esegue;
- spesso la possibilità di modifica dei processi di workflow è concessa solo ad un ristretto gruppo di persone (talvolta solo una, l'amministratore del sistema): ciò non realizza compiutamente il concetto di *empowerment*, non coinvolgendo i lavoratori nei miglioramenti di processo ed imponendo la presenza di un tecnico per realizzare ogni cambiamento, rallentandone così l'implementazione ed aumentandone i costi<sup>3</sup>;

<sup>&</sup>lt;sup>3</sup> Nei sistemi di workflow più recenti sono però presenti strumenti grafici per la definizione dei processi, in modo tale che ogni utente che ne ha il permesso possa modificarlo direttamente, senza coinvolgere un programmatore.

 il sistema di workflow dovrebbe permettere la collaborazione degli utenti per la realizzazione delle specifiche di processo, secondo i principi del BPR.

Per ovviare a questi limiti, nei prodotti di workflow più recenti è spesso previsto uno strumento di *Collaborative Planning*: questo tipo di applicazioni permette di effettuare la pianificazione e la definizione analitica dei processi in modo collaborativo (cioè attraverso l'interazione tra le persone direttamente o indirettamente coinvolte), supporta la loro individualizzazione e consente di modificarli in modo dinamico, anche a tempo di esecuzione.

L'attenzione rivolta negli ultimi anni da parte delle organizzazioni al BPR (soprattutto per quanto riguarda la gestione della *supply chain*) come un insieme di metodologie per la riduzione dei costi ed il miglioramento dei servizi forniti, ha comunque contribuito in modo significativo anche alla popolarità sempre maggiore dei sistemi di workflow. È importante però sottolineare che il workflow non è necessariamente legato al concetto di *Business Process Reengineering*: esso permette infatti anche la descrizione di processi non strettamente di business, spesso completamente automatici, volti a far lavorare insieme differenti componenti applicative ed automatizzare lo scambio di dati tra questi elementi software: in questi casi, i sistemi di workflow fanno quindi semplicemente da "collante" tra le varie applicazioni coinvolte.

### *1.3 Il modello di workflow*

Come abbiamo visto, ogni workflow consiste in uno o più *processi* da eseguire per ottenere un certo risultato a partire da determinate condizioni di partenza. Un processo, ad esempio, può essere l'iter per una richiesta di acquisto da parte di un ente, o quello per ottenere una licenza edilizia nell'ambito della pubblica amministrazione. Il workflow può essere pensato come la rappresentazione di un processo in un formato leggibile da una macchina: ciò avviene attraverso il cosiddetto *modello di workflow*, cioè la rappresentazione concettuale di un processo (grafica o testuale), specificata in modo tale da permettere la coordinazione automatica tra attività, applicazioni, attori del processo ed oggetti da parte di un sistema di gestione del workflow. Può essere realizzato usando un linguaggio di definizione dei processi, interpretabile da un motore di workflow.

La *Workflow Management Coalition* definisce il modello di workflow come "*la rappresentazione di un processo in una forma che supporta la manipolazione automatica, come la sua modellazione o l'esecuzione all'interno di un sistema di gestione del workflow. La definizione del processo consiste in una rete di attività e di relazioni tra esse, nei criteri per indicare l'inizio e la fine del processo ed altre informazioni come gli attori, eventuali dati ed applicazioni esterne, e così via*".

Il modello di workflow implementato dalla stragrande maggioranza dei sistemi di gestione del workflow è quindi composto dai seguenti elementi:

- *processi*: un ordinamento totale o parziale di un insieme di attività;
- *attività*: un insieme ordinato di operazioni, descrizioni per agenti umani o altre attività;
- *informazioni ed oggetti manipolati*: documenti, dati, immagini, stampanti, fax, ecc.;
- *ruoli*: corrispondenti a persone o macchine necessarie per eseguire una certa attività;
- *attori*: persone o applicazioni che incarnano ruoli, svolgono attività ed interagiscono tra loro durante l'esecuzione del processo di workflow.

Per comprendere in maniera più concreta in cosa consiste tale modello, ne descriveremo di seguito i componenti principali, facendo riferimento a quello concretamente implementato dal sistema di gestione del workflow FlowMark della IBM.

Ogni processo si può descrivere, come abbiamo detto, attraverso la sequenza di azioni che devono essere svolte dai partecipanti, ed attraverso l'evoluzione dello stato degli oggetti che lo attraversano. Ad ogni processo sono associati un nome, un numero di versione, un insieme di dati rilevanti ed un insieme di informazioni addizionali per la sicurezza ed il controllo del processo stesso. Ogni

processo ha sempre una sola attività di inizio, in cui "entrano" gli oggetti che devono essere elaborati, ed un'attività di fine, da cui "escono" i risultati del processo; ad ognuna di esse possono essere associate delle condizioni, le quali determinano di conseguenza sotto quali ipotesi un processo può essere iniziato o dichiarato concluso.

Ogni processo è un'entità statica, una sorta di definizione di passi da compiere ed iter da intraprendere: può essere eseguito più volte, cioè può avere più istanze, anche contemporanee. Ogni *istanza di processo* ha una propria identità distinta, anche se condivide con le altre istanze di processo la stessa sequenza di azioni da eseguire, e quindi lo stesso modello di workflow. Se la definizione del processo descrive come un'azienda concede un prestito, ogni sua istanza si occupa di stabilire se concedere o meno un prestito ad un certo cliente. Un'istanza di processo è dunque un'entità dinamica: ha una data ed un orario di nascita, un insieme di dati registrati che cambiano di attività in attività e da un'istanza all'altra ed una fine, ovvero la sua archiviazione.

Le azioni che devono essere svolte nel processo sono chiamate *attività* del processo. Ogni processo viene descritto dall'insieme di attività che lo compongono e dalla sequenza in cui vengono svolte. Un'attività descrive un singolo passo del processo da eseguire: ad esempio prendere una decisione, apporre una firma ad un documento o stampare un elenco; può richiedere l'interazione con un utente o un attore del workflow (attività manuale, come per esempio riempire un questionario), o essere completamente eseguita dal sistema di workflow o da un'applicazione esterna (attività automatiche, quali per esempio svolgere dei calcoli statistici o delle transazioni sul database). Le attività hanno un nome, delle condizioni che determinano quando possono essere eseguite e/o dichiarate terminate ed un insieme di possibili utenti che hanno il permesso di eseguirle. Oltre a possedere queste informazioni, un'attività può essere di quattro tipi fondamentali (rappresentati in figura 2):

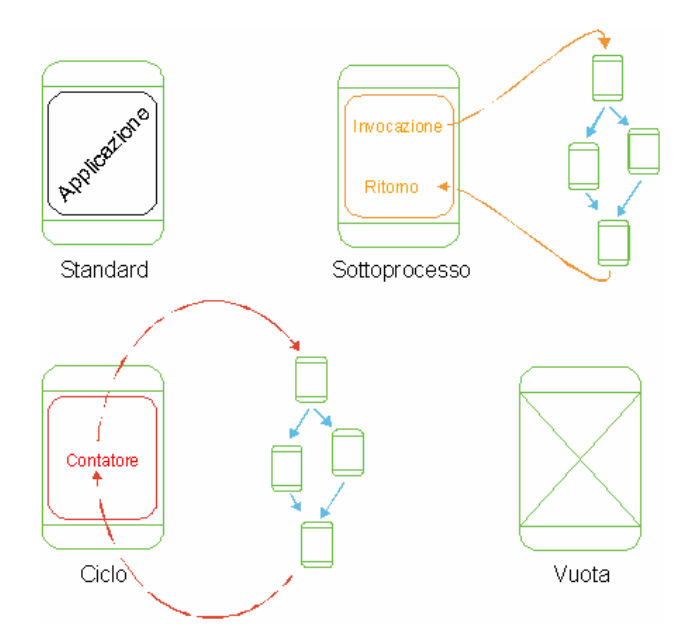

**Figura 2: Rappresentazione schematica dei quattro tipi di attività**

- *atomica* (o *standard*): rappresenta un'attività semplice, che contiene cioè un'unità di lavoro che non può essere ulteriormente suddivisa in passi più semplici, e che può essere realizzata dal sistema stesso o tramite l'invocazione di un'applicazione esterna;
- *sottoprocesso*: rappresenta un'attività che dà vita ad un nuovo processo per lo svolgimento del lavoro. La chiamata a questo sottoprocesso è caratterizzata dall'eventuale passaggio di parametri e di valori di ritorno;
- *ciclo*: rappresenta un'attività che viene ripetuta ciclicamente finché non vengono soddisfatte certe condizioni;
- *vuota*: rappresenta un'attività che non svolge lavoro. Il suo utilizzo è funzionale solo alla gestione del flusso di lavoro del processo.

Ad ogni utente sono associate una o più *worklist*, che elencano tutte le attività che devono ancora essere svolte e che ha il permesso di eseguire ed i limiti temporali ammessi per la loro attuazione. Quando una di esse viene selezionata, il sistema recupera la particolare istanza di processo di cui fa parte e tutte le informazioni necessarie al suo svolgimento e presenta all'utente l'interfaccia prevista per la sua realizzazione.

Le attività sono poste in relazione fra loro dalle *transizioni*: ognuna di esse mette in relazione due attività, una di provenienza ed una di destinazione. Il flusso di lavoro del processo viene descritto attraverso le transizioni. Inoltre, come vedremo, possono essere associate ad esse delle condizioni con cui abilitare o impedire il collegamento fra attività.

La sequenza di passi di un processo non è limitata ad una semplice sequenza lineare. Si possono infatti avere ramificazioni e ricongiungimenti, a rappresentare attività che devono essere svolte in parallelo oppure in alternativa le une alle altre. Ad esempio in un'amministrazione comunale un certo incartamento può intraprendere un percorso attraverso vari uffici, essere elaborato contemporaneamente da due uffici di controllo, per poi dover scegliere se essere mandato fra le pratiche urgenti o fra quelle a bassa priorità, e così via. I percorsi multipli (cioè descritti da più transizioni che partono dalla stessa attività) rappresentabili in un processo sono fondamentalmente di due tipi:

- *percorsi paralleli*, i quali, per coerenza del flusso, si ricongiungono in un'attività di *rendezvous* in cui arrivano più transizioni. Con riferimento alla figura 3, la sequenza in cui si svolgono le attività è: A, B e C contemporaneamente, infine D.
- *percorsi alternativi*, molto simili ai precedenti, ma in cui viene eseguita una sola delle transizioni che partono dall'attività iniziale. È compito di quest'ultima stabilire se la scelta del percorso da intraprendere debba essere effettuata dall'utente o dal motore di workflow (attraverso la valutazione delle condizioni di transizione). Con riferimento alla figura 3, la sequenza in cui si svolgono le attività è: A, B oppure C (non entrambe), infine D.

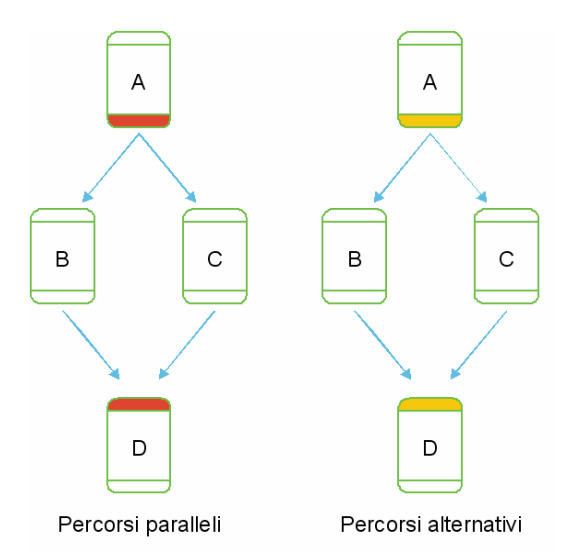

**Figura 3: Rappresentazione dei percorsi paralleli ed alternativi**

La figura 4, infine, schematizza i concetti finora introdotti, rappresentando il flusso di un processo di workflow e le risorse coinvolte nella sua esecuzione.

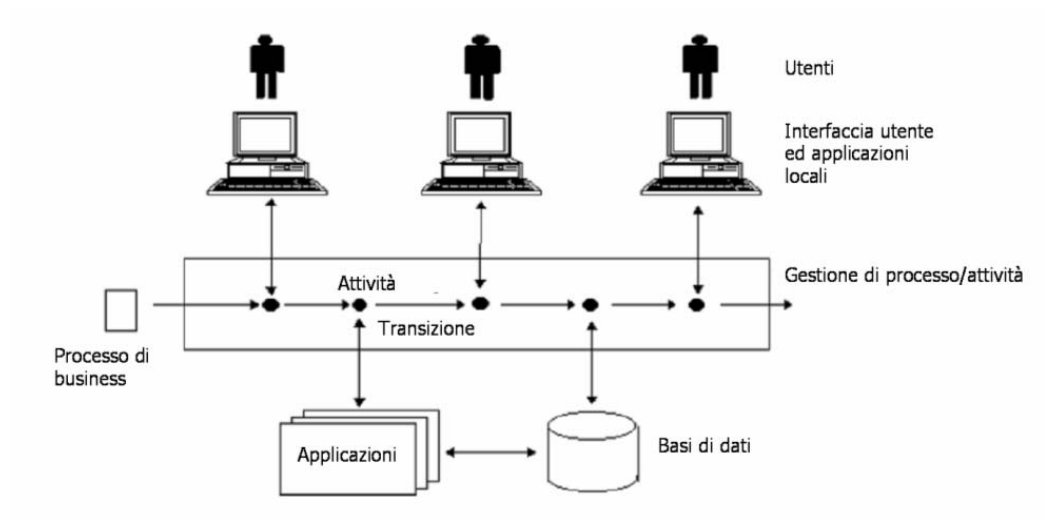

**Figura 4: Diagramma della Workflow Management Coalition raffigurante il flusso di un processo di workflow**

È importante distinguere inoltre tra *flusso di controllo* e *flusso di dati* all'interno di un workflow: il primo è l'ordine in cui le attività vengono eseguite, mentre il secondo stabilisce quali dati devono essere scambiati dalle attività stesse. Quest'ultimo è costituito da una serie di associazioni tra più *data container*, cioè sequenze di variabili e strutture usate da ogni attività per ottenere i dati in ingresso all'attività stessa (*input data container*), così come per immagazzinare i suoi risultati (*output data container*): ogni associazione sarà tra un output data container e l'input data container dell'attività successiva secondo il flusso di controllo. Le componenti principali di entrambi i flussi sono visibili in figura 5.

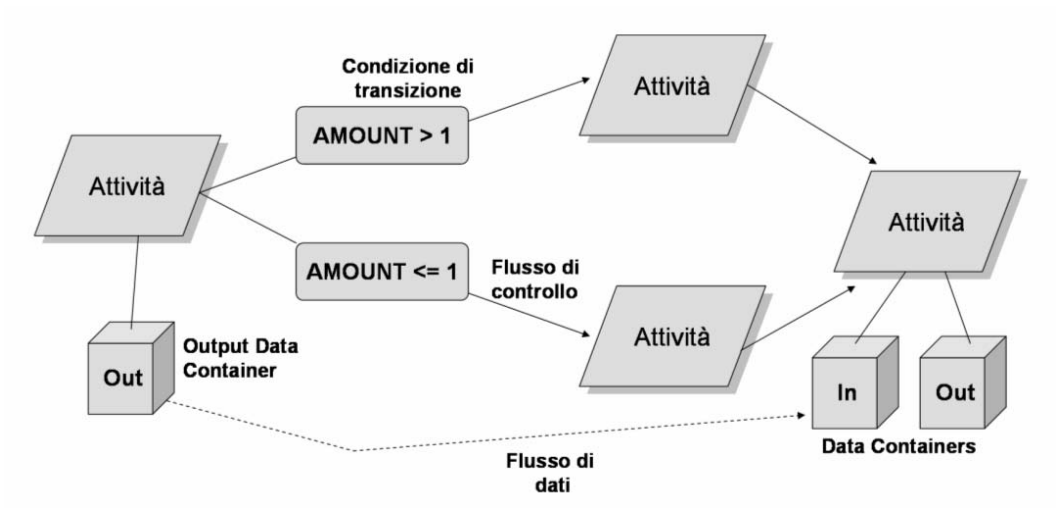

**Figura 5: Componenti principali del modello di workflow per i flussi di controllo e di dati** 

Un altro aspetto chiave dei sistemi di workflow è quello delle *condizioni* associate alle attività ed al flusso di controllo, le quali specificano le circostanze in cui certi eventi possono accadere, in quanto costituiscono la logica relativa al processo. Ci sono tre tipi di condizioni:

- le *condizioni di transizione*, associate ad una transizione all'interno del flusso di controllo, le quali determinano se è possibile avviare l'esecuzione dell'attività seguente;
- le *condizioni di inizio*, che specificano quando un'attività può essere avviata: per esempio, quando tutte le attività precedenti ad essa nel flusso di controllo sono terminate o quando lo è una sola di esse;

 le *condizioni di terminazione*, le quali indicano quando si può considerare terminata un'attività.

Le condizioni si basano tipicamente su tre differenti tipi di informazione: i dati provenienti dalle applicazioni (ad esempio, "user = student OR user = faculty"), le informazioni sull'esecuzione delle attività (ad esempio, se una certa attività o una transazione sul database ha avuto o meno successo) e gli eventi esterni (ad esempio, quando un'attività deve essere eseguita in un certo giorno o ad una certa ora). È comunque possibile combinare questi tipi di informazione tra loro all'interno della stessa condizione. Mentre le condizioni basate su eventi esterni possono cambiare il loro stato da un momento all'altro, e sono quindi dette *dinamiche*, le altre sono definite *statiche*, in quanto sono controllate una sola volta, ed il risultato della valutazione non può più cambiare. È quindi più difficile, sia dal punto di vista del disegno di un processo, sia da quello dell'implementazione di un sistema di workflow, dover gestire gli eventi esterni, in quanto impongono di aver a che fare con delle condizioni che cambiano con il passare del tempo; nonostante ciò, questo tipo di condizioni è necessario per includere nel workflow il concetto di sincronizzazione, in quanto possono essere viste come punti di sincronizzazione del workflow con l'evento esterno specificato.

Un'attività, infine, può trovarsi in uno dei seguenti *stati*:

- *pronta*, prima dell'avvio della sua esecuzione, quando la sua condizione di inizio è soddisfatta: l'attività può essere fatta partire da questo stato sia manualmente che automaticamente;
- *in esecuzione*, durante il suo svolgimento;
- *conclusa*, quando la sua esecuzione è completata;
- *terminata*, quando la sua esecuzione è completata e la sua condizione di terminazione è soddisfatta.

Quando l'esecuzione di un'attività finisce, viene infatti valutata la sua condizione di terminazione: se è falsa, l'attività viene cancellata e ritornata allo stato iniziale; se invece è vera, l'attività è segnata come terminata e vengono valutate le condizioni di transizione relative al flusso di controllo che parte da tale attività.

# *1.4 I processi prima e dopo il workflow*

Il workflow ha forti effetti pratici sulle operazioni di business aziendali. Per capire meglio l'impatto di uno strumento di workflow sui processi, riportiamo un esempio in cui descriviamo lo stesso processo (di gestione delle richieste di prestito) prima e dopo l'introduzione in azienda di un sistema di workflow. I processi sono stati ovviamente semplificati per mostrare meglio i vantaggi apportati dal nuovo sistema.

#### **1.4.1 Prima del workflow: il processo manuale**

Un questionario di richiesta arriva all'ufficio prestiti e viene distribuito ad uno o più impiegati, che controllano se contiene tutti i dati necessari. In caso contrario, il questionario viene rispedito al cliente, o immediatamente rifiutato. Se invece la domanda di prestito è completa, l'impiegato inserisce i dati in essa contenuti nel sistema informativo aziendale, passando poi la richiesta ad un altro impiegato. Il processo di concessione di un prestito può includere fino a otto sottoprocessi: in alcune organizzazioni, ci sono uno o più impiegati per ognuno di essi, in altre un impiegato si occupa di tutti i passi necessari per gestire la singola richiesta. La richiesta può essere in ogni momento inviata ad un supervisore, il quale esamina tutta la documentazione necessaria e decide se concedere o meno il prestito. Una rappresentazione grafica del processo è riportata in figura 6. Può essere difficile capire in quale punto del processo si trova una certa domanda. Inoltre, il numero di richieste che l'ufficio può portare avanti è direttamente proporzionale al numero di impiegati in esso presenti: infatti, ad un aumento della mole di lavoro da gestire deve corrispondere un aumento dello staff, se si vuole mantenere lo stesso livello di servizio verso il cliente.

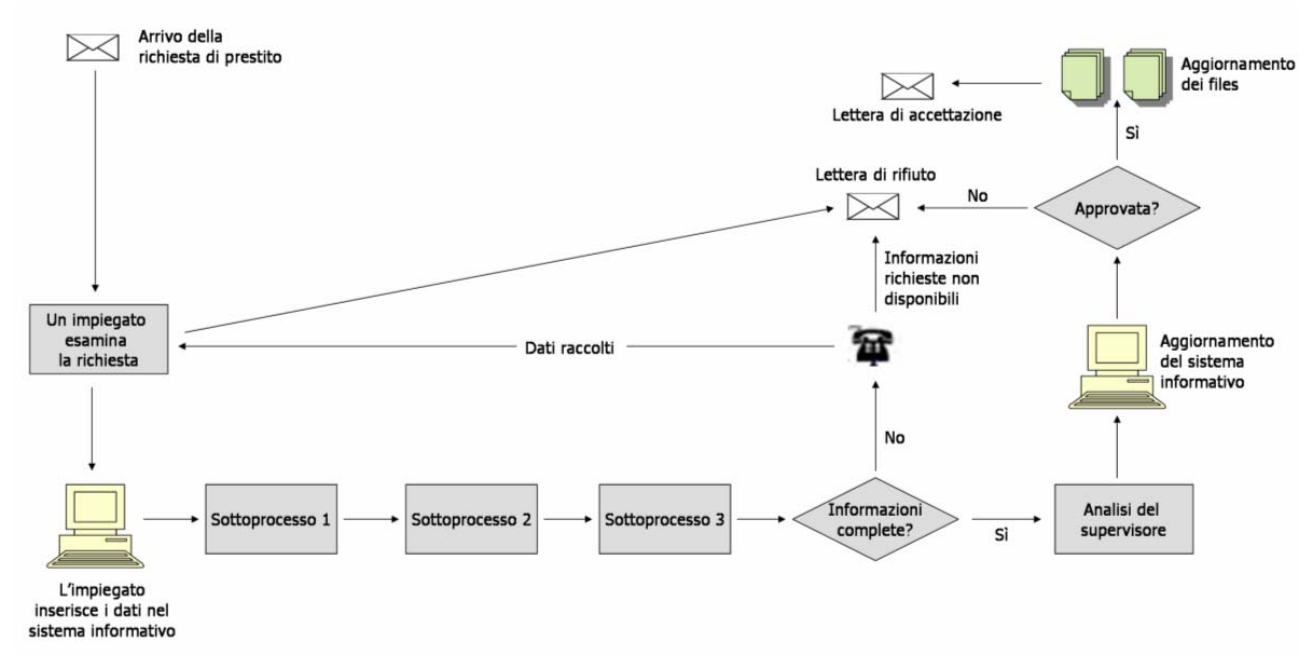

**Figura 6: Rappresentazione grafica del processo di gestione delle richieste di prestito prima dell'introduzione del workflow**

#### **1.4.2 Dopo il workflow: il processo automatizzato**

I clienti visitano il sito web dell'azienda: lì vengono fornite loro tutte le informazioni necessarie per decidere se effettuare la domanda e successivamente possono compilare un questionario di richiesta. La tecnologia web sottostante assicura che tutti i dati necessari siano inseriti. L'azienda a questo punto riceve il questionario come un insieme di dati inviato dal cliente. La prima attività di workflow è quella di controllare la validità del questionario e spedire una e-mail al cliente, ringraziandolo per la richiesta e specificando un numero di riferimento per essa. Successivamente, la domanda è clonata in modo tale che il sistema di gestione del workflow può eseguire più attività in parallelo, riducendo il tempo di gestione dei vari sottoprocessi e migliorando il servizio per il cliente. Le conseguenze sono impressionanti: una decina di anni fa era ragionevole ottenere una risposta per una richiesta di prestito in circa una settimana, mentre al giorno d'oggi, grazie alle tecnologie web e di workflow, bastano pochi giorni, se non ore. Poiché è il workflow che si occupa del lavoro di routine, il supervisore può occuparsi solamente della gestione di eventuali errori od eccezioni e del controllo delle richieste rifiutate. Spesso la logica contenuta nel workflow è infatti capace di decidere da sola se un cliente ha i requisiti adatti per ottenere un prestito. Il processo appena descritto è rappresentato in figura 7.

Con il workflow, partendo da un insieme di regole predefinite, le decisioni possono quindi essere prese automaticamente, 24 ore al giorno. Questo è un requisito fondamentale per partecipare al commercio elettronico, in quanto i clienti vogliono poter mettersi in contatto con l'azienda e fare le loro richieste ad ogni ora del giorno e da ogni zona del pianeta.

Il sistema di gestione del workflow può anche aggiornare automaticamente tutti i sistemi informativi coinvolti, e, se ben testato, eliminare gli errori umani. Può infine supervisionare l'intero processo e guidare altre applicazioni a creare le lettere di accettazione o rifiuto della richiesta ed a spedirle via fax o e-mail.

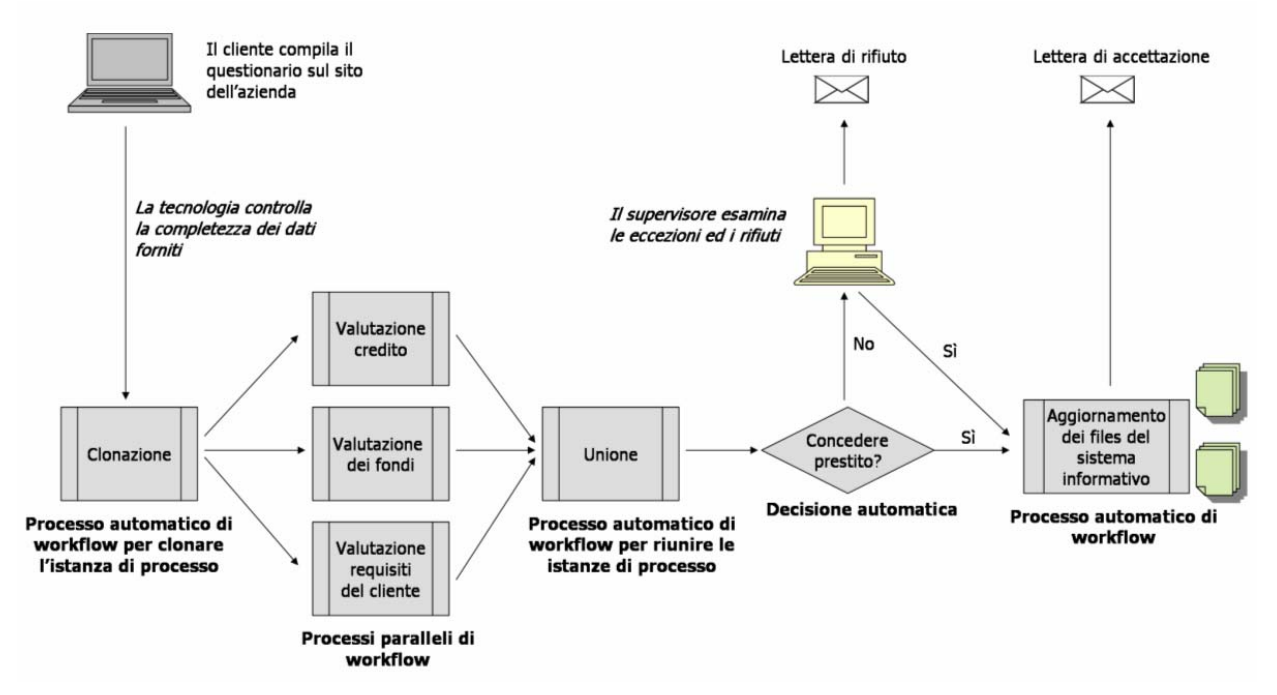

**Figura 7: Rappresentazione grafica del processo di gestione delle richieste di prestito dopo l'introduzione del workflow** 

# *1.5 Il workflow per il supporto ai processi*

A seconda degli attori coinvolti, possiamo distinguere tre tipi di processo che possono essere supportati tramite il workflow: processi *organizzativi* (con un alto grado di coinvolgimento di risorse umane), processi *software* (prevalentemente automatici) e processi *ibridi* (che combinano le caratteristiche dei due tipi precedenti). In questo paragrafo analizzeremo le funzionalità ed i vantaggi dell'utilizzo di strumenti di workflow nella realizzazione dei tre tipi di processo appena definiti.

#### **1.5.1 Il workflow per il coordinamento dei processi organizzativi**

I processi organizzativi consistono tipicamente in un certo numero di attori umani che lavorano autonomamente sulle attività utilizzando applicazioni che possono o meno essere invocate dal sistema di gestione del workflow. Quest'ultimo è spesso usato in questi scenari amministrativi, per fornire agli impiegati le informazioni necessarie per realizzare le loro attività, inviando i risultati all'attore successivo secondo il modello di workflow e controllando nel contempo l'esecuzione dell'intero processo. Il workflow apporta un grande numero di vantaggi a questo tipo di processi, come l'assegnamento automatico e controllato del lavoro e la tracciabilità dei processi attraverso funzioni di monitoraggio e di controllo (come meglio spiegato nel paragrafo 1.10).

Una componente importante fornita dai sistemi di workflow per tali processi è la notifica agli attori delle attività in sospeso attraverso la *worklist*: tramite essa, tutte le risorse qualificate ad eseguirle possono accedere facilmente le attività che devono ancora essere realizzate e scegliere quale

condurre a compimento. Solitamente la loro presentazione all'utente è integrata in applicazioni web o in software di *messaging* preesistenti. Il risultato è un modello *pull* di assegnamento del lavoro, dove cioè il sistema ha il controllo sulla priorità e sulla presentazione delle attività in sospeso, ma è l'utente a realizzare la scelta definitiva<sup>4</sup>. Per questo motivo, è difficile per un sistema di workflow prevedere la durata di questo tipo di processi, a causa degli imprevedibili tempi morti tra la presentazione di un'attività in sospeso e la sua selezione da parte di un utente, che possono solamente essere stimati.

Un'altra caratteristica importante degli strumenti di workflow per i processi organizzativi è la capacità di gestire le eccezioni, ad esempio quando il tempo disponibile per realizzare una certa attività è scaduto, notificando l'attore responsabile. Se quest'ultimo non è un frequentatore assiduo del sistema (solitamente il coinvolgimento diminuisce risalendo la gerarchia aziendale), deve comunque essere avvisato attraverso un mezzo da lui maggiormente utilizzato (ad esempio la posta elettronica).

L'autonomia dei partecipanti è alta in questo tipo di processi, ed il loro consenso all'uso delle tecnologie di workflow è quindi fondamentale per il successo di un progetto di workflow. Di conseguenza, le applicazioni esterne spesso sono invocate secondo un modello "*black-box*", lasciando cioè l'uso dettagliato delle loro funzionalità all'utente per non dover gestire anch'esse oltre al processo vero e proprio. Ciò significa che tipicamente il sistema di workflow ha uno scarso controllo sulle applicazioni e sui dati da esse usati, anche se, poiché il loro utilizzo può modificare informazioni che sono impiegate fuori dal workflow, bisogna porre molta attenzione a questi effetti collaterali, soprattutto in caso di fallimento di un processo. È spesso consigliato, infatti, di disegnare il processo di workflow in modo tale che gli attori umani abbiano i mezzi per gestire localmente le situazioni di errore più comuni, senza lasciarle al sistema di workflow.

#### **1.5.2 Il workflow per il coordinamento dei processi software**

Il sorgere di architetture di sistema basate su *framework*, come J2EE o .NET, porta ad una crescente specializzazione e frammentazione dei loro componenti applicativi. Se lo sviluppo modulare del software favorisce il suo riuso, è però necessario un "collante" che leghi tra loro i vari elementi applicativi per formare un sistema aziendale coerente. All'interno di questo scenario, le tecnologie di workflow sono spesso usate per connettere diversi componenti applicativi lungo un flusso di processo strutturato. I processi software sono infatti definiti ad un alto livello di dettaglio, ed il workflow può agire in modo transazionale, controllando il trasferimento dei dati da e verso le sue componenti ed effettuando le eventuali conversioni.

Ovviamente in questo scenario sono molto importanti le performance, in quanto quelle delle componenti di workflow determinano quelle dell'intero processo. I tempi morti sono inesistenti, poiché le applicazioni invocate dal sistema di workflow che svolgeranno le attività sono eseguite immediatamente: ciò riflette un modello *push* di distribuzione del lavoro. L'elemento umano in questi processi è infatti limitato al loro avviamento ed alla presentazione dei loro risultati.

Gli altri vantaggi delle tecnologie di workflow in questo tipo di processi consistono nella possibilità di riutilizzo degli stessi componenti applicativi in processi diversi, nell'integrazione tra le interfacce utente (o software di *front-end)* ed i sistemi di workflow sottostanti all'interno di processi controllati e nella semplicità di modifica delle applicazioni nel caso di cambiamenti al processo.

<sup>4</sup> In certe condizioni è consigliabile eliminare la selezione da parte dell'utente dell'attività successiva da svolgere: tale scelta può essere effettuata direttamente dal sistema, per esempio attraverso un pulsante "prossimo incarico", che assegna all'utente l'esecuzione dell'attività a più alta priorità tra quelle ancora in sospeso.

#### **1.5.3 Il workflow per il coordinamento dei processi ibridi**

Le aziende che vogliono rendere più efficienti i loro processi si trovano spesso a far fronte ad un'infrastruttura tecnologica preesistente, sviluppata per supportare il lavoro svolto in maniera "tradizionale". Poiché una nuova implementazione di funzionalità già presenti è un investimento costoso, le aziende spesso si sforzano di adattare le applicazioni esistenti ai nuovi modelli di processo. Ciò può essere ottenuto realizzando una semplice interfaccia utente controllata da una componente intermediaria di workflow, che invoca di volta in volta le funzioni rilevanti del sistema aziendale in maniera trasparente all'utente. In questo tipo di processi il sistema di workflow può quindi agire come un intermediario tra i partecipanti umani ed il sistema applicativo, guidando il lavoro dei vari attori all'interno delle singole attività ed effettuando anche controlli di integrità e completezza sui dati immessi dall'utente, prima di passarli al sistema sottostante.

La figura 8 riassume le caratteristiche chiave delle applicazioni di workflow per le tre categorie di processo.

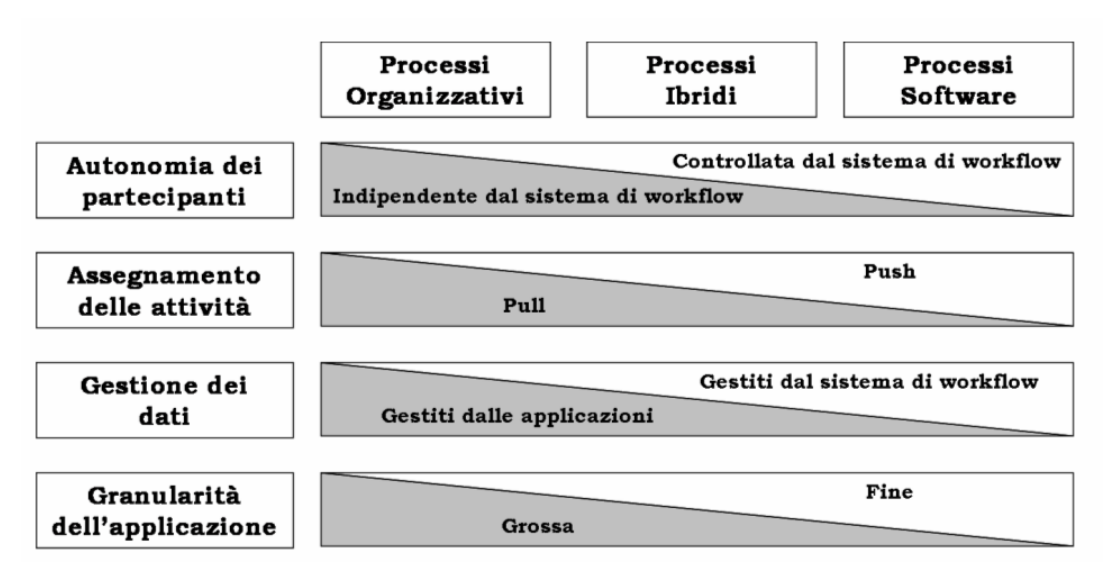

**Figura 8: Schematizzazione delle caratteristiche del supporto fornito dal workflow a vari tipi di processo**

### *1.6 Vantaggi e problematiche del workflow*

L'utilizzo di strumenti di workflow in ambito industriale ed amministrativo è sempre più diffuso, specie se si ha a che fare con processi che coinvolgono le nuove tecnologie. Questo perché l'uso del workflow porta due grossi vantaggi: da una parte si assegna efficientemente il lavoro a chi di dovere, dall'altra si automatizza il lavoro stesso.

La questione della consegna dei compiti si propone di risolvere problematiche del tipo "chi deve fare cosa e quando". Ogni lavoratore che opera all'interno del workflow sa che, quando gli viene sottoposto un lavoro, avrà a disposizione, grazie al sistema di workflow, tutte le informazioni e gli strumenti necessari al compimento della sua attività. Questa gestione del lavoro può produrre grossi incrementi d'efficienza, dovuti anche al fatto che il sistema assegna ogni attività alla risorsa (persona o macchina) più adatta ad eseguirla, affidando per primi i compiti più importanti: in questo modo, gli utenti non perdono tempo a scegliere l'incarico da svolgere, magari rimandando continuamente lavori importanti ma complessi.

L'automazione del lavoro produce un ancor maggiore guadagno d'efficienza. Quelle attività che sono puramente meccaniche ed automatiche, che non hanno bisogno di alcuna componente umana per il loro svolgimento, possono essere affidate agli strumenti di esecuzione sotto il controllo diretto del workflow. Inviare una e-mail di conferma, stampare un certificato, aggiornare un database sono azioni automatiche che non hanno bisogno dell'uso della risorsa più costosa: l'uomo. Inoltre godono di ulteriori vantaggi che comportano un forte aumento di produttività: la possibilità di essere più facilmente svolte in parallelo, di essere realizzate 24 ore al giorno (caratteristica questa fondamentale per una grande azienda con operazioni a livello globale o comunque coinvolta nel commercio via Internet) e di ridurre i tempi ed i costi unitari per eseguire una transazione di workflow, oltre alla riduzione della carta e dello spazio di conservazione dei documenti coinvolti nel workflow (se a quest'ultimo, come spesso accade, è combinato un sistema di gestione della documentazione).

A fianco di questi vantaggi tangibili, vi sono anche tutta una serie di vantaggi che a prima vista possono sfuggire. Infatti con l'utilizzo del workflow:

- si valorizzano le risorse umane, giacché gli aspetti più ripetitivi e monotoni delle varie attività vengono svolti automaticamente ed è per loro più semplice comprendere il processo in cui lavorano ed il loro ruolo al suo interno;
- si ha una maggiore qualità del servizio per i clienti dei processi di workflow, dovuta ai minori errori nelle attività svolte automaticamente, al minor tempo necessario per svolgere il lavoro, alla costante presenza di informazioni sullo stato dei processi e sulla loro possibile durata ed alla scelta della persona disponibile più adatta per gestire la richiesta;
- si rende più semplice per un'azienda gestire i cambiamenti dei processi ed implementare strategie legate al concetto di miglioramento continuo del servizio, grazie alla completa e flessibile definizione dei processi ed alla facilità di ridefinizione degli stessi;
- si semplifica la pianificazione e si possono prendere decisioni più oculate, potendo monitorare più efficientemente e profondamente l'andamento dei processi di workflow;
- si rendono più facili e veloci eventuali cambiamenti nella struttura organizzativa aziendale, e quindi è più semplice rispondere con prontezza a nuove tendenze o nuove opportunità di mercato: ad esempio, il workflow asseconda la decentralizzazione, grazie alla possibilità di ripartire e consegnare automaticamente il lavoro tra più sedi o uffici;
- si favorisce l'implementazione di processi allargati a più aziende, permettendo la condivisione dei processi, la realizzazione di catene di fornitura (o *supply chain*) estese ed il miglioramento delle comunicazioni interaziendali;
- si riducono i costi per l'addestramento del personale, poiché il lavoro può essere guidato dal sistema di workflow stesso attraverso processi predefiniti;
- si ottimizza la comunicazione all'interno dell'azienda ed eventualmente tra aziende, grazie alle notifiche anche via e-mail, alla condivisione dei dati e dei documenti utili ed alla presenza di informazioni sulle attività e sui processi sempre aggiornate e disponibili a tutti;
- si migliora il controllo dei processi di workflow e si riduce il suo costo, grazie alla minore necessità di interventi da parte dei supervisori, alla minore possibilità di errori, ritardi o perdita di documenti ed al fatto che il management può concentrarsi sull'ottimizzazione dei processi e sulla gestione degli errori e delle eccezioni, in quanto è il sistema che si occupa automaticamente del *reporting* e della distribuzione del lavoro;
- si aumenta la sicurezza e la segretezza dei processi e delle informazioni ad essi correlate, poiché l'accesso a questi è limitato ai soli utenti autorizzati (grazie al meccanismo dei ruoli) ed il sistema tiene traccia di ogni dato relativo a come e quando le varie attività siano state assegnate ai diversi utenti e con quale risultato.

Nonostante tutti questi vantaggi, bisogna comunque sottolineare che dotarsi di strumenti di workflow può non essere sufficiente per risolvere tutti i problemi relativi ai processi di un'azienda, specialmente se tali sistemi sono usati solamente per automatizzare i processi preesistenti, senza

alcuna analisi e miglioramento preliminare degli stessi. Se i processi erano poco efficienti, l'installazione e l'utilizzo di strumenti di workflow può solo evidenziare maggiormente le lacune presenti in essi, oltretutto diminuendo ulteriormente la flessibilità nella loro gestione. Prima di introdurre in azienda i sistemi di gestione del workflow, è quindi giusto avere ben presenti alcune delle problematiche che tali sistemi, per la loro complessità, portano con sé, e a cui bisogna porre particolare attenzione:

- alcuni lavoratori possono vedere il workflow come un meccanismo per ridurre il loro potere decisionale o essere più facilmente controllati e monitorati, o magari risentirsi per la diminuzione dei rapporti umani dovuti all'automazione della consegna del lavoro e dello scambio di informazioni e documenti: uno studio (riportato in [20]) sostiene che il fattore umano rappresenta il più grande ostacolo all'accettazione delle applicazioni di workflow in più del 50 per cento dei casi;
- anche se i processi di workflow possono essere definiti ad ogni livello di dettaglio, è comunque utile evitare di approfondire eccessivamente il loro grado di definizione: dettare e monitorare ogni dettaglio (anche piccolo) di un processo comporta spreco di tempo e di lavoro da parte del management, oltre a generare resistenze da parte del personale, mentre al contrario è consigliabile concentrarsi su un modello di processo più generale e gestire separatamente eventuali eccezioni;
- non tutti i processi sono necessariamente dei buoni candidati per essere gestiti tramite workflow: ad esempio, non lo sono quelli che richiedono agli utenti un forte utilizzo del proprio giudizio personale ed una forte flessibilità nelle decisioni a seconda dei casi, in quanto l'utilizzo di un sistema di workflow comporta inevitabilmente una certa diminuzione della flessibilità nella gestione dei processi;
- i sistemi di gestione del workflow possono essere complessi e richiedere una grande quantità di risorse: bisogna quindi porre molta attenzione nella valutazione preliminare dei costi tecnici di installazione, e considerare in essi non solo il prezzo della soluzione software di workflow, ma anche i costi di personalizzazione, sviluppo ed implementazione delle applicazioni necessarie e dei processi e, se non presente in modo adatto ai nuovi scopi, di installazione e di manutenzione della rete, oltre a quelli dovuti alla creazione di lavoro addizionale per gestire sia gli aspetti di business sia quelli tecnici del sistema per la realizzazione dei nuovi processi;
- i processi possono essere molto difficili da definire e può essere ancora più complesso applicarvi i concetti del *reengineering*: una definizione attendibile dei processi di workflow può richiedere un forte impegno in termini di tempo e risorse da parte del management ed una comprensione molto approfondita dei processi di business sottostanti.

### *1.7 Categorie di workflow*

I workflow sono solitamente divisi in tre categorie, a seconda delle loro funzioni e capacità: *produttivi*, *amministrativi* e *collaborativi*.

I workflow *produttivi* sono orientati alla produzione su grande scala ed all'implementazione dei processi critici di un'azienda, e quindi coinvolgono un grande numero di utenti e di sistemi. Gestiscono un grande numero di attività simili, ripetitive e prevedibili, ed il loro fine è ottimizzare la produttività intesa come pezzi per unità di tempo. Un esempio di workflow produttivo può essere il processo di richiesta di prestito alle banche o la presentazione di reclami alle assicurazioni. Tutti i processi di workflow sono orientati ad avere un alto livello di automazione, per trarre il massimo vantaggio dall'assenza di componente umana, necessaria spesso solo per gestire eventuali eccezioni. Solitamente hanno un canale dedicato per la comunicazione con gli utenti e la consegna del lavoro.

I workflow *amministrativi* sono invece caratterizzati dalla facilità di definizione e di modifica dei flussi dei processi (di solito gestiti dagli utenti tramite semplici questionari). Spesso infatti si possono avere processi che evolvono secondo le necessità o l'esperienza acquisita nell'utilizzo: ad esempio il workflow relativo alla gestione di uffici comunali, dove le regole procedurali devono seguire l'evoluzione delle normative ministeriali. In questi workflow la flessibilità è molto più importante della produttività, e per questo motivo tipicamente gestiscono un numero di istanze ogni ora minore di almeno uno o due ordini di grandezza rispetto ai workflow produttivi.

I workflow *collaborativi*, infine, si focalizzano sugli strumenti di comunicazione e scambio di informazioni fra gruppi di lavoro (grandi o piccoli che siano). Non c'è necessità di avere un'alta produttività ed i processi sono tipicamente definiti solo in maniera vaga e molto semplice: ciò che conta è avere strumenti di confronto e condivisione. Al contrario degli altri tipi di workflow, infatti, non si basano su un flusso che scorre in avanti verso uno stadio finale, ma su una serie di iterazioni sullo stesso passo o addirittura ripercorrenti quelli precedenti fino al raggiungimento di un accordo. Come esempio si può prendere l'iter di risoluzione dei conflitti, o i processi di negoziazione e di revisione dei documenti. I workflow collaborativi utilizzano spesso la posta elettronica per consegnare e negoziare il lavoro. Portato questo concetto agli estremi, si ha un workflow caratterizzato dalla più bassa produttività e dalla massima flessibilità nel definire processi: siamo nella situazione in cui ogni caso di lavoro richiede un processo diverso e quindi un workflow apposito, creato ad hoc (talvolta questa estremizzazione dei workflow collaborativi si trova definita come una categoria a parte, chiamata, appunto, workflow *ad hoc*).

L'ordine con cui sono stati finora presentati i tipi di workflow (produttivo, amministrativo e collaborativo) rappresenta anche l'ordine decrescente del grado di efficienza che il workflow permette di raggiungere. Infatti il massimo guadagno di efficienza viene ottenuto in concomitanza di quei processi quasi completamente automatizzabili, come i processi produttivi. Aumentando l'impatto delle risorse umane e della flessibilità dei processi, andiamo a perdere sempre più uno dei principali vantaggi del workflow, cioè l'automazione delle attività: flessibile, infatti, significa mutevole, non formalizzato, non definitivo e dunque non modellabile come attività automatica. La figura 9 riassume alcune delle differenze tra le categorie appena descritte.

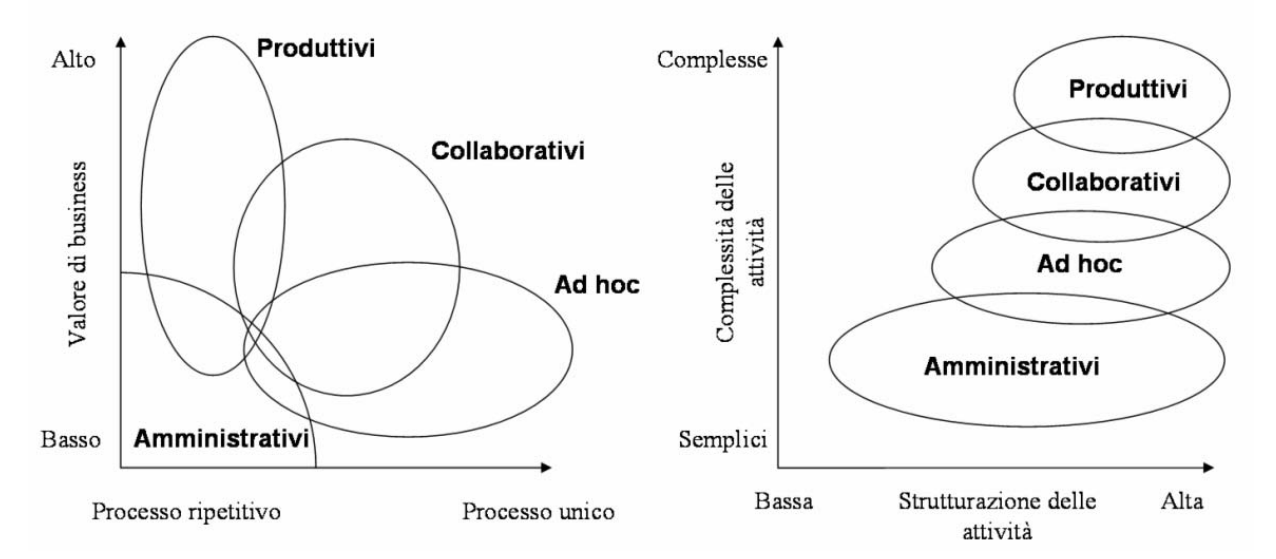

**Figura 9: Caratterizzazione semplificata delle varie tipologie di workflow**

Oltre alla suddivisione appena descritta, alcuni studiosi distinguono anche tra altre tipologie di workflow: ad esempio, tra il workflow *orizzontale* o di *routing*, che distribuisce il lavoro all'interno dell'azienda, da persona a persona o tra diversi sistemi, e quello *verticale*, che si occupa, ad un certo passo del processo, di gestirlo, invocando applicazioni, inserendo dati conosciuti al sistema e fornendo assistenza all'utente. Uno strumento di workflow completo comprende di solito entrambe queste funzionalità.

Un'altra distinzione importante è quella tra i sistemi di workflow *embedded*, cioè contenuti all'interno di applicazioni più grandi (ad esempio, un sistema ERP), e quindi spesso semplici, ma ottimizzati per l'uso con quel software, da cui ricavano tutti i dati che gli servono, ed i sistemi *stand-alone*, cioè autonomi e separati da ogni altra applicazione. Quest'ultimo tipo di prodotti permette di avere un workflow che, al contrario di quelli *embedded*, supporta qualunque tipo di processo e di applicazione esterna, e quindi consente di sfruttare un unico sistema per gestire in modo ottimizzato tutti i processi aziendali, anche i più diversi tra loro.

# *1.8 Come introdurre il workflow in azienda: il progetto di workflow*

Il workflow è di solito introdotto in azienda dopo un'accurata pianificazione e seguendo una serie di passi codificati, realizzando quello che dagli studiosi è chiamato *progetto di workflow*. Questo non è molto diverso dagli altri progetti che riguardano l'*Information Technology*, e può essere riassunto in quattro fasi:

- 1. *Identificazione degli obiettivi e della dimensione del progetto*: le decisioni prese in questo stadio non dovrebbero essere mai cambiate nelle fasi successive, ed è proprio per questo motivo che di solito le grandi aziende, per acquisire esperienza, realizzano i primi progetti di workflow su processi o unità organizzative non critiche; è anche necessario in questo contesto scegliere il tipo di workflow da implementare (produttivo, collaborativo, ecc.), studiare i requisiti organizzativi e tecnici del nuovo sistema, scegliere i processi adatti per essere automatizzati<sup>5</sup> e discutere e determinare il budget del progetto.
- 2. *Pianificazione dell'implementazione*: questo è forse il punto più delicato del progetto, in quanto il suo successo dipende dall'attenzione ai dettagli posta in questa fase; è necessario comprendere come i processi operano allo stato attuale (per esempio attraverso interviste ai loro attori ed al loro gruppo di management) e dall'immagine così ottenuta studiarne eventuali miglioramenti, soprattutto in vista dei cambiamenti vantaggiosi in termini di produttività che può apportare il workflow. Inoltre, è importante anche scegliere le unità organizzative che saranno coinvolte nel progetto e nell'uso del nuovo sistema, oltre ad effettuare una sua valutazione dal punto di vista tecnico. I risultati di questa fase sono due modelli di processo, quello "*as-is*" (cioè la situazione attuale) e quello "*to-be*" (cioè i nuovi processi ottimizzati secondo i principi del workflow). È molto importante riuscire a pianificare ragionando a lungo termine, e quindi ad esempio porre molta attenzione alla scalabilità della soluzione scelta.
- 3. *Sviluppo dell'applicazione*: al contrario di quello che può sembrare, questa è forse la fase più semplice da realizzare: la tecnologia di workflow è infatti abbastanza matura da questo punto di vista e molti produttori di software hanno inserito nei loro prodotti strumenti di definizione ed esecuzione simulata dei processi molto semplici da utilizzare; inoltre, come vedremo, anche per accedere ai dati esterni ci sono una serie di API prestabilite che aiutano notevolmente lo sviluppatore. Altri aspetti tecnici molto importanti riguardano la configurazione di eventuali applicazioni esterne associate (ad esempio, moduli ERP) e, ove necessario, l'addestramento degli utenti del nuovo sistema, i quali devono essere introdotti non solo alla nuova assegnazione del lavoro (dalla carta o dalla voce del proprio superiore allo schermo del loro computer), ma anche ai nuovi metodi di business.

<sup>&</sup>lt;sup>5</sup> Ad esempio, i processi più adatti per essere gestiti tramite workflow sono quelli fortemente basati sulla documentazione, quelli che richiedono un consistente scambio di informazioni tra i loro partecipanti, quelli molto lunghi, quelli che richiedono alti requisiti di qualità, integrità ed accuratezza, quelli che necessitano di una maggiore flessibilità o quelli in cui sono direttamente coinvolti i clienti, che possono beneficiare della migliorata qualità del servizio e risultare quindi maggiormente soddisfatti.

4. *Testing*: questa fase non è molto diversa da quella di altri progetti software complessi: comprende infatti un piano di test da preparare affinché copra ogni eventualità di errore, la sua realizzazione e la correzione delle definizioni di processo ove risultasse necessario dai risultati dei test.

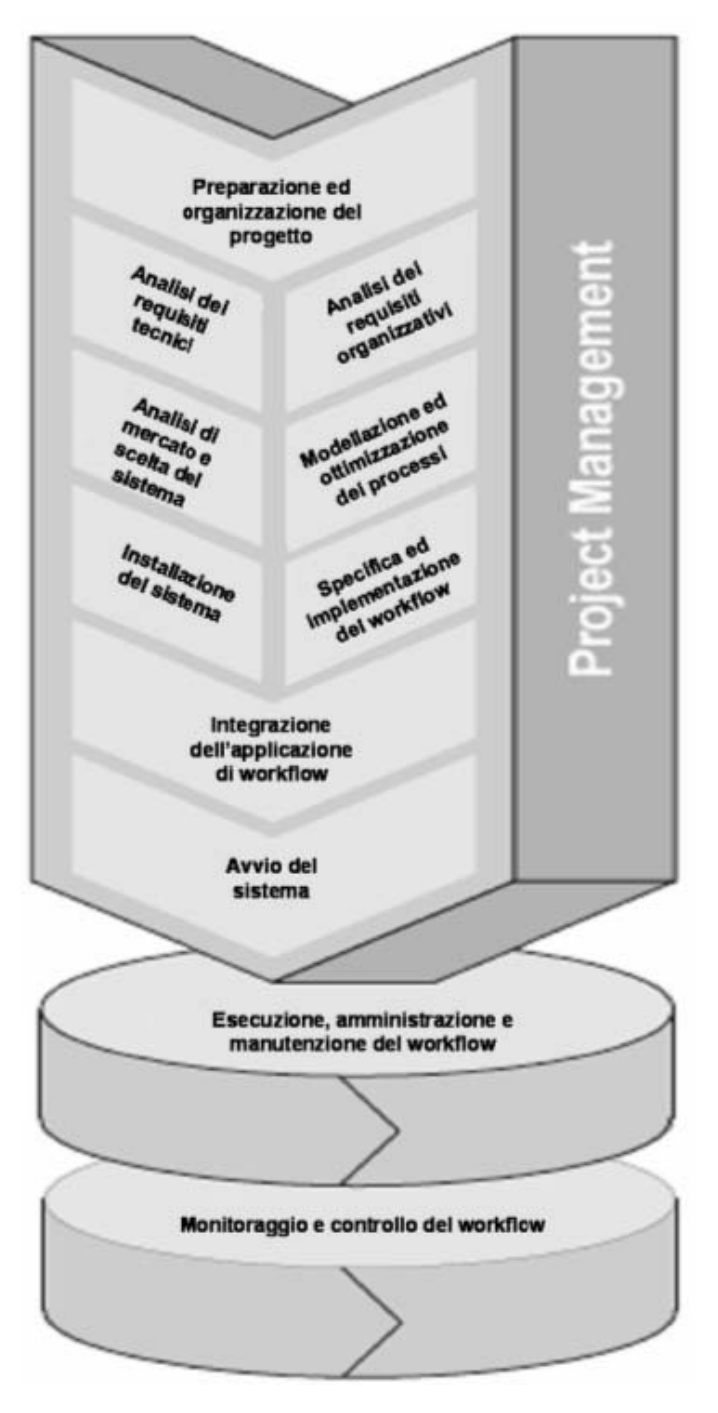

**Figura 10: Schema del progetto di workflow** 

Ovviamente, una volta che i nuovi processi di workflow vengono eseguiti nel nuovo sistema, è necessario realizzare ricorrenti ed accurate azioni di manutenzione e di monitoraggio per controllarne costantemente l'efficienza sia tecnica che organizzativa: in questo modo risulterà evidente che questa può continuamente essere aumentata in modo incrementale attraverso semplici azioni di controllo, la cui realizzazione, come vedremo, è oltretutto facilitata dagli stessi sistemi di gestione del workflow. Le fasi in cui si articola il progetto di workflow sono riassunte in figura 10. Il principale fattore di successo di questo tipo

di progetti è considerato il supporto sia del management (non solo per l'approvazione, ma lungo tutte le fasi del progetto) che del personale, il quale deve essere coinvolto nel ridisegno dei processi, adeguatamente addestrato ed assicurato che le attività critiche saranno sempre sotto il suo controllo e che il workflow non farà altro che automatizzare quelle più ripetitive. Una tecnica molto utilizzata per introdurre senza grossi rischi il workflow in azienda è quella di iniziare con una prima fase in cui sono coinvolti solo pochi utenti ed un numero limitato di attività, per poi ampliare rapidamente il personale interessato e le funzionalità del sistema, senza però aumentare contemporaneamente entrambe le entità.

Parallelamente alla definizione di progetto di workflow, viene spesso usato da alcuni esperti il termine *workflow management*, per indicare tutte le attività che vanno dalla modellazione del processo di workflow fino alla sincronizzazione delle azioni delle persone e delle macchine che lo realizzano.

In particolare, il workflow management comprende le seguenti fasi:

- 1. *comprensione e modellazione del processo*;
- 2. *realizzazione della specifica di workflow*, cioè della schematizzazione del processo astratto secondo i concetti del modello di workflow;
- 3. *ottimizzazione e/o reengineering del processo*, grazie alla specifica di workflow che, con la sua descrizione di alto livello, facilita l'esame del grado di efficienza del processo;
- 4. *implementazione ed automazione del workflow*;
- 5. *monitoraggio e controllo del processo*.

Come si può notare, quindi, questa definizione si sovrappone quasi del tutto a quella di progetto di workflow: la differenza principale consiste nel fatto che il progetto di workflow è qualcosa di temporaneo e di durata prestabilita, come qualsiasi programma di introduzione in un'organizzazione di nuove applicazioni software, mentre il *workflow management* vorrebbe essere non solo una metodologia da seguire per installare il nuovo sistema, ma anche una strategia da ripercorrere ciclicamente per migliorare continuamente la sua implementazione e la specifica dei processi di workflow.

Come risulta da quanto appena detto, l'automazione dei processi, pur creando un certo aumento di efficienza, non basta da sola a dare il miglior risultato: solo ridisegnando i processi, facendo leva sulla tecnologia per ottimizzare le modalità di lavoro e combinando il tutto con l'automazione delle attività è possibile cambiare radicalmente il modo in cui si lavora.

#### *1.9 Integrazione del workflow col software aziendale*

Un altro aspetto interessante dal punto di vista tecnologico riguarda come integrare e far lavorare il nuovo sistema di workflow con le altre applicazioni già presenti in azienda. Fondamentalmente ci sono tre possibilità, tutte largamente utilizzate ed interessanti.

La prima è quella di usare il sistema di gestione del workflow come una piattaforma di *Enterprise Application Integration* (EAI). Infatti, al giorno d'oggi nella maggior parte delle imprese l'infrastruttura tecnologica è costituita da un gran numero di applicazioni eterogenee e di basi di dati eseguiti all'interno di una rete locale. Queste applicazioni hanno uno scopo chiaro e ben preciso quando vengono introdotte in azienda: tipici esempi sono i software di gestione dei clienti (CRM), di gestione documentale, di contabilità, di gestione della *supply chain* (SCM), per non parlare dei sistemi più complessi come gli ERP. Ognuna di queste applicazioni dedicate contiene un alto grado di conoscenza riguardo ai processi che devono supportare e tipicamente l'azienda le sfrutta per eseguire in modo automatico delle attività all'interno di processi, i quali però non sono automatizzati nella loro interezza. EAI è dunque la disciplina che si occupa di implementare software che coinvolge diverse applicazioni dedicate in vista di un fine comune: talvolta si tratta solo di creare un canale di comunicazione tra due sistemi per permettere lo scambio di dati tra loro, altre volte di realizzare qualcosa di più complesso. Le applicazioni dedicate hanno incorporate nella loro logica un certo numero di attività e processi automatizzati, mentre un sistema di gestione del workflow non ha una conoscenza a priori del dominio in cui dovrà operare (semplificando, potremmo dire che prende solo come input una descrizione di processo e gestisce l'esecuzione delle sue istanze): per questo motivo, spesso le applicazioni dedicate e gli strumenti di workflow sono considerati complementari, e si possono usare i secondi per gestire il processo nella sua interezza, sfruttando ed invocando le attività ed i processi automatizzati già forniti dalle prime.

La seconda possibilità di utilizzo del workflow consiste nel racchiudere un motore di workflow all'interno di un'altra applicazione. Infatti, come abbiamo detto, proprio perché le applicazioni dedicate incorporano al proprio interno veri e propri processi automatici per il loro specifico dominio, alcuni produttori vi hanno inserito degli strumenti di workflow, creando il cosiddetto *embedded workflow* già definito nel paragrafo 1.7. Il motore di workflow è utilizzato in questo caso solo come un componente dell'applicazione, nascosto agli utenti di quest'ultima. Le principali ragioni per cui si preferisce questa soluzione sono il riuso e la manutenibilità del software applicativo presente in azienda.

Infine, la terza opzione consiste nello sfruttare il sistema di workflow per gestire processi in cui la componente umana è fortemente necessaria, e quindi le applicazioni dedicate possono fornire solamente un supporto marginale. A questo scopo, la maggior parte degli strumenti di workflow ha meccanismi molto semplici ed immediati per creare questionari e moduli da riempire durante lo svolgimento delle varie attività; inoltre, anziché documentare i processi in formato testuale, permettono di creare un supporto automatico per la loro esecuzione (per esempio, attraverso un'applicazione web che guida l'utente nella loro realizzazione).

# *1.10 Il workflow per il controllo dei processi*

L'obiettivo principale del monitoraggio e del controllo dei processi consiste nel fornire dei dati che possano costituire la base necessaria per realizzare politiche di modifica e miglioramento continuo dei processi stessi. I dati ottenuti possono essere utilizzati per due scopi: per valutare le performance dei processi e per misurare il valore dell'investimento tecnologico necessario per il loro perfezionamento.

I sistemi di gestione del workflow, oltre alle funzionalità ed ai vantaggi visti finora, possono costituire anche l'infrastruttura tecnologica principale per il controllo ed il monitoraggio dei processi gestiti attraverso di loro: in questo modo, gli sforzi di riorganizzazione dei processi aziendali non si limitano alla prima implementazione dei nuovi processi di workflow, ma proseguono anche dopo la loro messa in opera.

Il *monitoraggio* effettuato dagli strumenti di workflow consiste principalmente nell'analisi, svolta a tempo di esecuzione, delle istanze di processo. L'osservazione costante dello stato corrente delle diverse istanze attive può servire a numerosi scopi, come ad esempio la generazione di notifiche per attività già in ritardo o la cui data limite è vicina ad essere raggiunta. Le informazioni sullo stato delle istanze attive possono essere anche fornite su richiesta, per esempio per dare ad un cliente indicazioni sullo stato di avanzamento dei suoi ordini. Di solito si distingue tra monitoraggio tecnico (usato per misurare le performance come tempo di risposta e carico di lavoro del sistema) ed organizzativo (utilizzato per valutare l'efficienza attraverso l'analisi dei tempi morti, dei colli di bottiglia, della frequenza di utilizzo, e così via).

Il *controllo* basato sul workflow, invece, si fonda sull'analisi a posteriori dei dati relativi all'esecuzione dei processi, ed è particolarmente utile per lo studio delle implementazioni di workflow esistenti e la scoperta delle modalità di una loro eventuale evoluzione a lungo termine. Le informazioni relative allo svolgimento delle attività sono spesso confrontate con dati di riferimento derivati dai corrispondenti modelli di processo, per identificare eventuali deviazioni dagli standard di performance. Spesso è comunque importante, affinché i risultati del controllo dei processi siano veramente utili, integrare efficientemente tali informazioni: a tale fine, spesso sono contenute all'interno dei *Data Warehouse* aziendali. La posizione delle due azioni descritte finora all'interno del ciclo di vita di un processo di workflow è mostrata in figura 11.

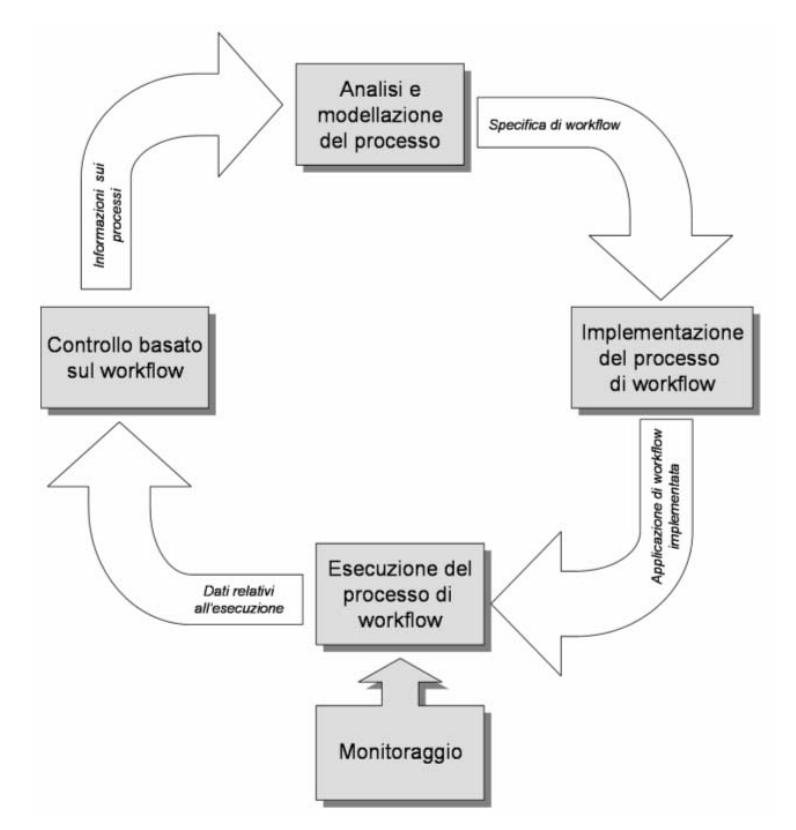

**Figura 11: Ciclo di vita di un processo di workflow** 

Le informazioni disponibili per l'analisi variano con il sistema di gestione del workflow utilizzato: la maggior parte di essi registrano solamente gli eventi tecnici avvenuti durante l'esecuzione del workflow, come la creazione di una nuova istanza o l'inizio e la fine dello svolgimento di un'attività (con o senza l'identificativo dell'attore che l'ha effettuata, a seconda delle restrizioni legali, soprattutto in materia di privacy), mentre alcuni memorizzano anche l'oggetto modificato all'interno di una certa attività. Ovviamente la disponibilità delle informazioni determina la qualità e la profondità delle analisi possibili<sup>6</sup>.

La maggioranza dei sistemi di workflow registra comunque tre tipi di dati: i cambiamenti di stato relativi ai processi ed alle attività, informazioni sulle risorse che li hanno generati ed indicazioni su quando sono accaduti (i cosiddetti *timestamp*). Queste informazioni possono essere usate, nell'ambito del controllo dei processi, per diversi tipi di analisi:

 *Durata delle attività*: usando i *timestamp* relativi alla loro attivazione, esecuzione e completamento (con o senza errore), è possibile calcolare la lunghezza del ciclo di un processo ed eventuali suoi tempi morti<sup>7</sup>, misurare il tempo di trasporto (cioè la differenza tra il completamento di un'attività e l'assegnazione della successiva nelle *worklist* degli attori coinvolti) ed analizzare l'intervallo di esecuzione delle varie istanze o attività (tipicamente, si calcolano le durate medie, minime e massime e la loro varianza, ottenendone quindi una semplice curva di distribuzione), individuando quelle eccessivamente prolungate o addirittura scadute e determinando una metodologia per la scoperta delle attività destinate a scadere. Inoltre, tale tipo di analisi porta a scoprire facilmente eventuali colli di bottiglia

<sup>6</sup> Per esempio, delle ricerche in questo ambito hanno discusso l'opportunità di utilizzare per il controllo non solo le informazioni relative al processo, ma anche quelle usate al suo interno. In questo modo, non solo si rende più esaustivo il *reporting* sul processo, ma il sistema di gestione del workflow può essere usato per creare un collegamento tra i principi di supporto alle decisioni, la gestione del workflow e la *Balanced Scorecard*. <sup>7</sup> In tali calcoli bisogna però porre molta attenzione nell'aggregare tra loro solo le istanze di workflow che, nel caso

esistano più percorsi alternativi nel modello di workflow, seguano su quest'ultimo lo stesso cammino (cioè svolgano le stesse attività).

presenti nel modello di processo (se il tempo di esecuzione di una certa attività tende ad essere spesso maggiore di quello previsto) e potenziali scarsità di risorse (per esempio, se i tempi morti sono lunghi a causa dell'indisponibilità degli attori coinvolti).

- *Risorse coinvolte*: le informazioni riguardanti le entità organizzative ed i sistemi coinvolti nell'esecuzione delle attività possono essere usate per analizzare le loro performance e la loro produttività, per calcolare la media ed i valori di picco del loro carico di lavoro e per evidenziare le differenze nello svolgimento della stessa attività da parte di diversi attori. Inoltre, il cambiamento del tempo di esecuzione delle attività eseguite dalla stessa risorsa indica i potenziali effetti della sua curva di apprendimento, ed il numero delle risorse coinvolte nello svolgimento di una o più istanze può fornire elementi interessanti di analisi sulle relazioni intercorrenti tra l'input e l'output di un processo.
- *Cambiamenti di stato*: il numero ed il tipo dei cambiamenti di stato avvenuti nell'ambito di un processo possono fornire informazioni riguardo alla quantità ed al genere di eccezioni avvenute durante la sua esecuzione (per esempio, se un'istanza cambia frequentemente dallo stato "in esecuzione" a quello "sospesa") e quindi permettere di identificare configurazioni di processo inclini alla generazione di errori, mentre l'analisi delle attività svolte nelle varie istanze può essere utilizzata per determinare le loro probabilità di esecuzione per fini simulativi, nel caso in cui il processo contenga due o più attività in parallelo.

Per quanto riguarda poi le analisi più avanzate relative alla misurazione degli effetti monetari ed economici del workflow (quali ad esempio il suo impatto sul *time to market*, sulla qualità del processo o sul vantaggio competitivo fornito), bisogna comunque sottolineare che l'importanza strategica delle informazioni coinvolte è inversamente proporzionale alla loro misurabilità. Infatti, mentre gli effetti operativi del workflow (come ad esempio la riduzione del costo per il personale) possono essere calcolati abbastanza facilmente, quelli complementari (come l'aumento del carico di lavoro degli attori del workflow) devono essere stimati e raramente possono essere calcolati esattamente e quelli strategici (come la possibilità di offrire nuovi tipi di prodotti ai clienti) non possono essere determinati in termini monetari o comunque misurabili.

I dati relativi all'esecuzione dei processi di workflow possono essere utilizzati in una grande varietà di metodi di valutazione. Per ridurre la complessità collegata al monitoraggio ed al controllo dei processi, è utile suddividere tali criteri valutativi nelle diverse prospettive di cui fanno parte. Ognuna di esse ha il proprio scopo, ma ci sono numerose relazioni tra di loro. Le prospettive sono le seguenti:

- *Prospettiva di processo*: è la prospettiva di base del monitoraggio e del controllo; in essa sono analizzati tutti gli indicatori chiave di performance relativi ai processi di business. Le valutazioni possono essere differenziate in quanto possono riguardare diversi aspetti del processo (tipicamente tempi, costi e qualità).
- *Prospettiva delle risorse*: poiché l'efficienza del processo non è sufficiente se non è accompagnata da un uso intelligente delle risorse (senza quest'ultimo un processo sarebbe altamente competitivo, ma a costi non accettabili per l'azienda), è necessario considerare anche gli indicatori relativi al loro tempo di utilizzo, ai loro costi (derivati dalle applicazioni di contabilità) 8 ed alla loro qualità, tipicamente misurata in termini di azioni svolte correttamente per centinaio o migliaio (per descrivere l'efficienza di una risorsa) o il suo output totale (per misurarne l'efficacia). Se esistono più risorse con le stesse funzionalità, tutti questi indicatori possono essere anche usati all'interno del meccanismo di risoluzione dei ruoli in specifici attori per individuare la risorsa più economica, più veloce o più efficace per una certa attività, a seconda dei suoi requisiti.

<sup>&</sup>lt;sup>8</sup> Poiché le risorse non sono solitamente allocate al 100 per cento ad un singolo processo, bisogna considerare nel calcolo di questi indicatori solo la parte appropriata dei costi della risorsa. Considerazioni simili si possono fare per gli indicatori del tempo di utilizzo, dove è necessario analizzare solo quella parte della capacità della risorsa che è richiesta per l'esecuzione del processo.

 *Prospettiva dell'oggetto*: poiché i processi possono essere definiti come la sequenza temporale e logica di attività a cui sottoporre un oggetto di business (tipici esempi di quest'ultimo sono ordini, fatture o materiali produttivi), è utile introdurre anche una serie di misurazioni per analizzare come e con quali performance tali oggetti attraversano i processi. Anche in questo caso, si distingue tra indicatori di costo per gestire un certo oggetto<sup>9</sup>, di qualità per illustrarne i potenziali problemi e di tempo per identificare, ad esempio, la durata del suo percorso attraverso il processo, spesso utilizzato per fornire al cliente una stima del tempo che dovrà attendere prima del completamento delle varie attività.

Tutti questi indicatori possono essere analizzati attraverso tecniche statistiche diverse: quella più diffusa è forse lo *Statistical Process Control* (SPC), che richiede per ogni misura la definizione di due livelli di tolleranza, uno superiore ed uno inferiore, permettendo al sistema di monitoraggio e controllo di informare l'amministratore di processo quando un valore esce dall'intervallo di tolleranza o quando un certo valore aumenta o diminuisce in maniera costante per un certo numero di volte. Una tecnica più moderna è quella del *clustering*, che consiste nella selezione e nel raggruppamento di elementi omogenei in un insieme di dati eterogeneo, classificandoli in base alla distanza rispetto a dei punti (detti centroidi) che rappresentano le diverse categorie omogenee. Un esempio di applicazione di questa tecnica al controllo di processo è la suddivisione delle istanze di workflow che hanno generato degli errori in gruppi diversi a seconda di un certo numero di variabili significative (nel caso si trattasse di un processo di fatturazione, potrebbero essere per esempio il venditore, il tipo di merce ricevuta ed il dipendente che ha emesso la fattura), per comprendere quale di queste ultime è quella che può meglio spiegare le situazioni erronee verificatesi. Un esempio di analisi basata sul *clustering* relativa ad un processo di emissione di fatture tramite una semplice applicazione di controllo, che permette prima di selezionare le istanze da analizzare in base al tipo di errore verificatosi in esse, e poi analizzare l'impatto delle diverse variabili su tali situazioni, è mostrato in figura 12.

<sup>9</sup> A tal fine, si possono anche usare approcci elaborati come l'*Activity Based Costing* per il calcolo esatto dei costi e dei ricavi di uno specifico oggetto.

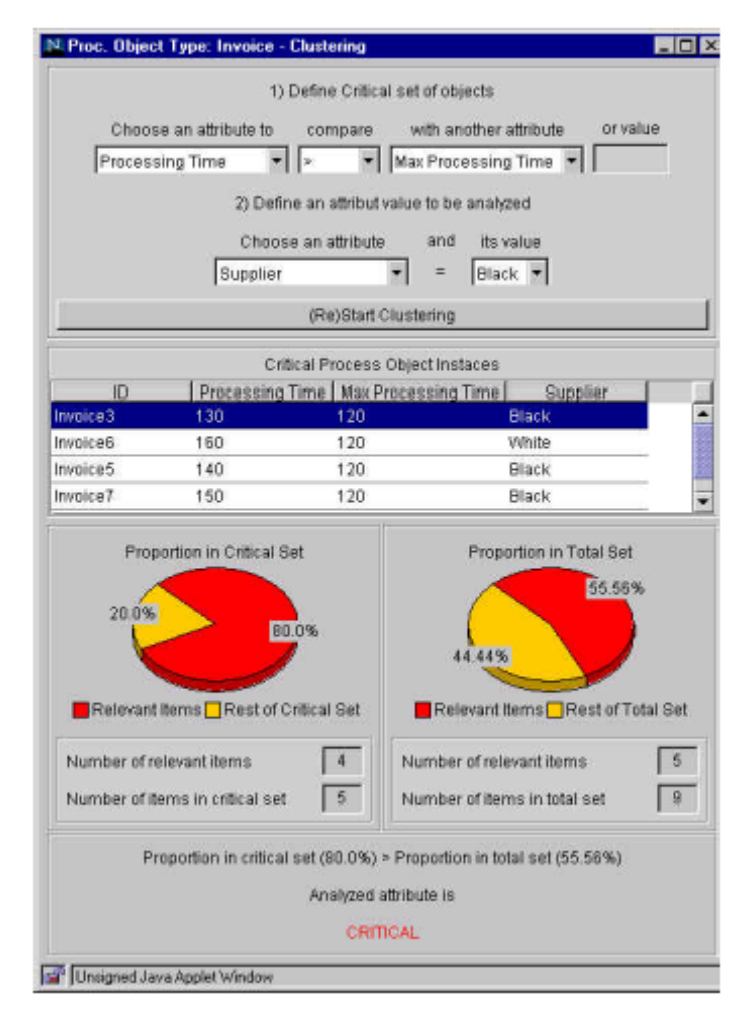

**Figura 12: Analisi basata sul clustering delle istanze di un processo di fatturazione che hanno generato situazioni di errore**

# *1.11 La gestione delle risorse di workflow*

Quando i primi strumenti di workflow comparirono sul mercato, il numero degli utenti coinvolti era relativamente basso ed i processi automatizzati erano semplici ed immediati da comprendere. Al giorno d'oggi, invece, il livello di complessità sta aumentando rapidamente, al punto che esistono sistemi di workflow con più di un milione di utenti. Inoltre, l'automazione dei processi si sta sempre più diffondendo oltre i confini della singola azienda, coinvolgendo organizzazioni diverse per estendere ed integrare le loro catene di fornitura secondo i principi del *Supply Chain Management*.

Sta diventando quindi sempre più importante gestire attentamente le risorse che lavorano sul workflow. Per esempio, deve essere concesso l'accesso ad un certo processo solo a persone che sono adatte per quel lavoro. Ogni risorsa umana dell'azienda avrà di conseguenza un *ruolo*, o più spesso un certo numero di ruoli, per cui è adeguatamente qualificata. Il sistema in questo modo sa chi è accreditato per svolgere una certa attività, e spesso mantiene anche un profilo per ogni utente, che può includere le sue qualifiche, le sue prestazioni, quanto è bravo a gestire i vari tipi di compito che gli sono stati assegnati e quali attività il suo supervisore vuole che svolga. Nel caso la persona scelta dal sistema sia assente, almeno un'altra dovrà essere in grado di ricoprire quel ruolo. I ruoli possono essere esclusivi o condivisi all'interno di un gruppo di lavoro. Resta comunque particolarmente complesso, soprattutto per le aziende con un grande numero di impiegati, assicurare

che la persona giusta stia attualmente svolgendo il lavoro a lei più adeguato, e di adattare in maniera equa il numero di persone al volume di lavoro.

Inoltre, è particolarmente importante in questo tipo di gestione il ruolo del supervisore, che può in certi casi sovrapporsi al sistema e modificare i criteri automatici di assegnamento del lavoro, negando che questo sia consegnato nelle mani di un certo impiegato, per esempio perché ultimamente ha fatto diversi errori, oppure perché è più adatto a gestire i casi di routine e non quelli particolarmente complessi, oppure perché il giorno dopo andrà in ferie ed è quindi preferibile assegnargli compiti che potrà ultimare entro la giornata, o perché semplicemente quel giorno non si sente bene e quindi è bene escluderlo da processi particolarmente critici. Queste eccezioni non limitano comunque l'importanza del sistema di workflow, che potrà comunque gestire automaticamente la distribuzione del lavoro nella maggioranza dei casi: al contrario, i suoi strumenti di monitoraggio e controllo risultano particolarmente utili al supervisore per esaminare in tempo reale il lavoro giornaliero, programmare le risorse necessarie, aggiustare gli assegnamenti automatici se un workflow è vicino alla scadenza e visualizzare ed eventualmente gestire gli errori verificatisi.

La gestione delle risorse è comunque una questione importante anche per i processi completamente automatici. Un processo, ad esempio, potrebbe aver bisogno di ottenere una variabile da un altro sistema, ma, affinché questo accada, quest'ultimo deve essere sempre disponibile. Molti processi complessi, infatti, richiedono considerevoli risorse di calcolo interne ed esterne e, nel caso queste non fossero disponibili, l'intero processo ne risulterebbe fortemente rallentato.

È quindi necessario non solo attuare una buona organizzazione delle risorse umane aziendali, individuandone le abilità di base, identificando i ruoli più adatti per ognuna di esse ed assicurando una presenza costante ed adeguata al carico di lavoro, ma anche verificare la disponibilità e l'adeguatezza di ogni eventuale applicazione esterna, macchina (ad esempio, lettori di codici a barre) e materiale consumabile richiesto. Una pianificazione accurata di tutte queste risorse all'inizio di un progetto di workflow aiuta a realizzare un'applicazione adatta alle possibilità aziendali. A tal fine, spesso è necessaria una buona conoscenza ed esperienza del prodotto di workflow, ed è quindi consigliabile affidarsi all'assistenza professionale in questo campo offerta da tutti i principali venditori di workflow.

# **Capitolo 2**

### **I sistemi di gestione del workflow**

#### *2.1 Introduzione*

Il workflow è una delle tecnologie che negli ultimi anni ha maggiormente attratto l'attenzione di ricercatori, sviluppatori ed utenti. Per questi ultimi, finalmente sono stati messi in commercio strumenti e funzionalità per cui vi era stata una notevole richiesta per un certo periodo di tempo. Concetti come lavoro cooperativo telematico, gestione documentale senza l'utilizzo di carta, sistemi di collaborazione ed automazione del lavoro sono stati rimandati per decenni, in certi casi, per aspettare la tecnologia ed il *know-how* necessari per implementare delle applicazioni reali. Recentemente, la tecnologia è stata fornita, grazie ai progressi nel campo del *networking* e della distribuzione ed ai computer sempre più veloci ed economici, ed il *know-how* è stato ricavato dalle tecniche di *Business Process Reengineering*. E mentre questi concetti stavano diventando realtà, la richiesta di soluzioni capaci di integrare tutte le sorgenti informative di un'azienda aumentava in maniera sorprendente: infatti, tali fonti di dati erano tipicamente un insieme di ambienti di calcolo fortemente eterogenei, largamente distribuiti e strettamente accoppiati. Inoltre, la tendenza sempre più diffusa alla decentralizzazione della produzione e del potere decisionale, la necessità di avere informazioni dettagliate sulle attività giornaliere, così come, dal punto di vista tecnologico, l'enfasi sulle architetture client/server e la crescente disponibilità delle tecnologie di calcolo distribuito (CORBA, OLE, Java, WWW) indicavano che i sistemi informativi centralizzati e monolitici erano un concetto ormai antiquato. Ma per rendere una realtà tutte queste necessità era necessario implementare dei grandi ed eterogenei ambienti di esecuzione distribuiti, dove tante attività anche in relazione tra loro potevano essere realizzate efficientemente e sottoposte ad un accurato controllo. Proprio per sopperire a questi bisogni sempre più fondamentali per la maggior parte delle organizzazioni, si sono diffusi i primi sistemi di gestione del workflow.

I sistemi di gestione del workflow sono utilizzati per rendere più efficienti i processi e coordinare tutte le entità coinvolte nella loro esecuzione. I processi, come abbiamo visto, sono rappresentati attraverso dei flussi di lavoro, cioè descritti in un linguaggio, grafico o testuale, comprensibile da una macchina, che specifica tutti i parametri coinvolti nell'esecuzione di tali processi (tipo e ordine delle varie attività, le condizioni in cui devono essere eseguite, i dati utilizzati e prodotti, le risorse coinvolte e le applicazioni esterne invocate). Il sistema di gestione del workflow consiste quindi in un insieme di strumenti software usato per definire e modellare i processi di workflow, l'ambiente in cui devono essere eseguiti e le interfacce verso gli utenti e le applicazioni esterne coinvolte in essi, oltre a permettere il controllo e l'analisi della loro esecuzione. Il concetto di workflow ha ottenuto un tale successo che in pochi anni centinaia di prodotti sono stati lanciati sul mercato e tutti gli analisti concordano sul fatto che nell'immediato futuro questo mercato subirà un ulteriore considerevole tasso di crescita. Ciò è dovuto principalmente al fatto che grazie a tali sistemi lo sviluppo delle applicazioni che realizzano i processi aziendali è più rapido e meno rischioso: il disegno dei processi può infatti essere effettuato, grazie ai semplici ed immediati strumenti di definizione presenti in tali sistemi, sia da un programmatore che da un *manager*, e quindi non c'è

bisogno di una traduzione dai requisiti dell'utente all'implementazione software; inoltre, è molto semplice aggiornare e modificare i processi di workflow, e quindi si favorisce la realizzazione dei processi in maniera iterativa, e quindi più efficiente e meno rischiosa. Infine, un sistema di workflow mantiene al suo interno la maggior parte della logica di processo, evitando che sia costituita, come spesso accade, da un insieme di moduli software sparsi in diverse applicazioni, e quindi favorendone la manutenzione, la modifica ed il riuso.

Nonostante tale popolarità, però, ci sono ancora degli aspetti in cui le attese degli utenti e le caratteristiche attualmente implementate da tali applicazioni non sono in sintonia: i sistemi di workflow sono ancora lontani, per esempio, dall'assicurare l'affidabilità e la robustezza caratteristiche dei sistemi di gestione del database esistenti. Ciò è principalmente dovuto alla mancanza di maturità della prima generazione di prodotti di workflow ed alla novità dell'area applicativa, ma è anche vero che i requisiti ideali di un sistema di gestione del workflow in termini di scalabilità ed affidabilità superano anche quelli delle tecnologie di gestione delle transazioni all'interno di una base di dati: da qui sorge la necessità di studi ulteriori e la creazione di vari gruppi di ricerca su queste tematiche in tutto il mondo.

# *2.2 Caratteristiche comuni*

Per capire meglio in cosa consiste un sistema di gestione del workflow e rendere un'idea dell'eterogeneità delle funzioni che realizza, e che fanno sì che questo tipo di applicazioni siano sempre più diffuse all'interno delle aziende, riportiamo una lista delle caratteristiche tipiche associate alla stragrande maggioranza dei prodotti di workflow presenti sul mercato:

- **Strumento di definizione dei processi**: tutti i sistemi di gestione del workflow includono uno strumento testuale o molto più spesso grafico per la modellazione sia degli interi processi che delle singole attività. Ognuna di queste è associata ad un attore (una persona o un'applicazione) e vengono usati i ruoli per determinare quali controlli devono essere svolti per permettere la sua esecuzione. Inoltre, per ognuna di esse viene creata un'interfaccia, grafica se richiede l'intervento umano o verso un'altra applicazione se richiede l'utilizzo di software esterno. I sistemi usano tali strumenti per generare automaticamente codice in un linguaggio di modellazione interpretabile dal motore di workflow. Alcuni sistemi permettono di effettuare modifiche ai processi in modo dinamico da parte di utenti selezionati con permessi di amministratore.
- **Scambio di informazioni tra gli utenti**: i sistemi di workflow supportano la distribuzione delle informazioni relative al processo tra i vari attori (persone o sistemi) coinvolti tramite la posta elettronica (molto diffusa nei workflow amministrativi o in generale per le notifiche alle singole persone) o per mezzo di una base di dati condivisa, utile per archiviare dati e documenti utilizzati da tutti i processi e dai loro partecipanti. Molti sistemi di workflow implementano entrambe le funzionalità.
- **Simulazione e generazione di prototipi**: alcuni sistemi di workflow permettono di simulare l'esecuzione dei processi o di creare prototipi e/o versioni pilota di un certo workflow per provarlo e testarlo all'interno di un ambiente ristretto prima di introdurlo in ambito produttivo.
- **Decisioni basate su regole**: ad ogni passo del processo il sistema può associare delle regole, per determinare come le informazioni devono essere trattate, scambiate e controllate. Ad esempio, una regola potrebbe generare delle notifiche via e-mail al verificarsi di una certa condizione, oppure determinare a chi inviare dei documenti o assegnare delle attività a seconda del contenuto dei loro attributi.
- **Distribuzione dei documenti**: nei sistemi più semplici, è realizzata passando un certo file da un utente all'altro, per esempio come allegato di un messaggio di posta elettronica. In

quelli più sofisticati, i documenti sono contenuti all'interno di un archivio comune e controllati sia in ingresso che in uscita da esso, e spesso gestiti in modo tale da permettere ad ogni persona coinvolta in un processo di aggiungere i propri commenti ad un certo documento senza modificare quello originale, salvando quindi entrambe le versioni. Alcuni strumenti di workflow hanno addirittura integrato al proprio interno un vero e proprio sistema di gestione documentale.

- **Invocazione di applicazioni esterne**: per creare, aggiornare o semplicemente visualizzare dati e documenti, il sistema di workflow può invocare altre applicazioni, come ad esempio strumenti di elaborazione dati, fogli di calcolo, calendari, agende elettroniche, sistemi informativi o di gestione documentale e qualunque altro tipo di applicazione (anche proprietaria) utilizzata in ambito produttivo. Spesso però tale integrazione non è fornita dal sistema di gestione del workflow (o è presente solo per i programmi più diffusi), ma deve essere realizzata o deve essere già presente in azienda un'interfaccia verso le altre applicazioni.
- **Worklist**: permettono ad ogni utente di identificare velocemente i loro compiti correnti, insieme ad altre informazioni come la loro priorità, la data entro cui devono essere eseguiti, e così via. Alcuni sistemi analizzano inoltre periodicamente in che stato si trova il processo di workflow e quanto tempo può durare ogni passo, e quindi stimano quando le varie attività compariranno nelle *worklist* dei diversi utenti e informano questi ultimi di tale previsione, permettendo loro di ottenere una migliore organizzazione del lavoro.
- **Automazione delle attività**: come già detto, i sistemi di workflow possono automaticamente invocare e spesso anche eseguire (autonomamente o in collaborazione con altre applicazioni) le attività che non richiedono componenti umane, come scrivere una lettera o effettuare una notifica via e-mail. Spesso l'automazione delle attività richiede la realizzazione di operazioni di personalizzazione del prodotto di workflow.
- **Rendezvous**: la maggior parte dei sistemi di workflow supportano il controllo ed il riconoscimento automatico delle informazioni in ingresso al sistema necessarie per un processo sospeso in attesa di quei dati o documenti. Nel caso in cui questi non giungano in tempo, gestiscono anche il proseguimento automatico dell'esecuzione del processo se tali informazioni non sono critiche, o notificano una situazione di errore se lo sono. Tale funzionalità è spesso chiamata *rendezvous*, o più raramente *marriage*.
- **Notifica di eventi**: tutti i sistemi avvisano gli amministratori o l'intero staff di un processo del verificarsi di certi eventi: il raggiungimento di un certo *milestone*, l'aumento del carico di lavoro, il ritardo nell'esecuzione di una certa attività, e così via.
- **Monitoraggio del processo**: il sistema può fornire a tempo di esecuzione importanti informazioni: per esempio, sul carico di lavoro corrente e su quello previsto, su attuali o potenziali colli di bottiglia, sul tempo di risposta o su scadenze vicine o non rispettate. Tali informazioni sono fornite attraverso apposite interfacce utente, che possono presentare viste diverse delle informazioni sull'esecuzione dei processi e che sono usate dagli amministratori per accedere le statistiche di workflow.
- **Accesso ad informazioni attraverso Internet**: alcuni sistemi, soprattutto quelli più recenti, includono dei moduli di interfaccia via web, in modo da fornire le informazioni di workflow (e spesso anche permettere di eseguirne le operazioni) a clienti, fornitori o collaboratori remoti o ad impiegati in trasferta.
- **Tracking delle attività**: tutti i sistemi di workflow tengono traccia nei loro file di log o sulle loro basi di dati di tutta una serie di informazioni riguardo alle varie attività svolte, come ad esempio quando sono iniziate e terminate, se sono state sospese e per quale motivo, le persone che le hanno eseguite, i valori dei vari attributi e variabili ad esse associate, e così via. Questi dati sono poi utilizzati per analizzare il processo a posteriori o per fornire una prova della realizzazione di una certa attività.

• **Amministrazione e sicurezza**: di solito vengono fornite dai diversi sistemi varie funzionalità per identificare i partecipanti e gestire le loro rispettive autorizzazioni, e per svolgere i compiti amministrativi associati ad ogni processo di workflow (associazione di utenti ai ruoli adeguati, archiviazione di file, gestione del *logging* delle varie attività, ecc.).

# *2.3 Architettura*

I dettagli architetturali variano ovviamente da prodotto a prodotto e sono in continua evoluzione, poiché i vari sistemi cercano costantemente di affrontare le richieste degli utenti e risolvere le problematiche esistenti. È comunque possibile specificare un insieme di caratteristiche comuni alla maggioranza dei sistemi; ad esempio, in quasi tutte le applicazioni di workflow presenti sul mercato si possono distinguere tre diverse aree funzionali (rappresentate in figura 13):

- *progettazione*: rappresenta l'insieme degli strumenti e dei linguaggi che descrivono e formalizzano i processi da trattare e tramite i quali viene realizzata la definizione del processo.
- *run-time*: rappresenta le funzioni che gestiscono a tempo di esecuzione l'attuazione del processo di workflow, facendo riferimento alla definizione di processo realizzata in fase di progettazione. A sua volta, è possibile distinguere in questa area due aspetti distinti: la *logica di navigazione del processo*, che controlla la sua esecuzione, e l'*archiviazione persistente* delle informazioni, che permette di mantenere traccia dello stato del processo e gestire le situazioni di errore o fallimento senza perdere dati.
- *interfaccia*: rappresenta l'insieme delle funzionalità preposte all'interazione con l'utente (soprattutto attraverso le *worklist*) e con le applicazioni esterne utilizzate dal sistema, rendendo loro disponibili i dati relativi all'esecuzione dei processi.

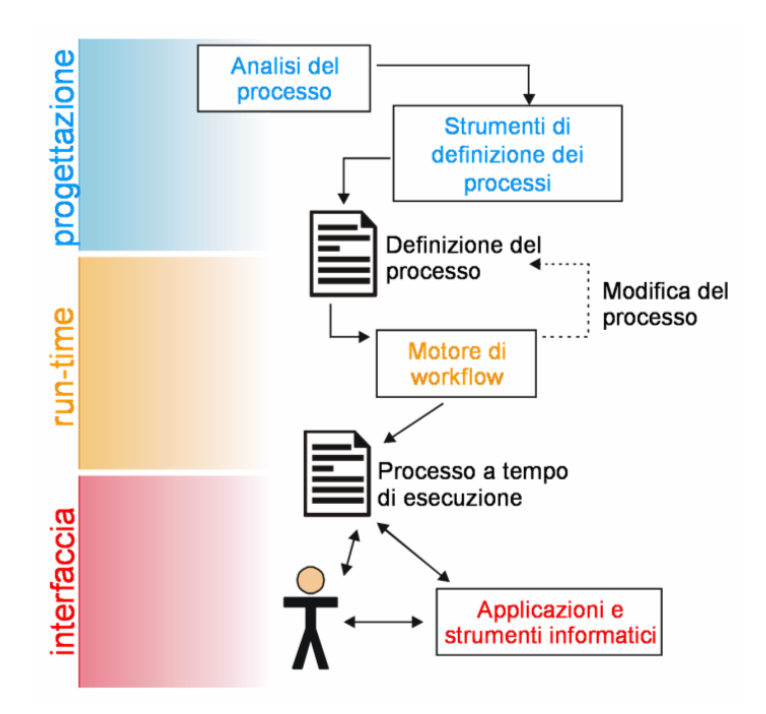

**Figura 13: Rappresentazione delle aree funzionali di un sistema di gestione del workflow e delle funzionalità da esse implementate** 

Queste tre aree funzionali sono tipicamente realizzate seguendo uno standard ormai codificato e molto diffuso, il cosiddetto *Workflow Reference Model*: tale modello descrive l'architettura di un sistema di gestione del workflow distinguendo alcune entità che lo costituiscono ed evidenziando le
relazioni intercorrenti tra di esse. Introdurremo perciò dapprima tale standard generico, specificando le motivazioni per la sua nascita ed il suo successo ed alcune sue limitazioni, e successivamente analizzeremo più da vicino le entità concrete che costituiscono il sistema vero e proprio.

## **2.3.1 Il Workflow Reference Model**

Il motore di workflow (cioè il software che gestisce l'esecuzione dei processi seguendo le specifiche di workflow) non opera praticamente mai da solo. Per questo motivo è stato definito il *Workflow Reference Model*, una generica architettura per lo sviluppo delle soluzioni di workflow, il cui obiettivo principale è il raggiungimento di un alto grado di interoperabilità con vari tipi di applicazioni esterne.

I primi lavori si basavano su chiamate a programmi scritti in linguaggio C, che usavano messaggi MIME per l'invio dei dati. Successivamente alcuni membri si concentrarono sulla realizzazione di una versione orientata agli oggetti delle interfacce che avrebbe dovuto avere il motore di workflow. Divenne presto chiaro che la *Workflow Management Coalition* avrebbe dovuto specificare il sistema di esecuzione del workflow come un grande componente generico, nascondendo la complessità della tecnologia contenuta al suo interno e lasciando piena libertà di innovazione ai singoli produttori nei loro software. È stato realizzato anche un progetto comune con l'OMG (*Object Management Group*) per definire le interfacce verso un motore di workflow: il risultato è stata la descrizione di quest'ultimo come un oggetto CORBA. Alcuni produttori hanno realizzato applicazioni che seguono questa descrizione, altri hanno realizzato prodotti ActiveX DCOM, ma entrambi permettono agli utenti di utilizzare il motore di workflow come parte di un'architettura sovrastante che lo contiene.

Nel 1996 venne pubblicato il *Workflow Reference Model*, che definisce cinque interfacce per il motore di workflow. La *Workflow Management Coalition*, dopo averle stabilite, ha formato dei gruppi di lavoro per scrivere le definizioni di ognuna di esse. Lo schema generale del modello è riportato in figura 14.

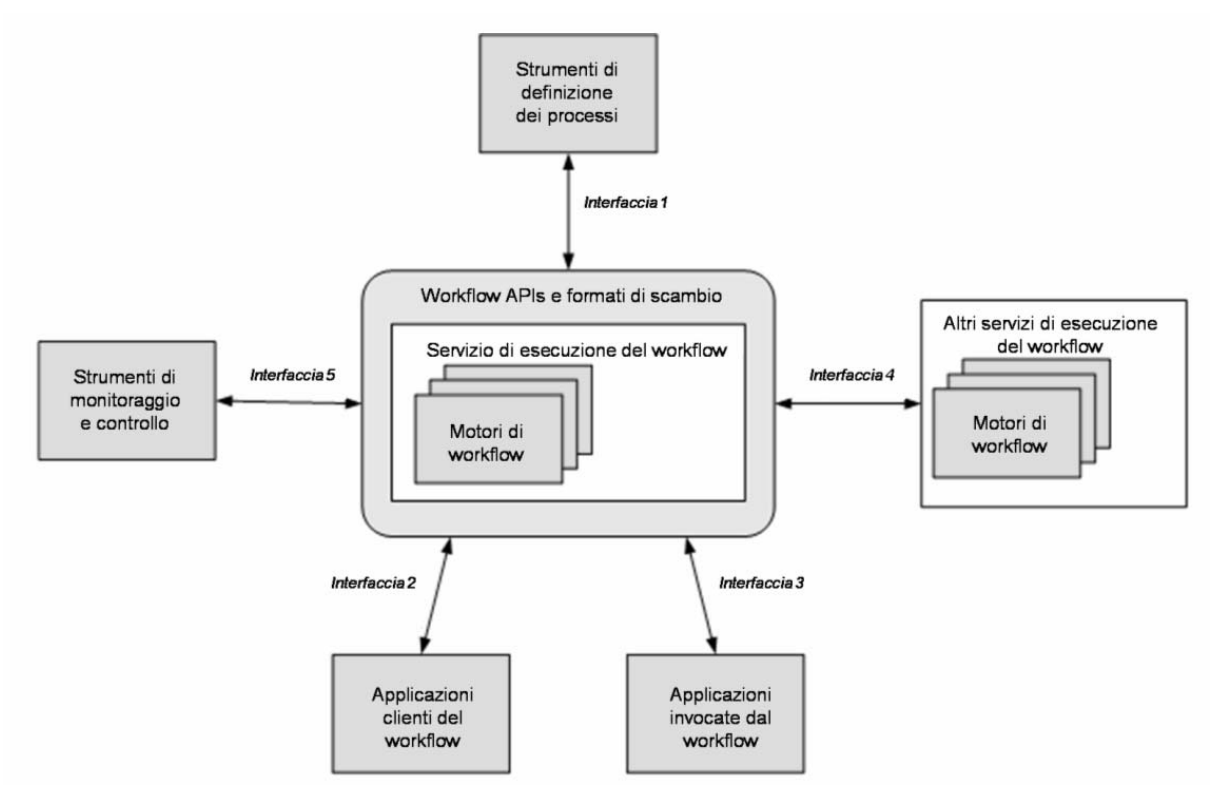

**Figura 14: Il Workflow Reference Model**

#### **Definizione dei Processi (Interfaccia 1)**

Questa interfaccia si occupa di passare le definizioni dei processi di workflow da uno strumento di modellazione degli stessi (per esempio, un'applicazione di *Business Process Reengineering*) al motore di workflow dove sono eseguiti. L'obiettivo principale di questa interfaccia consiste nel permettere agli utenti di utilizzare diversi strumenti di modellazione e visualizzazione dei processi (testuali o grafici) con ogni motore di workflow installato, scegliendo quello più adatto per i differenti aspetti del ciclo di vita del processo, e quindi di eseguire la stessa descrizione di workflow su motori diversi senza modificarla.

Non tutti i prodotti di workflow supportano l'uso di strumenti esterni di definizione dei processi: alcuni li hanno contenuti al proprio interno, altri permettono all'utente di generare semplici definizioni di workflow tramite dei questionari. Quando però più motori di workflow devono lavorare insieme, per esempio nell'ambito di una *supply chain* che comprende più aziende, la scelta dello strumento di definizione dei processi è fondamentale, in quanto il suo risultato deve essere compreso da tutti i motori coinvolti nel workflow.

Esiste purtroppo una grande varietà di metodi e linguaggi di definizione dei processi e ciò complica lo scambio di informazioni tra questi strumenti ed i motori di workflow. Ci sono voluti ben cinque anni di lavoro prima della pubblicazione di un primo linguaggio (*Workflow Process Definition Language*, o WPDL). Il diffuso interesse nell'utilizzo di linguaggi intelligenti per lo scambio di messaggi, come XML, ha portato alla riscrittura del WPDL per sfruttare i vantaggi dell'XML: è così nato l'XPDL (*Xml Process Definition Language*). I linguaggi e gli standard associati alle interfacce del modello sono analizzati in dettaglio nel paragrafo 3.3.

#### **Applicazioni esterne (Interfacce 2 e 3)**

l

Il supporto di queste due interfacce nei sistemi di gestione del workflow permette lo sviluppo di applicazioni clienti che necessitano di accedere alle funzioni del motore di workflow<sup>10</sup> (interfaccia 2) e l'integrazione di quest'ultimo con le eventuali applicazioni esterne che deve invocare (interfaccia 3). Queste due interfacce sono state combinate e sono realizzate dalle cosiddette *Workflow APIs* (*Workflow Application Programming Interfaces*, o WAPIs), una collezione di metodi che possono essere invocati da e verso qualunque motore di workflow: ciò permette per esempio di avere una sola interfaccia ed un unico insieme di funzioni da poter chiamare per accedere alle funzioni di workflow, indipendentemente dal numero di sistemi di workflow esistenti in un'azienda. Le API operano infatti come semplici chiamate di funzione, e sono quindi completamente trasparenti all'implementazione concreta all'interno di un particolare software di workflow; inoltre, facilitano la portabilità ed il riuso con diversi sistemi di workflow delle applicazioni clienti e delle interfacce verso software esterni.

I metodi delle Workflow APIs erano scritti nella loro prima versione in C, ma più recentemente sono state pubblicate anche in Java.

#### **Interoperabilità tra più motori di workflow (Interfaccia 4)**

L'interfaccia 4 definisce i meccanismi (la cui implementazione è richiesta ai produttori di sistemi di workflow) grazie ai quali un motore di workflow può effettuare delle richieste ad un altro motore (della stessa azienda o di un'altra) per selezionare, istanziare ed eseguire delle definizioni di processo conosciute solo dal secondo motore. Ovviamente il motore richiedente dovrà anche passare i dati di contesto necessari e ricevere le informazioni sullo stato e successivamente i risultati dell'esecuzione del processo. Grazie a questa interfaccia, lo stesso processo può quindi essere realizzato da più motori di workflow anche in parallelo e questi possono cooperare senza bisogno di

<sup>&</sup>lt;sup>10</sup> Tali applicazioni implementano solitamente alcune funzionalità dei sistemi di workflow, per esempio la notifica o il trasferimento di informazioni relative al flusso di lavoro, o possono costituire delle vere e proprie interfacce utente (come la maggior parte delle interfacce Web dei sistemi di workflow), che invocano dall'esterno le funzioni di base del motore, come la richiesta di esecuzione di un certo workflow o di svolgimento di una certa attività.

intervento umano. Per quanto possibile, ciò è realizzato in modo trasparente all'utente, in quanto questa interfaccia non è pensata per essere usata direttamente dagli utenti finali del workflow, ma solo dai suoi sistemisti.

Inizialmente tale interfaccia utilizzava per la comunicazione tra motori di workflow dei messaggi MIME, per l'uso con strumenti di posta elettronica. Successivamente, è stato adottato XML come base per creare Wf/XML, un linguaggio per la collaborazione (la cosiddetta "coreografia") tra diversi sistemi e processi di workflow.

#### **Monitoraggio e controllo (Interfaccia 5)**

Il supporto di questa specifica nei prodotti di workflow permette l'analisi ed il monitoraggio dei dati relativi all'esecuzione dei processi su diversi sistemi di workflow tramite strumenti esterni al motore di workflow. Quando per esempio è necessario sapere qual è lo stato attuale di una certa istanza di processo, deve essere fatta una richiesta al motore stesso usando il suo identificativo. Per capire a che punto del processo si trova realmente, le informazioni di controllo sono poi spesso confrontate con la definizione del processo, per indicare la vera situazione dell'istanza all'interno del workflow. Le specifiche di interoperabilità includono l'identificativo del processo nei dati di controllo; in questo modo, tutte le informazioni di questo tipo presenti in un ambiente distribuito possono essere ricollegate facilmente alla singola istanza, realizzata da un certo motore su una certa macchina.

Un insieme di funzioni per l'accesso alle informazioni di controllo è stato già sviluppato, ma i ricercatori stanno ancora lavorando per riuscire a rappresentare tali dati come un insieme di strutture nel linguaggio XML.

Gli aspetti più significativi del *Reference Model* possono quindi essere riassunti nelle seguenti categorie, ognuna realizzata incrementalmente sulle precedenti:

- I. Un vocabolario comune per la descrizione di un processo e dei vari aspetti relativi alle tecnologie di supporto alla sua automazione.
- II. Una descrizione funzionale delle componenti software necessarie in un sistema di gestione del workflow e delle interazioni tra di esse. Ciò è stato realizzato in modo "tecnologicamente neutrale", per permettere al modello di essere indipendente dalla tecnologia o dall'architettura di ogni particolare prodotto.
- III. La definizione, in termini funzionali o astratti, delle interfacce tra le varie componenti software, che facilita lo scambio di informazioni in maniera standardizzata, permettendo il raggiungimento di buoni livelli di interoperabilità tra prodotti diversi.

Oltre al *Reference Model*, che è la rappresentazione di alto livello di tutti gli standard di workflow e delle loro relazioni, vi sono anche, scendendo nel dettaglio nella descrizione degli standard, le specifiche astratte (*Abstract Specifications*, che identificano ognuna delle funzioni richieste ed i dati in esse coinvolti) ed i *Bindings* (cioè i dettagli sull'implementazione delle specifiche con particolari tecnologie, formati di scambio e protocolli). Per esempio, Wf/XML è il *binding* XML della specifica di Interoperabilità, che costituisce l'Interfaccia 4 del *Reference Model*. La maggior parte dei sistemi di workflow, anche se non implementa tutte le interfacce secondo gli standard tecnici consigliati dal modello, ne rispetta però l'architettura di base.

### **2.3.2 Componenti di un sistema di gestione del workflow**

Seguendo il *Workflow Reference Model* sopra descritto, un sistema di gestione del workflow inteso in senso lato si può quindi suddividere in quattro componenti fondamentali: uno strumento per la definizione e la modellazione dei processi, un motore di workflow, una serie di applicazioni (clienti o invocate dal motore di workflow) che collaborano con esso ed uno o più strumenti di monitoraggio e controllo dell'esecuzione del workflow. Di seguito descriviamo separatamente queste componenti, illustrando a loro volta gli elementi costitutivi di ognuna di esse.

#### **2.3.2.1 Strumento di definizione dei processi**

Lo strumento di definizione dei processi può essere suddiviso schematicamente in alcune entità, rappresentate insieme alle relazioni che le legano in figura 15.

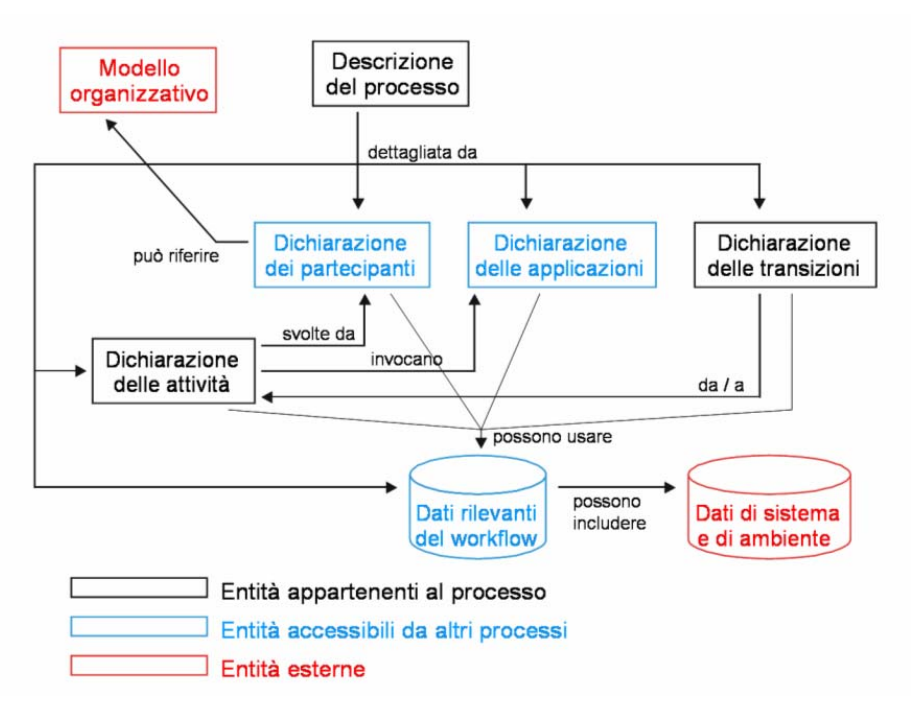

**Figura 15: Schematizzazione delle entità costituenti lo strumento di definizione dei processi**

La *descrizione del processo* costituisce l'elemento di riferimento dell'intero processo ed è quindi in relazione con ogni altra componente. Contiene ed illustra diversi tipi di dati, da quelli puramente descrittivi (il nome del processo, una sua descrizione testuale, commenti, ecc.), a quelli attinenti all'amministrazione del processo (data di creazione, autore, ecc.), fino a quelli da usare a tempo di esecuzione (parametri di inizializzazione, priorità, scadenze temporali, persone da avvisare, attributi per simulazioni, e così via).

La *dichiarazione dei partecipanti* descrive le risorse che operano sulle attività del processo. Per partecipante non si intende solo un individuo, ma anche gruppi di lavoro (tipicamente suddivisi per competenze) o sistemi informatici.

Il *modello organizzativo* descrive le relazioni e/o l'organizzazione gerarchica interna in cui sono suddivisi i partecipanti. La dichiarazione dei partecipanti vi può fare riferimento in quei casi in cui il processo preveda di interagire con specifiche risorse. Ad esempio si potrebbe riferire una certa unità organizzativa di un'azienda, come il suo ufficio personale o la sezione di ricerca e sviluppo. La dichiarazione dei partecipanti ed il modello organizzativo rappresentano due aspetti diversi delle risorse coinvolte nel processo: la prima fornisce una descrizione per l'uso interno al motore di workflow, la seconda una descrizione più generale utilizzabile anche fuori dal suo contesto.

La *dichiarazione delle applicazioni* descrive i software che le attività utilizzano per supportare o automatizzare del tutto lo svolgimento del lavoro assegnato. Le applicazioni possono essere generici strumenti di sviluppo, software specifici dell'azienda o altri processi implementati all'interno del sistema di workflow. La dichiarazione delle applicazioni specifica anche l'eventuale passaggio di parametri che deve avvenire.

I *dati rilevanti del workflow* definiscono le informazioni create e manipolate dal processo durante la sua esecuzione. I dati sono messi a disposizione delle attività e delle loro applicazioni e possono essere utilizzati per valutare condizioni o anche per il passaggio di parametri tra attività.

I *dati di sistema e di ambiente* sono un'estensione dei dati rilevanti del workflow e includono tutte le informazioni specifiche del sistema operativo o del sistema di workflow stesso. L'accesso a questi dati è possibile solo attraverso chiamate alle funzioni definite nei dati rilevanti del workflow.

## **2.3.2.2 Applicazioni clienti ed esterne**

Le applicazioni clienti e quelle esterne rappresentano il software che interagisce con il workflow nel corso del suo normale funzionamento.

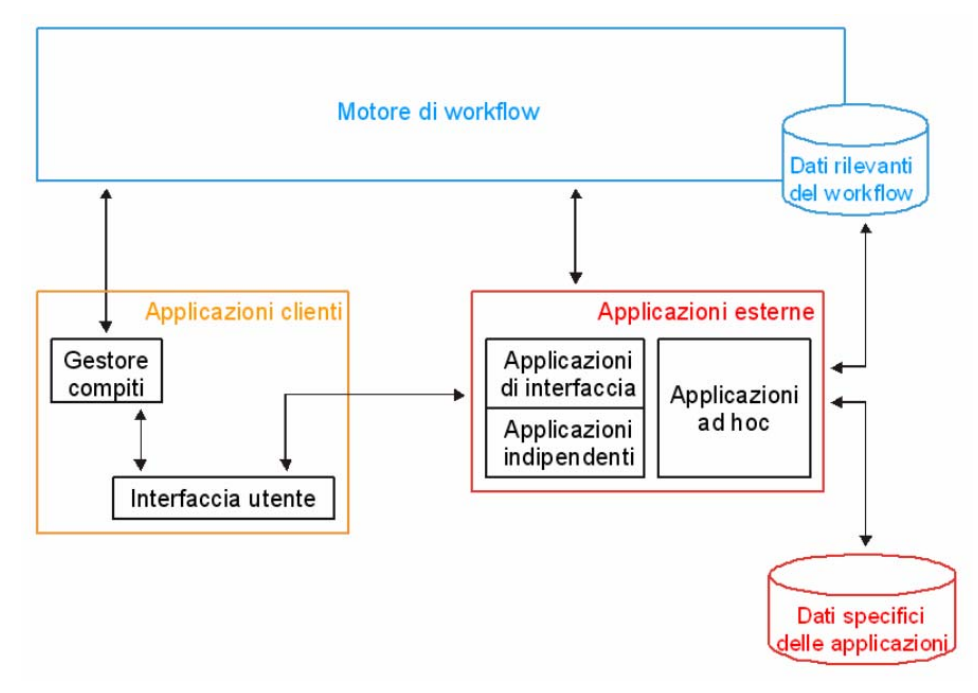

**Figura 16: Applicazioni clienti ed esterne**

Le *applicazioni clienti* solitamente fungono da interfaccia fra l'utente ed il motore di workflow ed in questo caso si compongono di due elementi:

- il *gestore dei compiti* si occupa di interrogare il motore di workflow per conto dell'utente, ottenendo da esso ed organizzando la lista delle attività da svolgere.
- l'*interfaccia utente* presenta all'utente il lavoro da svolgere e gli permette di interagire con le applicazioni esterne.

Le *applicazioni esterne* consentono di svolgere totalmente o solo in parte il lavoro previsto nelle attività del processo. Possono essere invocate dall'utente, tramite l'apposita interfaccia, per consentirgli di svolgere i compiti assegnati; oppure possono essere invocate direttamente dal motore di workflow, per quelle attività che non necessitano dell'intervento umano. Le applicazioni esterne possono essere di tre tipi:

- *ad hoc*, scritte appositamente per lo specifico workflow: software specifico di un'azienda, programmi personalizzati per specifici reparti e così via.
- *indipendenti*, selezionate dall'insieme delle applicazioni già esistenti in azienda: strumenti di elaborazione dati, fogli di calcolo, server web, ecc.
- *di interfaccia*, dedicate all'interazione del workflow o dell'utente con le applicazioni indipendenti, qualora fosse necessario.

I dati utilizzati dalle applicazioni esterne si dividono in *dati rilevanti del workflow*, modificati dalle applicazioni nello svolgimento delle attività previste dal processo ed a cui si riferiscono tutte le entità del workflow, e *dati specifici dell'applicazione*, che non hanno nessuna relazione con il workflow: si tratta infatti di dati interni all'applicazione, necessari per il suo funzionamento, ma non per l'esecuzione del processo.

### **2.3.2.3 Strumenti di monitoraggio e controllo**

Tali strumenti interagiscono con il motore di workflow analizzando il flusso del lavoro dei vari processi. Come già detto, le applicazioni di monitoraggio del workflow osservano costantemente lo stato del processo, esaminando tutte le sue istanze, il loro stato, le attività che hanno svolto, quelle che stanno svolgendo e quelle che svolgeranno.

Gli strumenti di controllo si occupano invece di analizzare i rapporti descrittivi sul funzionamento del workflow che rappresentano in termini statistici il lavoro svolto dal processo. A seconda del tipo di workflow implementato, si avranno indicatori diversi secondo cui interpretare questi dati: ad esempio un workflow che modella il flusso di lavoro di un'agenzia bancaria analizzerà principalmente il numero medio di clienti giornaliero, il totale mensile di operazioni effettuate, il volume di scambi, i conti annualmente aperti e chiusi e così via.

## **2.3.2.4 Motore di workflow**

Il motore di workflow, come già illustrato, è la componente software che gestisce l'esecuzione del processo di workflow, e costituisce quindi il nucleo di qualsiasi sistema di gestione del workflow. Le entità esterne di cui si serve per il suo funzionamento sono rappresentate in figura 17.

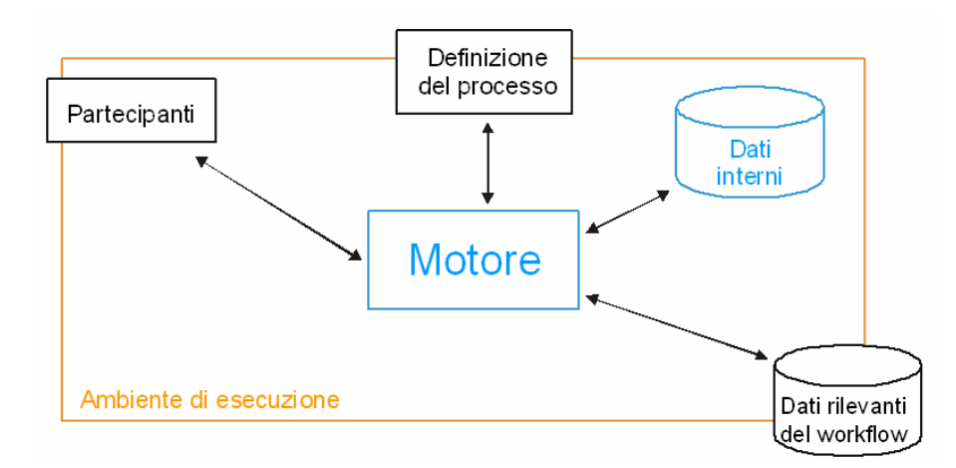

**Figura 17: Schematizzazione delle entità con cui è in relazione il motore di workflow**

L'*ambiente di esecuzione* descrive l'evoluzione dello stato delle istanze del workflow. Gestisce tutte le condizioni in cui si può trovare un'istanza e le funzionalità invocabili nei diversi stati. I *dati rilevanti del workflow* sono quei dati che vengono riferiti da tutti i componenti del workflow. Ad esempio, le attività usano e modificano questi dati attraverso le applicazioni, le condizioni delle transizioni li utilizzano per dirigere il flusso di lavoro, e così via. I dati rilevanti del workflow

esulano dall'implementazione del sistema, e dipendono solamente dal processo descritto. I *dati interni* sono invece necessari al funzionamento del sistema di workflow e sono dipendenti dalla sua implementazione.

I *partecipanti* sono le risorse che eseguono e gestiscono le attività del workflow. Come si è già visto, possono essere individui, gruppi di utenti o sistemi informatici. Inoltre possono riferirsi ad una struttura organizzativa esterna al sistema di workflow.

### **2.3.2.5 Interfaccia con altri sistemi di gestione del workflow**

La parte di interfaccia con altri sistemi di workflow si propone di curare le comunicazioni fra queste applicazioni. Questa entità è fortemente necessaria nel caso in cui più sistemi debbano lavorare in collaborazione. Ad esempio un'azienda potrebbe decidere di utilizzare le applicazioni di workflow per gestire i propri processi produttivi ed amministrativi. Sarebbe tuttavia improduttivo gestire con una sola applicazione entrambi i processi, date le loro diverse finalità. D'altro canto, però, lo sarebbe anche isolare i due processi gestendoli con due sistemi indipendenti, dato che in qualche modo appartengono alla stessa azienda e dunque riferiscono delle entità in comune. La soluzione ideale è perciò utilizzare due sistemi di gestione del workflow che possano comunicare l'uno con l'altro. La comunicazione, come specificato dal *Reference Model*, avviene ricorrendo ad API standard, le stesse con cui viene gestito il sistema di workflow e con cui si scambiano informazioni le varie entità che lo compongono.

## *2.4 Limiti*

Dopo aver analizzato i fattori di successo dei sistemi di workflow, le loro caratteristiche comuni e la loro architettura di base, è doveroso soffermarci sui limiti della maggior parte di essi, e sulle problematiche ancora aperte su cui numerosi gruppi di ricerca in tutto il mondo stanno lavorando.

Molti sistemi sono stati infatti realizzati senza una chiara comprensione dei requisiti degli utenti e quindi erano spesso inadatti a rispondere alle esigenze delle aziende. Per capirne il motivo, è necessario comprendere come sono nati i primi prodotti di workflow. I diretti antenati dei sistemi di workflow erano le applicazioni di *office automation* o di gestione del lavoro cooperativo. In questi ambienti, i problemi principali da risolvere erano la condivisione delle informazioni e la collaborazione tra utenti (anche se nei primi prodotti nemmeno questi aspetti erano completamente risolti). Concetti come performance, scalabilità o affidabilità raramente erano considerati importanti in queste aree, e sfortunatamente questa caratteristica è stata ereditata anche dai prodotti di workflow più recenti. Per esempio, praticamente nessuno di loro si basa su tecnologie OLTP (*On-Line Transaction Processing*), né affronta le problematiche ormai ampiamente risolte dalla maggior parte dei sistemi di gestione dei database, sebbene molti di loro usino una base di dati per mantenervi le informazioni necessarie, ed alcuni di loro includano funzionalità che possono essere messe in relazione con quelle presenti nei sistemi di gestione delle transazioni. Di conseguenza, come vedremo, la robustezza e la maturità tecnologica raggiunta da questi ultimi sono ancora obiettivi molto lontani per i sistemi di workflow.

Un primo ambito di problemi aperti nel mondo dei sistemi di workflow esistenti, e forse il principale, è rappresentato dalla loro generale *scarsa flessibilità*. Più in dettaglio, la maggior parte dei sistemi disponibili:

- sono dedicati ad una sola piattaforma, prevalentemente Windows;
- sono limitati nella definizione dei partecipanti ed il loro assegnamento ai ruoli, spesso portando ad estreme semplificazioni che non consentono di ottimizzare la distribuzione del lavoro;
- sono spesso legati ad un ambiente di sviluppo predefinito, che potrebbe non essere quello usato dall'utente;
- non prevedono politiche di distribuzione del lavoro diverse dalla *push*, in cui è il sistema ad assegnare il lavoro ai partecipanti;
- le interfacce con la maggior parte delle applicazioni esterne devono essere realizzate appositamente, essendo comprese nei sistemi solo quelle con i più diffusi software commerciali, e spesso non esiste alcuna forma di controllo sugli effetti collaterali di tali applicazioni;
- in generale non riescono ad adattarsi ad alcune situazioni d'impiego, costringendo in tali casi l'utente ad adattarsi alle specificità, spesso molto vincolanti, dello strumento di workflow.

Un secondo problema è legato al *costo* dei sistemi di gestione del workflow. I costi di licenza sono molto elevati ed inoltre costringono spesso le aziende a comprare delle licenze supplementari per applicazioni utilizzate dai sistemi stessi. In questo modo un'azienda che voglia utilizzare uno strumento di workflow per la gestione dei propri processi lo può fare solo se è disposta ad affrontarne i costi elevati e quindi solo se ne ha grande necessità. Di fatto le aziende di piccola o media dimensione, così come le pubbliche amministrazioni, sono quasi completamente escluse dall'acquisire sistemi di workflow per motivi principalmente finanziari, perdendo quindi la possibilità di incrementare notevolmente la loro efficienza.

Un ulteriore problema è quello del *carico di lavoro inadeguato* alle esigenze delle grandi aziende: la maggior parte dei sistemi di workflow, infatti, è stata progettata per l'uso all'interno di piccoli gruppi di lavoro<sup>11</sup> e quindi non riesce a gestire più di poche centinaia di istanze al giorno, mentre per esempio un'azienda di telecomunicazioni ha a che fare in media con circa diecimila richieste al giorno, con punte di poche migliaia di istanze all'ora. È quindi necessario riuscire ad aumentare le performance di questi sistemi, e, anche grazie ai progressi tecnologici e di hardware, sembra che questo obiettivo sia raggiungibile in tempi brevi.

Un altro importante limite di questi sistemi è lo scarso supporto fornito per la *gestione della concorrenza*. Infatti, è molto frequente che due istanze di workflow, appartenenti o meno allo stesso processo, accedano alle stesse risorse, spesso in maniera concorrente: se, come succede nella maggior parte dei sistemi, si assicura la correttezza dell'esecuzione di ogni singola attività soltanto quando è eseguita da sola, si possono verificare errori che possono rivelarsi anche gravi, come letture di dati non aggiornati o scritture sovrapposte degli stessi. I più moderni sistemi di workflow implementano però alcuni semplici controlli: alcuni sfruttano un meccanismo di *locking* dei dati per precluderne temporaneamente l'accesso ad altre istanze, altri passano le informazioni condivise per riferimento, altri ancora creano per ogni modifica una nuova versione dell'oggetto condiviso ed affidano il controllo della consistenza all'intervento di sistemisti che decidono la versione da mantenere (tale metodo è però fortemente sconsigliato per i processi dove la modifica delle informazioni è un evento molto frequente, pena la necessità di analisi di un numero elevatissimo di versioni).

Infine, un ultimo importante problema dei sistemi di workflow è costituito dalla *gestione dei fallimenti*: ben pochi strumenti di workflow gestiscono il recupero della consistenza dei dati nel caso in cui un'istanza termini forzatamente, a causa di un *crash* del sistema, di problemi nella rete o nell'hardware, della mancanza di risorse disponibili o dell'impossibilità di raggiungere gli obiettivi del workflow. In questi casi devono essere annullate le attività già eseguite, oppure il workflow deve ripartire dal punto esatto in cui è avvenuto il fallimento: la maggior parte dei sistemi presenti sul mercato, però, permettono solamente agli sviluppatori dei processi di workflow di specificare delle attività che compiano azioni di recupero dello stato o di annullamento delle attività precedenti, senza fornire un supporto nativo per risolvere tale tipo di problemi. Inoltre, quasi tutti i sistemi sono carenti dal punto di vista della ridondanza e della flessibilità necessarie per assicurare la continua disponibilità dell'applicazione di workflow: essendoci spesso una sola base di dati comune a tutti i processi, infatti, un guasto o la sostituzione di un componente spesso determinano l'inutilizzabilità dell'intero sistema.

l

<sup>&</sup>lt;sup>11</sup> Ciò è riscontrabile in alcuni dettagli architetturali quali l'uso di una sola base di dati comune a tutti i workflow, il limitato supporto alla comunicazione tra utenti e la scarsa compatibilità con processi disegnati con strumenti di definizione diversi da quello fornito dal sistema.

## *2.5 Prospettive di miglioramento future*

In questo paragrafo sono discusse alcune aree di ricerca che possono aumentare ulteriormente la qualità ed il valore dei sistemi di workflow, eliminando di fatto la maggior parte dei punti deboli presenti nei prodotti di workflow.

La principale area di ricerca è quella che studia le possibilità di *esecuzione distribuita dei processi di workflow*. Nei sistemi attuali, l'architettura predominante è quella client/server, dove un server dedicato fornisce la maggior parte delle funzionalità, lasciando perlopiù inutilizzato il potenziale applicativo dei vari client che lo accedono. Ciò avviene per la volontà di avere dei client molto leggeri, per la centralizzazione delle funzioni di monitoraggio e controllo, per semplificare i meccanismi di sincronizzazione ed in generale per una maggiore facilità di progettazione. Purtroppo però un'architettura di questo tipo, come abbiamo detto, è particolarmente vulnerabile ai *crash* del sistema ed offre una limitata scalabilità, in quanto il server centralizzato crea un potenziale collo di bottiglia. Per eliminare questi punti deboli, sono apparse le prime architetture distribuite di workflow, basate ad esempio $12$  sulla sostituzione della base di dati centralizzata con un meccanismo di scambio di messaggi tra i vari nodi indipendenti che costituiscono il sistema, ad ognuno dei quali sono associate due code, una in ingresso ed una in uscita (in cui il nodo che ha eseguito una certa attività lascia tutte le informazioni rilevanti, che la coda stessa si occuperà di inviare al nodo successivo), gestite in modo transazionale e persistente per prevenire eventuali *crash* o fallimenti. Ovviamente, anche questo approccio ha i suoi limiti, per cui si sta studiando una soluzione: ad esempio, un ambiente distribuito rende più difficile la gestione delle *worklist*, la sincronizzazione necessaria per assicurare che un'attività sia realizzata da uno solo degli utenti abilitati, l'identificazione di un *process owner* e la comprensione di quando un certo processo sia terminato, in quanto nessun nodo ha una conoscenza completa del processo stesso. Quando questi problemi saranno risolti, le architetture distribuite si diffonderanno sempre più nei sistemi di workflow, soprattutto in combinazione con tecnologie come CORBA o Java, e la loro scalabilità ed affidabilità aumenterà considerevolmente.

Per migliorare la disponibilità dei sistemi di workflow, che come abbiamo visto risente molto della presenza di un'unica base di dati che rappresenta un pericoloso punto di fallimento, altre ricerche si sono indirizzate sulla possibilità di *replica dei dati* in un database che è la copia esatta di quello principale. Per non avere carichi eccessivi di lavoro su nessuno di essi, alcuni processi operano sulla base di dati principale, altri su quella secondaria, e quindi lo stesso database conterrà sia i dati di alcuni processi, sia quelli di *backup* di altri (come rappresentato in figura 18): in tale scenario, le informazioni relative ai processi critici sono aggiornate in contemporanea sui due database, quelle che riguardano i processi importanti sono aggiornate con un certo ritardo (si memorizzano cioè tutte le modifiche da effettuare e quando il carico di lavoro è più basso si realizzano) e quelle relative ai processi secondari non sono affatto replicate e viene comunque garantito che, in caso di fallimento, essi saranno fatti ripartire da dove erano stati interrotti.

l

 $12$  È il caso del gruppo di ricerca chiamato Exotica/FMQM, che ha realizzato per la IBM il prodotto di workflow FlowMark (antenato dell'attuale sistema WebSphere MQ Workflow) basandosi sul software *Message Queue Manager* della stessa ditta.

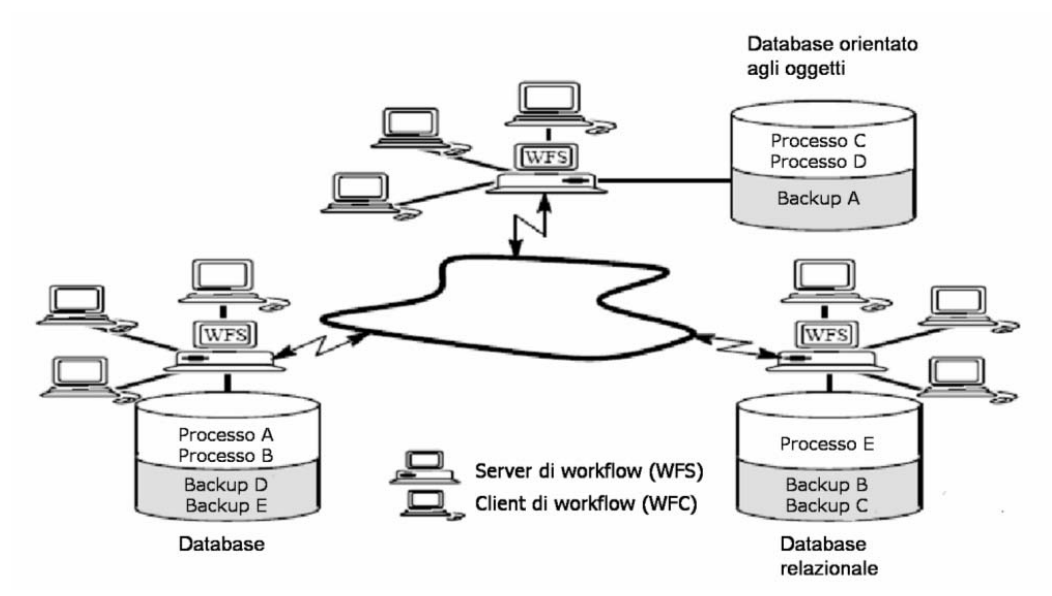

**Figura 18: Rappresentazione di un'architettura flessibile di backup per i sistemi di workflow**

Un altro campo di ricerca molto importante è l'*integrazione di modelli transazionali* all'interno dei sistemi di workflow, soprattutto nelle specifiche dei processi e delle attività. L'incorporazione di concetti propri dei modelli transazionali come atomicità, isolamento, consistenza dei dati o possibilità di esecuzioni alternative in caso di errore aprono nuove prospettive nella realizzazione delle applicazioni di workflow, a partire dalla semplificazione della gestione delle situazioni di errore e fallimento fino all'eliminazione di gran parte dei loro limiti in termini di affidabilità.

Un ultimo aspetto su cui è alta l'attenzione dei ricercatori è quello della *mobilità*, cioè permettere agli utenti di lavorare da una postazione remota, realizzando operazioni di workflow senza essere però necessariamente connessi al sistema. Infatti normalmente gli strumenti di workflow basano gran parte delle loro funzionalità (ad esempio quelle di sincronizzazione, monitoraggio e comunicazione con l'utente) sull'assunto che chi esegue l'attività è costantemente connesso al server. Nel caso in cui tale connessione sia assente, sono stati individuati due metodi di lavoro: uno si basa sullo scaricamento, preliminare alla sua disconnessione dal server, di tutte le informazioni necessarie al client per eseguire le attività assegnategli, che saranno bloccate dal server in modo che nessun altro le realizzi; l'altro consiste nel permettere ai client di trasferire intere parti del processo sulle loro macchine, duplicando così al loro interno la maggior parte delle funzionalità del server, anche se ciò comporta un notevole spreco di risorse lato client ed è perciò il metodo considerato meno realizzabile.

## *2.6 Prodotti commerciali ed open source*

Il mercato dei prodotti commerciali di workflow ha avuto alti tassi di crescita fino alla fine degli anni '90, per poi continuare fino ad oggi ad aumentare il suo volume, anche se a ritmi più lenti. La convinzione comune è che il workflow costituisca un mercato potenzialmente molto interessante, soprattutto per gli sviluppi ed i miglioramenti futuri che subiranno i sistemi di workflow. Nonostante tutto ciò, molti produttori di software hanno subito perdite ed hanno dovuto rivedere ampiamente le loro operazioni ed i loro prodotti, ed alcuni dei più piccoli sono addirittura stati costretti a chiudere. Ciò è dovuto a varie cause, tra cui possiamo includere la cattiva comprensione dei requisiti degli utenti, la mancanza di una continua innovazione dei loro software per stare al passo con le nuove tecnologie ed i progetti di ricerca sul workflow e la riduzione dei prezzi dei prodotti di workflow dovuta all'aumento della concorrenza ed al progresso tecnologico (soprattutto

all'aumento di popolarità del Web). Gli stessi motivi hanno portato a numerose fusioni e *partnership* tra aziende produttrici di workflow e di software correlati (di gestione documentale, di posta elettronica, di *imaging*, di collaborazione, di gestione dei questionari, e così via). Una delle maggiori conseguenze di ciò è la realizzazione di diverse *suites* di prodotti, ognuna delle quali è composta da diversi software con funzionalità complementari: il loro punto di forza è l'elevata interoperabilità tra le applicazioni contenute.

Alcuni esempi di questi prodotti commerciali, tra i più diffusi soprattutto nelle grandi aziende, sono i seguenti:

- *Staffware Process Suite*, della TIBCO, è uno dei primi ed è tuttora uno dei più popolari, con oltre un milione e mezzo di licenze utenti nel mondo. La *suite* comprende i programmi *Staffware Process Definer*, per la definizione dei processi aziendali, *Staffware Process Administrator*, per l'amministrazione e la configurazione del sistema, e *Staffware Process Monitor*, per il suo monitoraggio, il quale fornisce attraverso una semplice interfaccia grafica un'analisi delle prestazioni e un *report* dettagliato dello stato dei processi gestiti. Staffware è disponibile sia in ambiente Web che con architettura client/server e prevede anche il supporto per l'integrazione con servizi di *directory*, fornendo quindi un servizio di indirizzamento totalmente indipendente da applicazioni esterne, sistema operativo e piattaforma.
- *WebSphere MQ Workflow*, della IBM, già *MQSeries Workflow*, permette un alto grado di integrazione tra le applicazioni aziendali, in quanto non solo è basato su Java ed utilizza i software della suite *WebSphere Business Integration*, ma supporta anche standard come XML, BPEL ed i Web Services. Una volta eseguita la modellazione dei processi aziendali con il modulo *MQSeries Workflow Builder*, è possibile utilizzare l'applicazione *MQSeries Workflow Runtime* per la loro esecuzione. Nel corso di quest'ultima, il sistema registra in un file tutti gli eventi significativi delle singole istanze: questi dati possono essere successivamente analizzati con strumenti esterni di BPR o di analisi per verificare e controllare i flussi dei processi. Oltre ad un'elevata compatibilità con i servizi di *directory*, offre dei client realizzati su Linux, un semplice accesso via Web ed un'elevata scalabilità.
- *ActionWorks 5*, della Action Technologies, è una suite composta dai seguenti prodotti: *Process Builder*, uno strumento che consente di effettuare sia l'analisi dei processi che lo sviluppo di applicazioni di supporto agli stessi in ambiente Internet/Intranet, *Process Engine*, il componente principale della suite, il quale controlla l'esecuzione e l'approvazione delle attività dei processi installati nel sistema, *Document Manager*, una soluzione per la gestione documentale integrata nel sistema, *Process Dashboard*, un portale che fornisce un numero di viste predefinite delle informazioni relative ai processi, e *Team Manager*, un'applicazione di *project management* che fornisce un ambiente virtuale di lavoro ed una suite di strumenti *web-based* per la gestione delle attività di team.
- *BPEL Process Manager*, della Oracle, è invece un sistema di workflow basato su Java fortemente orientato all'integrazione di applicazioni e Web Services all'interno dei processi aziendali. Comprende il *Process Designer*, un programma per la definizione dei processi di workflow, che converte i diagrammi disegnati in documenti nel linguaggio BPEL (che assicura loro un'altissima portabilità), interpretati ed eseguiti da un motore chiamato *Process Manager Server*, e la *Process Manager Console*, che fornisce una semplice interfaccia *web-based* per l'amministrazione, il monitoraggio, il controllo e la simulazione dei processi.

Oltre a questo tipo di prodotti, non bisogna dimenticare che numerosi pacchetti applicativi di business, spesso molto diffusi soprattutto nelle grandi aziende, dai sistemi ERP a quelli per la gestione del personale (CRM) o della *supply chain* (SCM) o a quelli di *Product Data Management* (PDM), hanno incorporato al loro interno delle funzionalità di workflow: alcuni esempi sono le applicazioni fornite da SAP, Oracle e PeopleSoft. Questi workflow *embedded* hanno ovviamente tolto ulteriori fette di mercato agli altri software di workflow, portando diverse aziende a rinunciare al loro acquisto in quanto già equipaggiate con tali funzionalità.

La critica principale portata dagli utenti ai sistemi di workflow è la scarsa sinergia presente tra applicazioni simili (o correlate ad essi) realizzate da produttori differenti. Di conseguenza, alcune *software-house* specializzate nei processi di business e nella loro modellazione hanno iniziato a lavorare insieme a quelle che si occupano di workflow per integrare meglio i loro prodotti. Ma dal punto di vista dell'interoperabilità tra applicazioni diverse le prospettive di miglioramento più promettenti sono attese dall'implementazione nei vari software di workflow delle specifiche astratte fornite dalla *Workflow Management Coalition* nell'ambito del suo *Reference Model* (Interfaccia 4). Per tutti questi motivi, il mercato dei prodotti commerciali di workflow è molto caotico: i prodotti hanno in media un basso ciclo di vita (a parte alcune lodevoli eccezioni) ed evolvono costantemente in nuove versioni, a causa dell'innovazione tecnologica o dei cambiamenti societari descritti in precedenza: la situazione è rappresentata visivamente in figura 19.

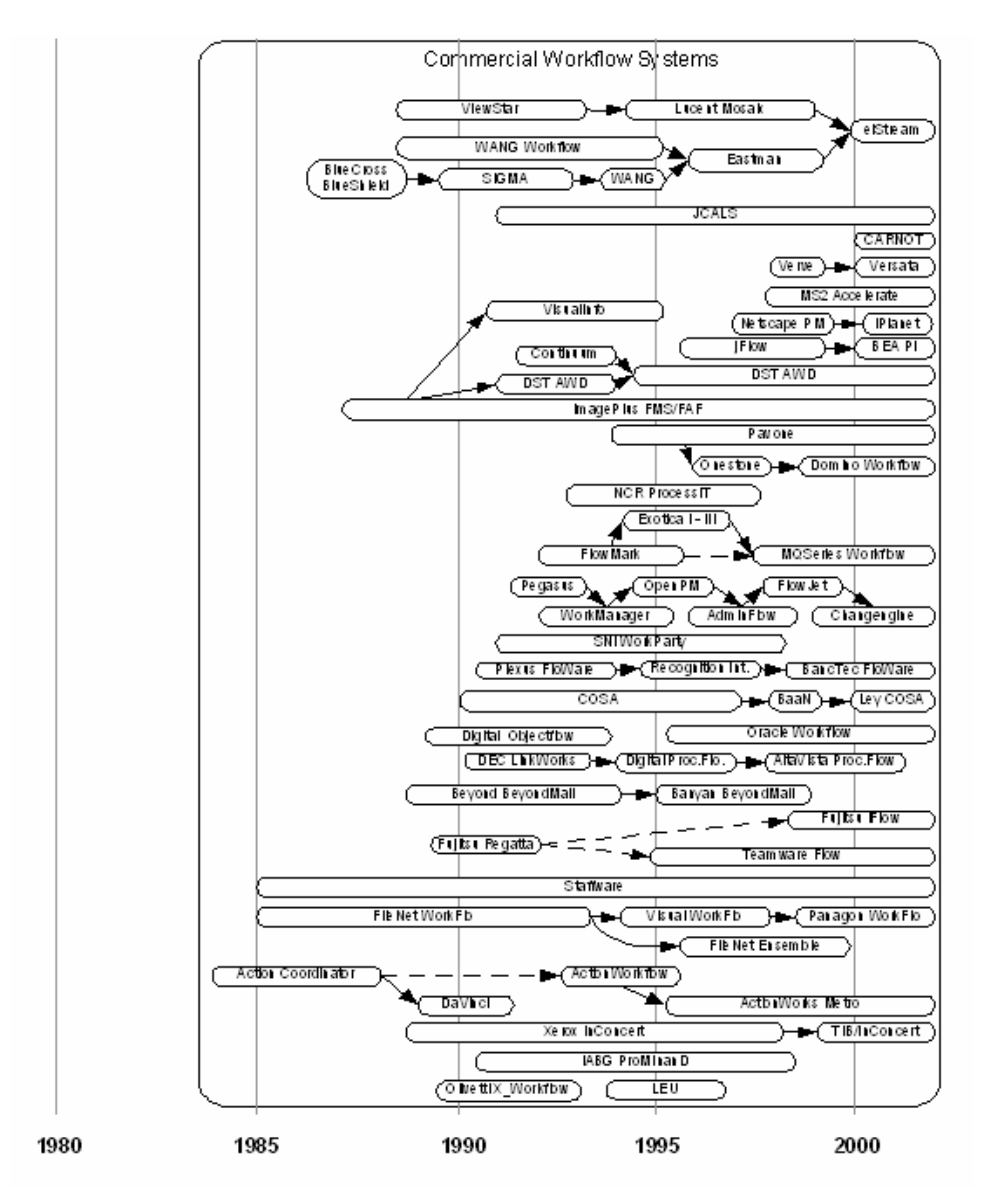

**Figura 19: Evoluzione del mercato dei prodotti commerciali di workflow fino al 2003**

I sistemi di workflow necessitano di un lungo ciclo di vendita, in quanto la loro introduzione in azienda richiede l'approvazione dei livelli esecutivi ed il coinvolgimento e l'addestramento degli utenti finali, oltre ad un cambiamento culturale interno nel modo in cui l'organizzazione realizza il suo business. Inoltre, di solito la complessità di implementazione di una soluzione di workflow richiede l'assunzione di consulenti ed il coinvolgimento dei venditori. Per questo motivo, i prodotti

commerciali, dietro ai quali vi è un'azienda che può fornire continua assistenza e personale, sono i preferiti dalle grandi aziende, che possono far fronte senza problemi al loro costo elevato.

Esistono però diversi prodotti *open-source* che aprono notevoli possibilità di introduzione del workflow anche nelle piccole aziende e nelle pubbliche amministrazioni: molte di esse sono molto semplici da installare ed utilizzare e sono fornite di manuali d'uso ben realizzati, per ovviare alla carenza di supporto agli utenti caratteristica di questo tipo di software ed alla frequente assenza di personale tecnico specializzato nelle realtà dove tali prodotti possono essere utilizzati.

Alcuni esempi di sistemi di workflow *open-source* sono:

- *JBoss jBpm*, un insieme di componenti Java che abbina alla facilità di modellazione dei processi anche buone capacità di operare come *Enterprise Application Integrator* (vedi paragrafo 1.9).
- *OpenFlow*, un sistema *web-based* basato sull'applicazione server Zope, che segue gli standard della *Workflow Management Coalition*, è dotato di un sistema di gestione delle eccezioni e supporta la modifica dinamica dei processi di workflow.
- *ObjectWeb Bonita*, un sistema altamente flessibile, che fornisce strumenti grafici sia per la definizione che per l'esecuzione ed il controllo dei processi, si basa su un ambiente Web e permette l'integrazione con i Web Services.
- *Enhydra Shark*, un sistema molto semplice ed intuitivo, che comprende uno strumento grafico per la modellazione dei processi che usa XPDL come formato nativo di descrizione del workflow e segue anche gli altri standard della *Workflow Management Coalition*.

# **Capitolo 3**

## **Il workflow web-based: caratteristiche e standard**

#### *3.1 Il Web per la realizzazione dell'azienda virtuale*

La grande diffusione di Internet, insieme allo sviluppo di tecnologie per la gestione della conoscenza aziendale (*Knowledge Management*, come ad esempio i *Data Warehouse*, gli strumenti linguistici o di ricerca di documenti, le reti semantiche, e così via) e per l'organizzazione del lavoro (*Work Management*, tra cui, oltre ovviamente al workflow, anche la gestione documentale, gli strumenti di collaborazione, i forum, ecc.) stanno avendo ed avranno un'influenza sempre maggiore sul ruolo ricoperto dai vari attori nel mercato economico mondiale. Ciò porterà gradualmente (ed in alcuni casi ha già portato) allo sviluppo di una nuova forma di impresa, la cosiddetta *azienda virtuale*, dove diverse organizzazioni economicamente rilevanti associano i loro punti di forza per realizzare un certo servizio tradizionalmente fornito da una singola azienda. Questa possibilità può avere, nel lungo termine, forti conseguenze sull'economia e sulle strategie aziendali:

- il lancio sul mercato di un nuovo prodotto o servizio diventerà accessibile anche ad organizzazioni più piccole, con un capitale molto più ridotto rispetto a quello richiesto nel modo tradizionale: ciò intensificherà notevolmente la competizione.
- la posizione geografica dei partner dell'azienda virtuale sarà irrilevante: in questo modo, viene favorita la cooperazione internazionale e la mobilità del lavoro tra aree e paesi diversi.
- la diversificazione e l'innovazione dei prodotti e dei servizi sarà accelerata.
- le aziende tradizionali, dovendo affrontare la forte competitività di quelle virtuali, dovranno probabilmente inventarsi nuove modalità di organizzazione della produzione.

Internet ha un ruolo fondamentale nello sviluppo e nella diffusione di questo concetto: il web fornisce infatti un'interfaccia di lavoro molto semplice da usare ed una serie di strumenti di supporto molto economici. Ma soprattutto ogni pagina o applicazione creata e messa a disposizione secondo gli standard web può essere visualizzata o attivata da qualsiasi postazione di lavoro connessa ad Internet, ovunque nel mondo. Inoltre, anche le tecnologie di gestione della conoscenza e del lavoro, solitamente organizzate secondo il modello client/server ed utilizzate all'interno di gruppi di lavoro ristretti e selezionati, possono guadagnare notevoli vantaggi dall'uso di un'architettura orientata ad Internet: in questo modo possono essere potenzialmente accessibili da qualunque postazione di lavoro a costi bassi, e quindi è favorito l'allargamento del loro utilizzo a quasi tutti gli impiegati dell'azienda (grazie anche all'abbattimento dei costi di sviluppo ed installazione delle applicazioni client ed alla scomparsa dei protocolli proprietari solitamente usati da queste ultime). Inoltre, chiunque può sfruttare le loro funzionalità semplicemente attraverso un browser web installato sulla postazione di lavoro ed una connessione ad Internet, e ciò è fondamentale non solo per favorire il commercio elettronico, ma anche per aprire le applicazioni ai partner economici e quindi, come abbiamo visto, per la creazione dell'azienda virtuale.

Concentrandoci adesso sulle prospettive delle tecnologie di workflow, esaminiamo la tipica evoluzione di un'azienda tradizionale verso un approccio basato su processi, supportati tramite

strumenti di workflow, fino alla sua trasformazione in un'organizzazione virtuale. Tradizionalmente le imprese integrano al loro interno tutte le funzionalità necessarie per realizzare i prodotti o i servizi per cui sono state create. Anche se tale tipo di struttura ha qualche vantaggio (ad esempio, la presenza di un unico punto di controllo centralizzato per tutte le risorse e le attività aziendali), spesso evolve in un'organizzazione prevalentemente verticale, suddivisa in funzioni (vendite, produzione, marketing, fatturazione e così via), ognuna con la propria organizzazione interna, i propri sistemi informativi e le proprie politiche di gestione. Ciò porta spesso alla creazione di "isole" di culture, strumenti e metodi di lavoro diversi, dove la missione specifica è più importante di quella aziendale e talvolta si creano veri e propri "muri" interni tra le varie funzioni. Dopo un certo periodo, l'azienda si troverà in una situazione in cui ognuna delle sue componenti verticali è ottimizzata, ma il servizio fornito ai clienti non è al livello di qualità desiderato.

In questo contesto, le trasformazioni richieste per adattarsi alla domanda di mercato possono essere molto complesse (ed in certi casi praticamente impossibili) da gestire. Un primo approccio tentato di solito dalle aziende per correggere tale situazione è quello di migliorare le relazioni con i clienti, introducendo tecnologie come il commercio elettronico o i *call center*. Anche se tale metodo conduce ad un'accelerazione nell'accesso alle informazioni da parte del cliente, non serve però ad evolvere dalla struttura fortemente verticale dell'azienda (potremmo dire che non basta a "rompere i muri" interni all'organizzazione).

Un approccio molto più utile è quello basato sulla qualità: il suo obiettivo principale è quello di definire per ogni funzione una descrizione precisa del servizio che deve fornire: di cosa ha bisogno per realizzarlo (l'*input*), come deve essere eseguito in termini di ritardo massimo, tasso di errore e così via (il *livello di servizio*) e cosa deve essere consegnato al cliente se la richiesta ha avuto successo (l'*output*). Anche se questa metodologia genera un notevole lavoro addizionale per definire, migliorare e misurare i processi aziendali, elimina ogni problema relativo alle prestazioni del servizio e permette di negoziare con il cliente il livello di qualità desiderato.

Oltretutto, grazie alla progressiva diffusione di questo approccio in tutte le funzioni aziendali, un servizio rivolto al cliente può essere descritto come una successione di servizi realizzati dalle singole funzioni concatenati tra loro, come rappresentato in figura 20. Questa descrizione può essere pensata come un *processo* ed analizzata nel suo insieme per controllare la sua aderenza ai requisiti del cliente. A questo punto entra in scena il workflow, che può assicurare un continuo supporto ed una forte automazione dell'intero processo, assemblando e controllando tutte le attività definite in precedenza. Uno strumento di workflow può quindi assistere il processo indipendentemente dal numero di funzioni che contribuiscono alla sua realizzazione, e grazie ad esso le aziende possono organizzare in modo semplice le loro attività interne secondo un approccio basato sui processi, e quindi fortemente orientato al cliente.

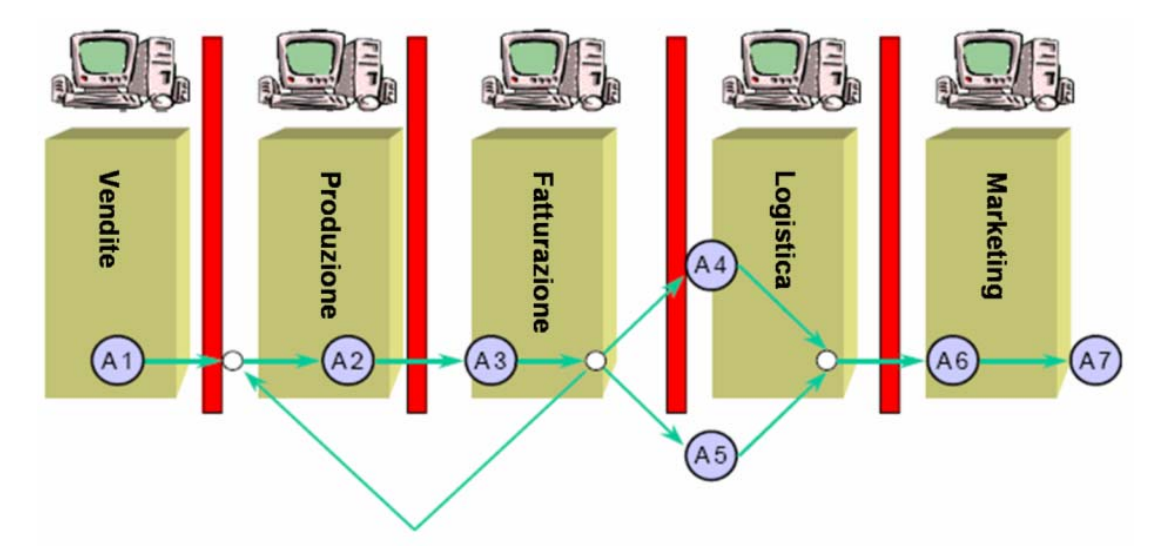

**Figura 20: Rappresentazione di un processo come catena di attività svolte da varie funzioni aziendali**

Seguendo questo modello ed applicandolo estensivamente, l'organizzazione e la localizzazione delle risorse necessarie all'esecuzione dei vari processi sono ottenute semplicemente attraverso una decisione di ottimizzazione sui mezzi più adatti per supportarli. In questo contesto l'azienda può fare un ulteriore passo in avanti, tramite le tecnologie Internet applicate ai processi di workflow, verso la realizzazione dell'azienda virtuale. I passi da seguire per ottenere questo importante obiettivo possono essere riassunti in questo modo:

- 1. definire dettagliatamente tutti i processi necessari per supportare i servizi individuati: ciò è spesso realizzato attraverso strumenti di *Business Process Reengineering* o in generale di modellazione dei processi.
- 2. associare ad essi le tipologie di risorse necessarie per l'esecuzione di ogni loro attività.
- 3. localizzare, selezionare ed assegnare ai vari processi le risorse individuate nella fase precedente; queste ultime sono perlopiù esterne, e pagate su base contrattuale durante l'erogazione del servizio a cui sono preposte: un conseguente vantaggio di un'organizzazione virtuale è quindi la drastica riduzione del capitale iniziale necessario per avviare le operazioni di business.
- 4. coordinare le risorse individuate, spesso geograficamente e funzionalmente distanti tra loro ed appartenenti ad organizzazioni diverse ed indipendenti. In questa fase gli strumenti di workflow giocano un ruolo molto importante, in quanto possono assegnare automaticamente ogni attività alla risorsa adatta ovunque essa si trovi. Le tecnologie Internet forniscono inoltre un mezzo universale di comunicazione e presentazione che permette lo sviluppo di applicazioni ovunque, a basso costo ed in modo efficiente. Le due tecnologie sono quindi fortemente correlate per questo fine, e senza una di esse i vantaggi apportati dall'altra sarebbero inferiori ai costi per la sua implementazione.
- 5. monitorare e controllare i vari processi dell'azienda virtuale così realizzata: anche in questo caso, i sistemi di workflow forniscono, come abbiamo visto, le soluzioni adatte per questo tipo di attività.

Oltre alle applicazioni di workflow, anche quelle di *Knowledge Management* possono a loro volta fornire all'azienda un grosso contributo in tutte le fasi precedenti, per condurre precise analisi di mercato, sviluppare strategie adeguate, effettuare il *benchmarking* tra le risorse contattate, realizzare un marketing aggressivo dei nuovi servizi forniti, controllare la qualità di questi ultimi e prevederne le opportunità di mercato per dimensionare le risorse necessarie.

Le aziende virtuali così ottenute sono quindi costituite da gruppi di persone che lavorano insieme per obiettivi comuni, indipendentemente dalla loro posizione geografica, anche suddivise in imprese o paesi diversi, e sono quindi capaci, grazie alla loro estrema flessibilità, di reagire ai cambiamenti in modo rapido ed a basso costo, riorganizzandosi dinamicamente ed innovando continuamente i loro servizi per far fronte alla costante evoluzione del mercato.

Comunque l'evoluzione verso la creazione di vere aziende virtuali è considerata un processo molto  $\mu$ lungo<sup>13</sup>, in quanto richiede cambiamenti profondi in diverse aree: oltre ad avere implicazioni legali, impone nuovi metodi per la valutazione del patrimonio aziendale (non più basato come ora perlopiù sulle proprietà fisiche, ma sulla capacità di attrarre un gran numero di clienti e di realizzare il proprio business con un elevato grado di qualità fornendo prodotti e servizi ad alto valore aggiunto), cambia le relazioni intercorrenti tra le imprese, il personale ed i sindacati, necessita di nuovi meccanismi di regolazione della distribuzione internazionale del lavoro e modifica strutturalmente la natura della competizione tra aziende, abbassando notevolmente (se non abbattendo) le attuali barriere in ingresso a certe tipologie di business. È stato stimato che ci vorranno circa 15-20 anni prima di ottenere tutti questi effetti, ed anche allora le grandi aziende non scompariranno, anche se si troveranno a fronteggiare un numero sempre maggiore di imprese più o meno virtuali.

l

<sup>&</sup>lt;sup>13</sup> Alcune aziende di servizi sono considerate aziende virtuali, in quanto chiedono ai loro clienti di collaborare per l'evoluzione ed il miglioramento delle proprie operazioni. Queste imprese sono però di solito organizzate in funzioni fortemente autonome ed indipendenti, e quindi si allontanano dal modello ideale visto finora.

## *3.2 Il workflow per l'integrazione interaziendale*

Un numero sempre maggiore di imprese sta compiendo notevoli passi avanti verso la realizzazione di un modello molto simile a quello di azienda virtuale, espandendo l'esecuzione dei loro processi al di là dei propri confini organizzativi, anche se ciò è dovuto nella maggior parte dei casi solamente ai vantaggi diretti di questa integrazione, cioè la possibilità di decentralizzare alcune tipologie di attività affidandole in *outsourcing*, il risparmio di tempo nella trasmissione dei dati, la migliore qualità e completezza delle informazioni scambiate e la possibilità di monitoraggio in tempo reale dei processi dei partner di business. La tendenza verso la trasmissione dei dati in formato elettronico è stata rafforzata dalla possibilità di utilizzare Internet ed XML per lo scambio di informazioni in modo relativamente poco costoso. Queste nuove tecnologie favoriscono inoltre lo sviluppo di *framework* indipendenti dal singolo prodotto (la maggior parte dei quali sarà analizzata più avanti), che cercano di standardizzare e schematizzare il flusso dei dati per i documenti di business più comuni, quali gli ordini di acquisto, i reclami, le note di consegna, e così via.

I sistemi di gestione del workflow supportano i processi interaziendali principalmente per quanto riguarda la loro automazione, anche se diversi processi organizzativi (che richiedono quindi un'alta partecipazione della componente umana) possono essere eseguiti tramite le tecnologie di workflow per realizzare transazioni commerciali *Business to Business* (o B2B). Quasi tutte le applicazioni di workflow permettono infatti di individuare l'attore responsabile per una certa attività ovunque si trovi (spesso grazie all'utilizzo di servizi di *directory*) e di spedirgli il lavoro attraverso la posta elettronica, fornendolo anche di un collegamento personalizzato per collegarsi ed autenticarsi al sistema al fine di realizzare l'attività a lui preposta.

Per l'automazione dei processi che coinvolgono organizzazioni diverse, il supporto del workflow è quindi molto importante, anche perché molte delle interazioni tra le aziende sono standardizzate. La tecnologia di workflow, realizzata attraverso la cooperazione tra sistemi diversi che comunicano tra loro attraverso Internet, può essere usata per verificare la corretta sequenza dei documenti scambiati, monitorare le scadenze e controllare il numero massimo di ritrasmissioni, nel caso in cui un messaggio si perda. Se un formato comune per i messaggi è usato insieme ad un insieme di comandi standard (come quello definito ad esempio da Wf-XML), i processi interorganizzativi possono essere completamente automatizzati, diminuendo la loro durata ed aumentando l'integrità dei dati coinvolti. A livello operativo, il sistema di workflow può inoltre servire da *gateway* per i processi interni di una singola azienda, eventualmente mascherando all'esterno i loro dettagli, o essere utilizzato per integrare tra loro applicazioni diverse (sistemi ERP o CRM o di gestione documentale delle varie parti coinvolte).

Oltre a ciò, anche l'elemento umano nelle transazioni B2B può essere supportato dalla tecnologia di workflow. Infatti, poiché spesso la conversione di dati tra i vari formati di messaggio coinvolti (quelli interni usati dalle applicazioni delle diverse aziende coinvolte e quello intermediario di trasmissione in rete) è complessa, possono verificarsi diverse situazioni di errore, specialmente se il processo è pensato in modo "ottimistico", assumendo cioè che ogni azienda non debba modificare né le sue applicazioni né i formati di scambio dei loro dati. L'impatto delle istanze di processo erronee sul risultato economico totale non deve essere sottovalutato: è stato stimato infatti che ogni transazione B2B che produce errori costa il 300 per cento in più rispetto a quelle regolari, e per un processo fortemente automatizzato questa cifra potrebbe anche aumentare. Un approccio molto utilizzato è la gestione delle transazioni erronee tramite dei workflow predefiniti: in questo modo, gli utenti responsabili di entrambe le parti sono informati dell'errore e viene loro fornito un processo strutturato per risolvere il problema.

Un altro aspetto molto interessante è la possibilità fornita dagli strumenti di workflow di poter adattare i propri processi e quindi l'offerta di funzionalità verso i propri partner di business alle esigenze di questi ultimi, realizzando politiche di personalizzazione dei processi per i singoli *stakeholder* dell'impresa. Infatti questi sistemi (chiamati talvolta di *Case Handling*) permettono di creare frammenti di processo, ognuno dei quali svolge una certa funzione, e combinarli al volo secondo le richieste del partner per venire incontro ai suoi bisogni. In questo modo non è l'azienda che si deve occupare di formulare offerte sempre più complesse per i propri clienti, ma sono questi ultimi a scegliere gli elementi a loro più appropriati, con un notevole risparmio di tempo e denaro.

Tutti gli aspetti visti finora evidenziano come il workflow sia un mezzo fondamentale per aumentare la flessibilità e la velocità dell'azienda nel rispondere alle esigenze del mercato e dei suoi *stakeholder*, caratteristiche fondamentali soprattutto in ambito interaziendale. Le imprese cercano di conseguenza soluzioni sempre più leggere, che permettano di ridurre i pesanti sforzi di integrazione con il software aziendale preesistente richiesti, come abbiamo visto, dagli approcci di workflow tradizionali, e di sviluppare processi, prodotti e servizi innovativi che combinino la comunicazione con i partner di business, le tecniche di commercio elettronico e l'automazione dei processi, il tutto in modo efficiente e controllato e ad un costo relativamente basso. Le tecnologie di cooperazione interaziendale realizzate tramite le tecnologie web e di workflow permettono alle organizzazioni di raggiungere questi obiettivi.

### **3.2.1 I Web Services per il workflow interaziendale**

Oltre agli aspetti ed alle tecniche già trattate, si sta diffondendo in modo sempre maggiore un'altra tecnologia per l'integrazione applicativa tra aziende diverse, i cosiddetti *Web Services*, i quali permettono la trasmissione di informazioni tra applicazioni attraverso lo scambio di documenti  $XML$  attraverso Internet<sup>14</sup>. Grazie a questa nuova tecnologia, è dunque possibile far comunicare e collaborare tra loro applicazioni operanti su piattaforme e sistemi operativi differenti, appartenenti o meno ad organizzazioni diverse, in modo relativamente semplice, economico e trasparente ad eventuali modifiche alle loro implementazioni. Per tutte queste caratteristiche, i Web Services sono oggetto di particolare interesse per la realizzazione dei processi interaziendali e sono stati realizzati diversi standard (descritti nel paragrafo 3.3.3) per realizzare la cosiddetta *Web Services Choreography*, cioè il coordinamento di transazioni di lunga durata, e quindi eventualmente anche processi, che coinvolgono un certo numero di partner distribuiti, i quali usano i Web Services per definire le operazioni accessibili dall'esterno. Grazie a questo livello di collaborazione, è quindi possibile specificare le interfacce tra i processi interni di un'azienda, i sistemi di gestione del workflow che li implementano ed i partner esterni dell'organizzazione attraverso i Web Services, la cui sequenza di invocazione è decisa dai processi pubblici, cioè accessibili dall'esterno, secondo lo schema raffigurato in figura 21, in cui sono anche elencate le aree in cui gli sforzi di standardizzazione sono maggiori. In questo modo, l'interfaccia per l'accesso al sistema di gestione di workflow è realizzata ed esportata come un Web Service, cioè in modo tale da essere facilmente raggiungibile ed utilizzabile dall'esterno, e da permettere, attraverso l'applicazione di workflow, una comunicazione semplice ed economica con i processi dei vari partner di business, anche se geograficamente distribuiti.

l <sup>14</sup> In particolare, i messaggi scambiati tra Web Services, trasportati attraverso il protocollo HTTP, sono scritti in un linguaggio chiamato SOAP (*Simple Object Access Protocol*), che utilizza la sintassi XML. Ad ogni Web Service è inoltre associato un documento, realizzato nel linguaggio WSDL (*Web Services Description Language*, che usa anch'esso la sintassi XML), che descrive il servizio a cui permette di accedere, elencando le operazioni che è possibile invocare dall'esterno e specificando per ognuna di esse il formato dei messaggi in ingresso ed in uscita ed i parametri che devono essere forniti per la sua realizzazione, oltre alle informazioni necessarie per la sua localizzazione (il suo *endpoint*, cioè l'indirizzo IP ed il numero di porta a cui è possibile rintracciarlo).

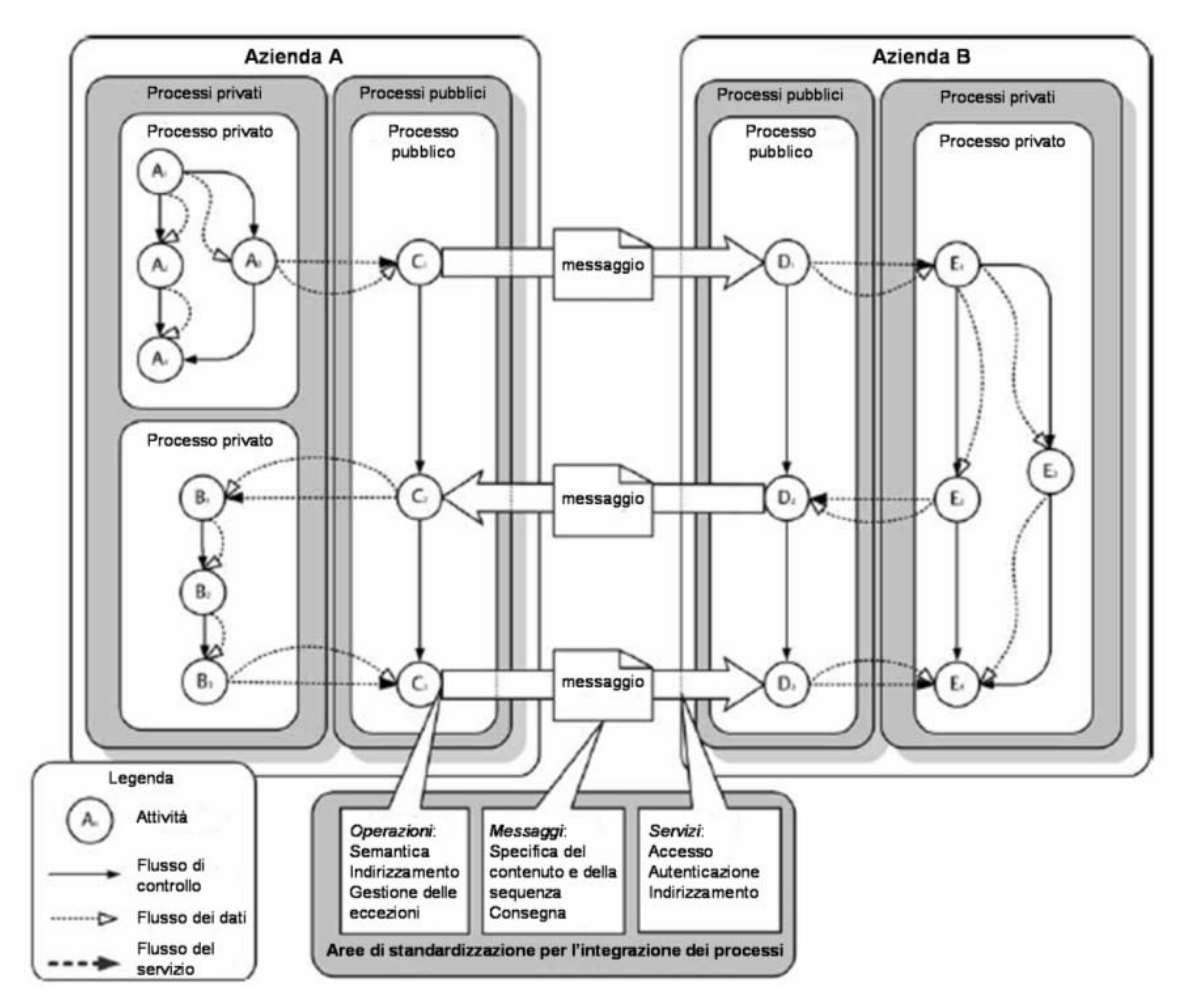

**Figura 21: Schematizzazione dell'architettura basata sui Web Services per l'integrazione dei processi interaziendali**

La tecnologia relativa ai Web Services, anche se molto promettente, è però ancora ad uno stadio iniziale, e non permette di supportare la completa automazione delle loro interazioni, e quindi dei processi: le due parti devono necessariamente conoscersi e devono mettersi precedentemente d'accordo su un certo numero di standard, relativi alla definizione della sequenza e del contenuto dei messaggi che devono essere scambiati, alle modalità di rilevamento di problemi di trasmissione quali ritardi o perdita di dati, ai meccanismi di indirizzamento ed autenticazione necessari per l'accesso a questi servizi.

### *3.3 Standard per la modellazione dei processi di workflow*

Come abbiamo visto, per quanto riguarda la gestione del workflow interaziendale la standardizzazione dei formati di scambio dei messaggi e delle interfacce tra le varie applicazioni aumenta la loro interoperabilità, semplifica lo sviluppo delle soluzioni software e riduce il rischio insito nell'utilizzare una tecnologia proprietaria per la comunicazione tra i partecipanti di un processo B2B. Inoltre, l'uso crescente degli strumenti per la gestione del workflow come componenti delle architetture software produttive aziendali, o come moduli contenuti all'interno di sistemi più grandi, come quelli ERP, può portare alla coesistenza all'interno della stessa organizzazione di diverse applicazioni di gestione del workflow. Poiché queste ultime devono essere integrate nell'infrastruttura informativa esistente, la standardizzazione delle loro interfacce

consente tempi ridotti di implementazione ed un riutilizzo migliore delle componenti di workflow. Per tutti questi motivi, è considerata sempre più importante la diffusione di standard che possano fungere da riferimento per facilitare la comprensione, il consolidamento e l'implementazione dei concetti basilari del workflow. Di seguito sono introdotti gli standard più importanti ed utilizzati per lo sviluppo di sistemi di gestione del workflow e la modellazione dei processi aziendali, anche (e soprattutto) distribuiti. Anche se alcuni di essi hanno un successo maggiore di altri, gli standard di workflow sono ancora in fase di miglioramento: il gran numero di sovrapposizioni in termini di funzionalità delle loro specifiche e la limitata adozione di ognuno di essi indicano infatti l'assenza di un unico standard di riferimento e quindi la sostanziale immaturità di quelli attualmente diffusi.

#### **3.3.1 Gli standard della Workflow Management Coalition**

Oltre alla pubblicazione di un glossario (il *WfMC Glossary*) che è stato accettato ed utilizzato dalla maggior parte dei produttori di strumenti di workflow e che ha fornito una terminologia comune per i concetti relativi a quest'ultimo, eliminando le precedenti inconsistenze linguistiche riscontrabili nella descrizione dei vari software di workflow, la *Workflow Management Coalition* (o WfMC) ha anche realizzato, come abbiamo visto, il *Reference Model*, descritto ampiamente nel paragrafo 2.3.1. La definizione di alcune sue interfacce e degli standard connessi è stata già pubblicata e viene già utilizzata per alcuni sistemi, mentre quella delle altre è ancora in fase iniziale e si attende per esse una specifica più dettagliata.

Per quanto riguarda l'interfaccia 1, quella per la descrizione dei processi, è stata definita una specifica per l'importazione e l'esportazione di definizioni di processo scritte nel linguaggio WPDL (*Workflow Process Description Language*), il cui scopo è lo scambio delle specifiche di workflow tra diversi sistemi di gestione del workflow o tra questi ultimi ed eventuali strumenti esterni di descrizione dei processi. WPDL descrive un sottoinsieme di elementi comuni alla maggior parte delle applicazioni di workflow in modo indipendente dalla loro particolare implementazione. A causa dei differenti e spesso conflittuali concetti di modellazione usati dai diversi prodotti, l'applicazione pratica di questo standard è stata però molto difficoltosa, e spesso la sua rilevanza pratica non è stata percepita, anche perché il riutilizzo delle specifiche di workflow (che costituisce il vantaggio principale di questo standard) viene realizzato raramente: ciò può essere attribuito al fatto che attualmente la modellazione dei processi di workflow è il passo che consuma meno tempo in un progetto di workflow, soprattutto se confrontato a quello necessario per l'integrazione tecnica del sistema con le applicazioni aziendali preesistenti, e quindi i vantaggi economici ottenibili da una rappresentazione generica di un modello di workflow sono limitati. Nonostante ciò, sul piano educativo le specifiche di questa interfaccia forniscono una buona descrizione degli elementi che costituiscono un modello di workflow e delle loro relazioni. Nel 2002, inoltre, è stata pubblicata una rappresentazione XML del WPDL, chiamata XPDL, che è stata implementata in un certo numero di progetti *open-source* con buoni risultati.

Le relazioni molto strette tra le interfacce 2 e 3 hanno invece portato alla realizzazione di una specifica comune, la quale definisce un insieme standard di funzioni API che devono essere supportate da un motore di workflow, le cosiddette WAPI (*Workflow Application Programming Interface*). Questa specifica astratta descrive sia le operazioni che un sistema di gestione del workflow può invocare verso un'applicazione esterna, sia quelle che possono essere richieste dall'esterno al motore di workflow (ad esempio, la creazione, l'avvio, la modifica e l'arresto delle istanze di processo). Oltre alla loro descrizione astratta, la specifica attuale contiene una loro implementazione concreta nel linguaggio C (ed è in fase di realizzazione quella in Java), considerata stabile ed inserita in molti prodotti di workflow, anche se buona parte degli utenti usano ancora le interfacce proprietarie fornite con i vari software, poiché offrono talvolta un maggior numero di funzionalità e sono spesso realizzate come classi Java od oggetti descritti in CORBA-IDL, che assicurano una migliore compatibilità con l'architettura applicativa di contorno.

La specifica dell'interfaccia 4 consiste invece nella descrizione astratta delle funzioni relative all'interoperabilità tra diversi motori di workflow (attraverso un insieme di operazioni con funzionalità simili a quelle descritte nelle WAPI) ed in una serie di *bindings* con diversi protocolli di comunicazione e meccanismi di trasporto. Il primo di essi che è stato pubblicato si basava su MIME, e permetteva a diversi sistemi di workflow di comunicare attraverso lo scambio di messaggi di posta elettronica, anche se è attualmente considerato un insieme di concetti di base senza alcuna implementazione pratica. Nel contesto della realizzazione dello standard Wf-XML (che sarà descritto in seguito), è stato poi pubblicato un *binding* che utilizza XML come linguaggio per i messaggi scambiati tra i sistemi e HTTP per il loro trasporto, che fungerà da base per i futuri standard di interoperabilità. Per quanto riguarda le operazioni per la realizzazione di un sistema di workflow interaziendale, gli standard finora forniti definiscono solamente quelle basilari, a causa della diffusione ancora molto bassa di questo tipo di workflow. Per esempio non è stata ancora definita una specifica per la realizzazione di contratti tra partner di business, che descrivano sia i dati scambiati durante un processo B2B, sia altre informazioni rilevanti (il ruolo delle varie parti coinvolte, i meccanismi di sicurezza, i parametri per misurare la qualità del servizio, e così via), anche se possono essere attualmente realizzati unendo alle funzionalità fornite da Wf-XML quelle di altri standard di B2B, quali ad esempio il CPA (*Collaboration Protocol Agreement*), che fa parte dell'insieme degli standard ebXML.

L'attuale versione delle specifiche dell'interfaccia 5 descrive infine il formato dei dati contenuti nei file di *log* del sistema, oltre ai cambiamenti di stato responsabili del loro aggiornamento. La struttura di queste informazioni è costituita da un *header* identico per ogni avvenimento e da un corpo, che al contrario è differente a seconda del tipo di evento che si è verificato. Questo formato standard dei dati può essere poi modificato nei vari strumenti di workflow per adattarlo ai loro attributi proprietari. Anche se tale interfaccia è molto interessante per la facilità di integrazione delle informazioni di controllo (rappresentate nel formato unico specificato) relative a sistemi di workflow diversi all'interno di un'unica base di dati, ha ricevuto molta meno attenzione delle altre quattro, ed è auspicabile una sua maggiore stabilità e diffusione.

#### **3.3.2 Standard per la descrizione dei processi di workflow**

l

Se da una parte gli utenti trovano molto conveniente ed intuitivo disegnare modelli di processo utilizzando strumenti grafici, dall'altra questo tipo di supporto è reso in maniera anche completamente diversa nei vari prodotti software per il workflow, e manca di espressività nello specificare prospettive di descrizione del processo diverse da quelle relative alle sue funzionalità ed al suo comportamento. Di conseguenza, pochissimi standard per la definizione dei processi di workflow sono di tipo grafico<sup>15</sup>, in quanto è molto più semplice da realizzare ed ha molte più probabilità di successo uno standard basato su un linguaggio, che può essere ugualmente compreso da una macchina ed in cui può essere convertita qualunque definizione grafica di qualunque tipo, tramite semplici regole di interpretazione<sup>16</sup>.

I primi standard che si sono diffusi riguardavano comunque la struttura dei processi stessi: grazie al lavoro di un gruppo di ricercatori olandesi, sono stati definiti i cosiddetti *workflow patterns*,

<sup>15</sup> Alcuni strumenti grafici utilizzano i diagrammi di attività rappresentati in UML, che includono concetti per la modellazione del flusso di controllo e di quello dei dati, dei ruoli e delle eccezioni e che possono essere scambiati tramite XML. Un altro standard, nato per unificare le diverse notazioni grafiche per i processi di business e descrivere come un processo dovrebbe essere rappresentato graficamente, è BPMN (*Business Process Modeling Notation*), il cui meta-modello riflette molti dei concetti del linguaggio BPEL e che può essere serializzato anch'esso come documento XML.

<sup>16</sup> Standard ancora meno diffusi cercano inoltre di rappresentare i processi senza utilizzare il modello di workflow e quindi i concetti di attività e transizioni, ma descrivendo le procedure secondo modelli basati sui ruoli o su un insieme di variabili costanti o sulla tipologia di interazione e collaborazione tra due o più partecipanti.

largamente utilizzati da tutti i sistemi di workflow di maggior successo, che rappresentano 23 *pattern* per il disegno dei processi che coprono i più comuni scenari relativi al flusso di controllo.

Per quanto riguarda invece i linguaggi per l'importazione e l'esportazione delle definizioni di processo, il più conosciuto è sicuramente XPDL, già introdotto nel paragrafo precedente: oltre alla definizione in un unico documento XML di tutte le attività e le transizioni di un processo e di tutti i loro attributi e le condizioni ad esse associate, elenca anche i partecipanti, i ruoli, le applicazioni interne ed esterne e le informazioni che fanno parte del processo, oltre a specificare eventuali eventi o eccezioni che possono verificarsi. XPDL è inoltre l'unico linguaggio che può contenere anche dati statistici relativi al processo, come la sua durata ed i suoi costi.

Un altro standard, utilizzato però quasi esclusivamente in ambito accademico, è il PNML (*Petri Net Markup Language*), nato per lo scambio di modelli di processo basati sulle reti di Petri, che permette di rappresentare in un documento XML gli elementi che formano la sintassi di questa notazione grafica, molto usata anche per il disegno dei processi.

Altri standard diffusi che possono essere utilizzati per la descrizione di un singolo processo, come il BPEL o il BPML, permettono però anche di specificare più processi in un unico documento e le relazioni tra essi: sono pertanto molto usati come standard per realizzare la *Web Services Choreography*, e saranno quindi trattati più approfonditamente nel paragrafo successivo.

#### **3.3.3 Standard per l'integrazione dei processi interaziendali**

Per la realizzazione della cosiddetta *Web Service Choreography* o comunque per una migliore integrazione tra processi di aziende diverse ed una maggiore interoperabilità tra sistemi di workflow, il lavoro dei ricercatori si è orientato su due fronti: da una parte molti standard nati per la modellazione dei processi hanno esteso le loro funzionalità, permettendo di specificare non solo la definizione di un singolo processo interno, ma anche le relazioni intercorrenti tra più processi appartenenti a domini ed organizzazioni differenti; dall'altra parte gli standard relativi al commercio elettronico, tradizionalmente incentrati sul semplice scambio di informazioni tra aziende diverse, sono stati riconsiderati per includere concetti quali le sequenze strutturate di messaggi e le implicazioni processuali dietro queste ultime.

Lo standard di riferimento è Wf-XML, definito dalla *Workflow Management Coalition* nell'ambito delle specifiche astratte dell'interfaccia 4 del suo *Reference Model*. Questo linguaggio realizza una fusione tra un modello di processo ed una descrizione di un servizio, costituendo un formato standard per l'interazione con (e tra) servizi complessi e ricchi di informazioni di stato come i workflow. Il cuore di questo linguaggio è costituito da un insieme di messaggi scambiati tra un'unità che fornisce un servizio utile per un processo (il cosiddetto *provider*) ed una che lo richiede. Le azioni del *provider* sono nascoste al richiedente, nel senso che quest'ultimo non ha bisogno di conoscere i dettagli del processo che gli fornisce il servizio. Le due entità comunicanti si scambiano attraverso i messaggi una serie di comandi per la creazione, l'avvio, la sospensione, il riavvio, la cancellazione di un'istanza di processo, oltre che per la variazione del suo stato ed il recupero delle informazioni ad essa correlate. Dalla figura 22 appare inoltre chiaro che questo standard può essere applicato sia per la comunicazione tra sistemi di workflow (accessibili o meno come Web Services), sia per quella tra entità distinte dello stesso strumento di workflow, per esempio per la realizzazione di sottoprocessi o la scomposizione delle attività in più operazioni elementari.

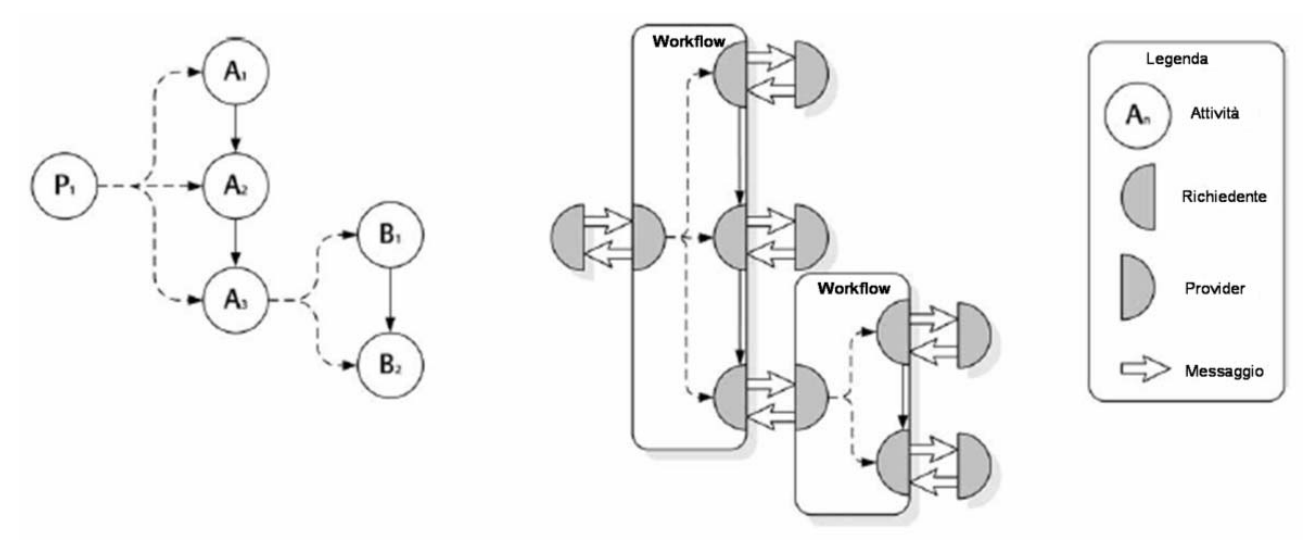

**Figura 22: Schema di interazione secondo lo standard Wf-XML per l'esecuzione del processo raffigurato sulla sinistra**

Un altro standard molto importante è il BPML (*Business Process Modelling Language*), realizzato dalla BPMI (*Business Process Management Initiative*), un consorzio di circa 200 aziende attive nel campo del workflow e della gestione dei processi aziendali<sup>17</sup>. Il BPML è stato pensato come un linguaggio di modellazione per processi transazionali e discreti: oltre alle attività, semplici o complesse, offre anche una serie di entità per la gestione dei dati a tempo di esecuzione, delle eccezioni e degli eventi, oltre che per la definizione dei processi in senso stretto. Inoltre, introduce diversi elementi utili per la gestione transazionale delle istanze, come la possibilità di *rollback* in caso di fallimento durante l'esecuzione di un'attività o la specifica di azioni di compensazione per la gestione degli errori.

Per quanto riguarda la realizzazione dei processi di workflow attraverso l'uso dei Web Services, un numero sempre maggiore di standard si sta imponendo sul mercato, spesso sovrapposti tra loro: è il caso di WSFL (*Web Services Flow Language*), proposto dalla IBM, e XLANG, realizzato però dalla Microsoft. Il primo costituisce un'estensione del WSDL per la descrizione non solo di servizi semplici, ma anche delle interazioni tra servizi transazionali o comunque di lunga durata. Può quindi specificare sia i processi contenuti all'interno dei Web Services, sia le interazioni tra i loro utenti e le entità che li forniscono. Il secondo consiste in un linguaggio di modellazione per i processi B2B e per la realizzazione dell'integrazione all'interno dell'azienda e tra organizzazioni diverse. Questo linguaggio permette di descrivere un processo tramite un diagramma di flusso, successivamente tradotto in formato XML ed interpretato da un server che usa l'applicazione Microsoft BizTalk, la quale svolge sia la funzione di motore di workflow sia quella di piattaforma di integrazione verso l'esterno.

Le finalità di XLANG sono praticamente le stesse di WSFL, cioè l'estensione della descrizione statica di un Web Service attraverso l'introduzione del concetto di comportamento dinamico, ed entrambi gli standard sono stati soppiantati da una nuova specifica, chiamata BPEL4WS (*Business Process Execution Language for Web Services* o semplicemente BPEL), realizzata insieme da IBM, Microsoft ed altre importanti aziende del ramo, che al giorno d'oggi è considerata lo standard definitivo per la realizzazione della *Web Services Choreography*, in quanto copre un numero di concetti relativi al workflow maggiore rispetto agli altri. Semplificandolo, può essere considerato un linguaggio di programmazione basato su XML, che fornisce i costrutti per la specifica del flusso di controllo per la combinazione di un certo numero di Web Services. Anche se è considerato il più

l

<sup>&</sup>lt;sup>17</sup> Oltre al BPML, la BPMI ha realizzato altri standard relativi allo scambio di modelli di processi tramite XML, tra cui il già visto BPMN per la loro rappresentazione grafica ed il BPQL (*Business Process Query Language*) come linguaggio di interrogazione per le operazioni eseguite dal sistema a tempo di esecuzione.

esauriente, anche questo standard ha dei difetti: innanzitutto, è quasi esclusivamente limitato ai Web Services, e quindi un workflow che ne voglia fare a meno non è rappresentabile in modo efficiente con questo linguaggio; inoltre, non fornisce (come nessuno dei suoi predecessori) costrutti per la definizione degli attori del processo e delle loro responsabilità o delle strutture organizzative interne (i partner esterni ed i loro indirizzi sono invece specificati), e ciò restringe il suo utilizzo a processi completamente automatizzati, o in cui è comunque il servizio ad essere realizzato tramite l'interazione con l'utente. Ciò è dovuto alla volontà dei creatori di questo standard di concentrarsi sull'integrazione applicativa piuttosto che sulla gestione organizzativa.

Altri standard diffusi in questo ramo sono quelli della  $W3C^{18}$ , i quali però sono ancora allo stadio di documento di riferimento per il gruppo di lavoro che si sta occupando della loro realizzazione, ed il BPSS (*Business Process Specification Schema*), realizzato da OASIS e UN/CEFACT nell'ambito degli standard ebXML per la collaborazione di business tra aziende diverse tramite il web. Quest'ultimo standard, pur supportando importanti concetti relativi allo scambio di messaggi interaziendali come i ruoli, le eccezioni o le transazioni, non implementa però caratteristiche utili quali la gestione del flusso dei dati o l'identificazione delle istanze di processo.

### **3.3.4 Classificazione degli standard**

l

I processi aziendali, soprattutto quelli distribuiti tra più partner di business, sono sempre più spesso descritti, seguendo l'architettura tipica dei Web Services, in termini di oggetti componenti e delle loro interazioni e considerati parte di una catena di realizzazione di un processo *end-to-end* più grande, che coinvolge interfacce con altri processi pianificati o esistenti all'interno di altri domini organizzativi, per mantenere relazioni con clienti, fornitori, aziende di servizi o per realizzare una migliore direzione interna. Ciò ha portato a rappresentare il processo generale come una combinazione di frammenti che possono essere ricombinati in modi diversi, per ottenere nuove capacità di business o modificare quelle esistenti. Questa visione ha il pregio di aumentare l'agilità, la flessibilità ed il riuso dei processi e deriva spesso dalla sempre maggiore integrazione delle relazioni di business tra partner commerciali: infatti, anche se non sempre automatizzati, i processi sono già ampiamente distribuiti tra vari tipi di organizzazioni.

Per ognuno di questi frammenti di processo, si possono distinguere una descrizione interna ed una esterna, rappresentate in figura 23.

<sup>18</sup> In particolare WSCI (*Web Services Choreography Interface*), un insieme di estensioni a WSDL per la descrizione del comportamento dello scambio di messaggi tra partner di business per la realizzazione di un processo, e WSCL (*Web Services Conversation Language*), un insieme minimo di concetti per la definizione della *Web Services Choreography*, inclusi i tipi di messaggio, i protocolli usati e l'ubicazione dei sistemi.

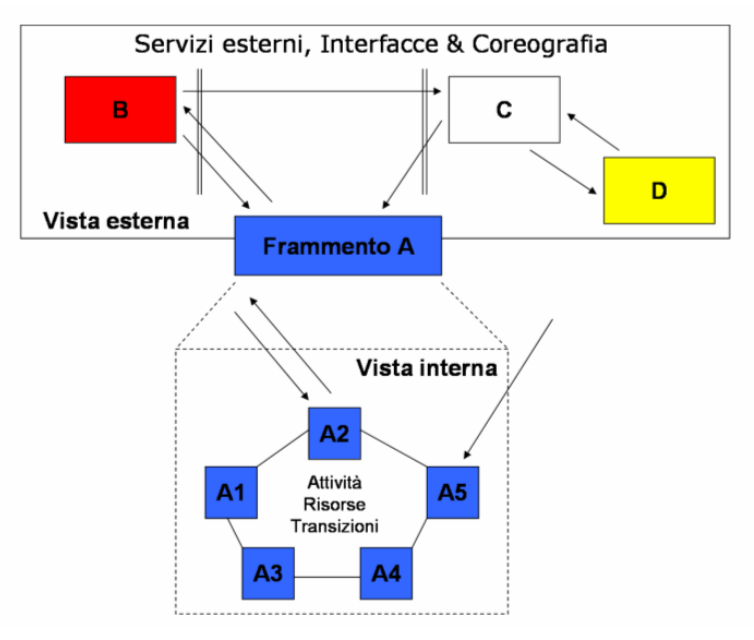

**Figura 23: Vista interna ed esterna di un frammento di processo nell'ambito di una coreografia distribuita**

La *vista interna* definisce il comportamento attuale o pianificato del frammento di processo. Include non solo le sue attività e le transizioni tra di esse, ma anche le risorse interne necessarie per la sua esecuzione. Identifica inoltre i suoi confini, in termini di interazioni con altri frammenti od oggetti esterni.

La *vista esterna* descrive invece il comportamento del frammento come può essere osservato dall'esterno e riferito tramite le sue interfacce, cioè poco più di una sorgente ed un destinatario di messaggi o eventi di tipi diversi (anche se non tutti i frammenti partecipanti al processo devono essere direttamente visibili alle interfacce degli altri: ad esempio, nella figura precedente il frammento D è nascosto dietro C e quindi invisibile agli altri).

Per identificare la sequenza valida di messaggi e di risposte tra i frammenti che fanno parte del processo, è spesso richiesta una qualche forma di coreografia, la quale a sua volta presuppone che ogni entità partecipante definisca ed esibisca all'esterno un insieme di funzioni in risposta a tali messaggi. Queste ultime sono tipicamente un sottoinsieme di quelle che costituiscono la sua vista interna, scelto dall'amministratore del processo per essere reso visibile anche fuori dai confini organizzativi. Bisogna però notare che i comportamenti interni di un frammento (per esempio l'invocazione di un'applicazione locale o l'allocazione di lavoro ad un attore definito in esso) saranno regolati esclusivamente dal suo sistema di workflow, e quindi sono totalmente separati dalla coreografia, la quale si occupa solamente di coordinare le interazioni esterne tra i vari frammenti identificando l'insieme di operazioni e di modifiche ai dati di processo possibili, e come queste azioni dovrebbero essere poste in sequenza a seconda delle diverse circostanze che possono sorgere durante l'esecuzione del processo *end-to-end*. Ad esempio, lo standard Wf-XML, come abbiamo visto, fornisce uno schema consistente per determinare lo scambio di messaggi e sviluppare tale coreografia, basandosi su un insieme di operazioni predefinite per l'interazione tra processi.

Il diagramma seguente, realizzato dal Comitato Tecnico della *Workflow Management Coalition* (in figura WfMC), partendo da queste premesse fornisce un semplice schema per la classificazione dei vari standard descritti finora.

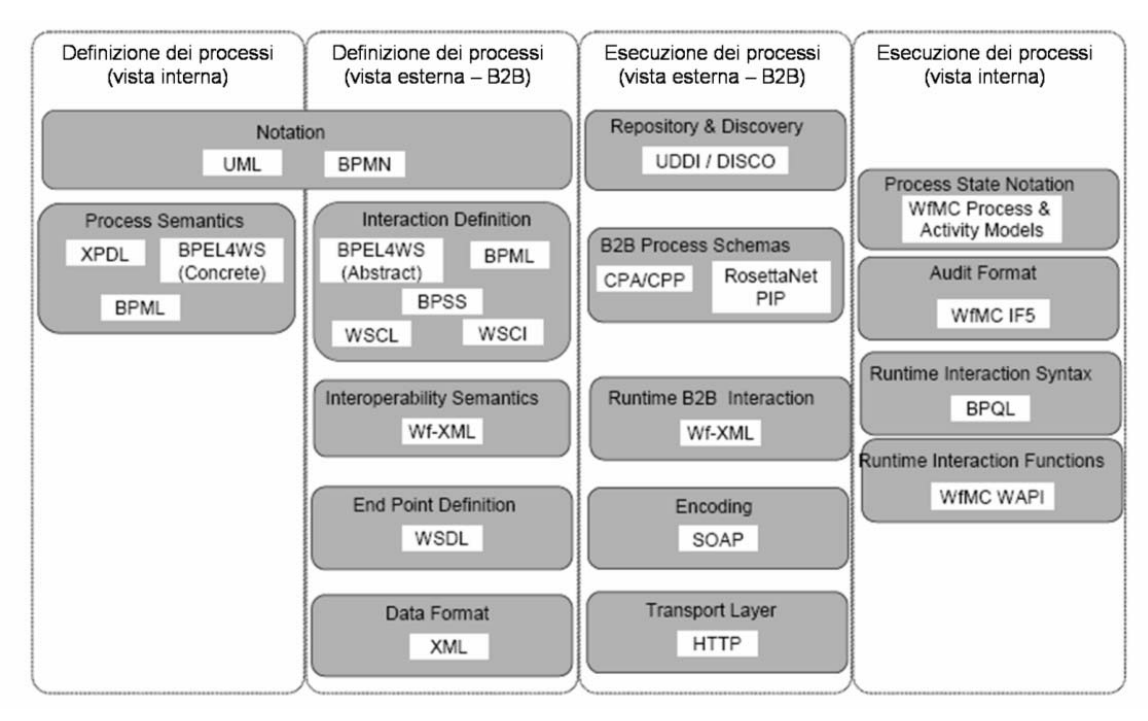

**Figura 24: Classificazione degli standard relativi alla definizione ed all'esecuzione dei processi di workflow**

Il diagramma è basato su un raggruppamento degli standard su entrambe le dimensioni, verticale e orizzontale. Nella prima dimensione, i vari standard sono raggruppati in una "pila" che rappresenta la loro scomposizione funzionale, da quelli relativi al disegno concettuale dei processi (riportati in alto) ai vari protocolli e formati di interoperabilità (in basso), riflettendo dunque l'evoluzione dalla modellazione astratta fino al processo concreto ed all'interazione tramite messaggi.

Nella dimensione orizzontale, invece, si distingue tra la fase di definizione del processo (prima e seconda colonna) e quella di esecuzione dello stesso (terza e quarta colonna), separando inoltre la vista interna da quella esterna (cioè B2B) del processo per ognuna delle due fasi.

Illustriamo quindi brevemente il contenuto delle varie colonne.

#### **Definizione interna dei processi**

Nella prima colonna i componenti principali che devono interagire in modo standardizzato appartengono al dominio del disegno e della modellazione, e quindi gli strati più bassi della pila sono vuoti. L'uso di standard in questo campo è focalizzato soprattutto all'integrazione tra i vari strumenti software, per permettere ad esempio a questi ultimi di passare automaticamente una definizione di processo da loro prodotta ad un ambiente di esecuzione. Spesso comunque i sistemi per la realizzazione dei processi di workflow includono anche strumenti grafici per la loro rappresentazione, e quindi a questo ambito di standardizzazione è spesso attribuita un'importanza minore di altri.

#### **Definizione esterna dei processi**

Nello spazio esterno il requisito essenziale è l'interoperabilità: a tempo di definizione consiste nello specificare le interazioni di business permesse tra i diversi sistemi di gestione dei processi. Nella seconda colonna gli strati superiori contengono standard per la modellazione e la coreografia di un processo distribuito. Al di sotto ve ne sono altri che invece definiscono la sua semantica di interoperabilità (cioè la definizione di operazioni come quelle di avvio, arresto, interrogazione e così via). Negli strati più bassi vi sono infine standard (basati sui Web Services) che definiscono come raggiungere il servizio ed il formato dei dati necessari per l'interazione. Esistono comunque

sovrapposizioni anche significative tra gli standard in questa area, in modo particolare per quanto riguarda la coreografia.

#### **Esecuzione esterna dei processi**

La terza colonna identifica gli standard necessari per supportare l'esecuzione dei processi: dall'alto verso il basso, incontriamo quelli per la ricerca dinamica di servizi esterni, quelli che forniscono schemi di processo compatibili attraverso la definizione di accordi tra le parti coinvolte ed infine gli standard specifici per garantire l'interoperabilità del processo a tempo di esecuzione (al giorno d'oggi, l'unica specifica presente di questo tipo è Wf-XML).

#### **Esecuzione interna dei processi**

Gli standard applicabili in questo campo (elencati nella quarta colonna) sono principalmente quelli che forniscono un *framework* comune per supportare le funzionalità di esecuzione. Pochi sistemi di workflow implementano tutti gli aspetti coperti da questi standard, ma tutti forniscono comunque almeno un numero minimo di funzioni. Nello strato più alto si trova il modello di processo basato sulle attività e sul loro stato, che viene usato come fondamento per l'esecuzione della maggior parte di esse, in quanto include anche la raccolta dei dati per il monitoraggio ed il controllo, le interazioni di interrogazione del sistema (tipicamente incentrate sullo stato del processo o delle attività) ed eventuali funzioni API per l'accesso consistente alle funzioni dello strumento di workflow da parte di applicazioni clienti.

Un sottoinsieme di queste informazioni interne, a seconda delle politiche adottate dall'amministratore del sistema, potrebbe essere reso visibile dall'esterno nell'ambiente di esecuzione del processo. Ciò semplificherebbe la cooperazione tra sistemi diversi, permettendo a quelli dei partner di business di avere visibilità degli stati interni o dei dati di controllo in maniera ben definita, per esempio attraverso un filtro che limiti l'accesso ad un insieme di informazioni generiche deciso di comune accordo dalle parti.

# **Capitolo 4**

## **Un caso pratico: il workflow per l'automazione del processo di gestione delle trasferte in Piaggio S.p.A.**

Nel corso del tirocinio da me svolto presso la Pivot Consulting S.r.l., situata presso il Polo Scientifico e Tecnologico di Navacchio (PI), ho avuto l'opportunità di lavorare ad un progetto che prevedeva l'utilizzo del sistema di workflow Metastorm E-Work per l'automazione del processo di gestione delle richieste di trasferta effettuate da parte del personale della ditta Piaggio S.p.A. In questo capitolo sarà dapprima illustrata il processo da implementare attraverso il workflow, successivamente sarà brevemente introdotto il prodotto di workflow utilizzato, per poi descrivere in dettaglio il lavoro svolto, il quale si è rivelato particolarmente interessante per il suo utilizzo di tecnologie come i Web Services che, come abbiamo visto, costituiscono l'avanguardia nel campo del workflow.

### *4.1 Il processo di gestione delle trasferte in Piaggio S.p.A.*

L'utente che vuole dichiarare la sua intenzione di effettuare una trasferta e richiederne l'autorizzazione deve innanzitutto connettersi e registrarsi alla rete aziendale PiaggioNet: il suo nome utente, che chiameremo *codice intranet*, costituisce il suo identificativo inequivocabile, e ad esso deve essere sempre fatto riferimento per distinguerlo dalle altre persone che accedono alla rete, in quanto evita potenziali forme di omonimia derivanti dall'utilizzo a questo scopo del nome e/o del cognome del dipendente.

Successivamente dovrà essere compilato il cosiddetto Foglio di Viaggio, un questionario che richiede tutte le informazioni utili per descrivere la trasferta che si vuole effettuare e per facilitare la decisione riguardo ad essa da parte dei livelli autorizzativi. Deve essere comunque possibile compilare un Foglio di Viaggio anche da parte degli operai o in generale di coloro che non sono utenti di PiaggioNet e anche da parte di chi, pur essendo utente della rete, non può in quel momento accedere al servizio in quanto non ricorda il suo codice intranet: potrà essere utilizzato quello di un altro utente o un codice generico per accedere al sistema e all'interno del Foglio di Viaggio dovrà quindi essere possibile specificare un dipendente diverso da quello che lo sta compilando. Il sottoprocesso autorizzativo dipende dal chilometraggio della trasferta:

- se la trasferta è **entro i 150 Km** e **non è stato richiesto nessun anticipo**, la trasferta è autorizzata dal sistema e viene inviata una e-mail di segnalazione al Responsabile del dipendente che ha effettuato la richiesta, per informarlo del Foglio di Viaggio e della sua approvazione automatica.
- se la trasferta è **entro i 150 Km** ed **è stato richiesto un anticipo**, è necessaria l'autorizzazione del Responsabile diretto del dipendente; gli viene pertanto inviata automaticamente una e-mail di segnalazione, per informarlo della richiesta di trasferta e della necessità che si connetta alla rete PiaggioNet per autorizzare o rifiutare il Foglio di Viaggio. Viene inoltre generata una email di segnalazione all'Ufficio Amministrazione e Bilancio per la gestione della richiesta di anticipo.
- se la trasferta è **tra i 150 e i 2.000 Km**, è necessaria anche in questo caso l'autorizzazione del Responsabile del dipendente. Gli viene pertanto inviata una e-mail di segnalazione, per informarlo della richiesta di trasferta e della necessità che si connetta alla rete PiaggioNet per approvarla o rifiutarla.
- per le trasferte **oltre i 2.000 Km** sono invece previsti tre livelli autorizzativi: il Responsabile diretto, il Responsabile di primo livello ed un Direttore Generale. Viene pertanto dapprima inviata, come nel caso precedente, una e-mail di segnalazione per informare il Responsabile diretto della richiesta di trasferta e della necessità di prendere una decisione sulla richiesta. Dopo l'autorizzazione del Responsabile, viene inviata una e-mail al Responsabile di primo livello, per informarlo del Foglio di Viaggio e della necessità di una sua approvazione o rifiuto attraverso la rete PiaggioNet. Dopo la sua autorizzazione, viene inviata a sua volta una e-mail al Direttore Generale scelto dall'utente per lo stesso scopo. Se uno qualunque di questi livelli autorizzativi non approva la trasferta, essa viene automaticamente considerata rifiutata e non viene inoltrata ai responsabili successivi.

Qualunque sia il chilometraggio, il Responsabile diretto può essere sostituito come livello autorizzativo dal Direttore del Personale, che può quindi approvare la richiesta al suo posto. La tabella seguente riassume i livelli autorizzativi necessari per l'approvazione della trasferta.

| <b>Evento</b>             | Autorizzazione necessaria                                                                |
|---------------------------|------------------------------------------------------------------------------------------|
| Trasferta entro i 150 km  | Autorizzata automaticamente. Solo in caso di richiesta di                                |
|                           | anticipo, serve l'autorizzazione del Responsabile diretto o del                          |
|                           | Direttore del Personale.                                                                 |
|                           | Trasferta tra i 150 e i 2000 Autorizzazione del Responsabile diretto o del Direttore del |
| km                        | Personale.                                                                               |
| Trasferta oltre i 2000 km | dell<br>Autorizzazioni in cascata del Responsabile diretto,                              |
|                           | Responsabile di 1º livello e del Direttore Generale.                                     |

**Tabella 1: Livelli autorizzativi necessari per l'approvazione della trasferta** 

In tutti i casi precedenti valgono le seguenti regole:

- 1. se è stata richiesta la prenotazione di un'auto aziendale, deve essere inviata una e-mail all'Ufficio Vigilanza per la prenotazione dell'auto. Sarà cura della Vigilanza rispondere alla email, per fornire tutti i dati della vettura a disposizione oppure per segnalare l'assenza di auto disponibili per quel giorno.
- 2. se è stata richiesta la prenotazione di un'auto tramite agenzia di viaggio, oppure è stato richiesto un biglietto aereo, ferroviario o navale o un pernottamento presso un albergo, deve essere inviata una e-mail all'Agenzia di Viaggio, con le informazioni necessarie per le varie prenotazioni.
- 3. se è stato richiesto un anticipo, sarà generata una mail di segnalazione all'Ufficio Amministrazione e Bilancio al momento dell'invio della richiesta, qualunque sia il chilometraggio della trasferta. La concessione o meno dell'anticipo non ha però influenza sui livelli autorizzativi definiti in precedenza: anche in caso di suo eventuale rifiuto, la trasferta può comunque essere effettuata se ha ricevuto le autorizzazioni necessarie.
- 4. nel caso di più livelli autorizzativi, le mail per la richiesta di auto aziendale (all'Ufficio Vigilanza), quella di anticipo (all'Ufficio Amministrazione e Bilancio) e quella per le prenotazioni tramite l'Agenzia di Viaggio, devono essere inviate subito dopo l'autorizzazione del Responsabile diretto.

Dopo la compilazione del Foglio di Viaggio da parte dell'utente, il sistema deve inoltre controllare se è stato scelto per quella trasferta un Responsabile diverso da quello inserito dal dipendente nell'ultimo Foglio di Viaggio compilato<sup>19</sup> ed in tal caso inviare una e-mail di segnalazione al precedente Responsabile.

In ogni momento successivo all'invio del Foglio di Viaggio, l'utente può decidere di cancellarlo (per rinunciare alla richiesta o crearne uno nuovo) oppure di modificarlo, anche se è possibile cambiare solamente le informazioni meno sensibili (quali ad esempio l'orario di partenza e quello di rientro ed il motivo della trasferta), per evitare di dover sottoporre la stessa richiesta più volte ai soliti Responsabili (nel caso in cui la modifica avvenga nel corso del processo autorizzativo) e, nel caso di modifica delle scelte relative alle prenotazioni turistiche o all'anticipo, di dover spedire più e-mail agli stessi uffici contenenti dati sempre diversi e discordanti. Se un utente ha necessità di rettificare queste informazioni, l'unica possibilità che ha è quindi quella di cancellare il Foglio di Viaggio, ricompilarlo con i nuovi dati ed aspettare che il processo si completi di nuovo.

Una volta ottenute le necessarie autorizzazioni, il dipendente che ha richiesto la trasferta viene avvertito tramite e-mail dell'avvenuta approvazione oppure del rifiuto da parte di uno dei responsabili.

Le e-mail che devono essere spedite automaticamente dal sistema sono riassunte nella tabella seguente.

| <b>Motivo</b>                                | <b>Destinatario</b>                         |
|----------------------------------------------|---------------------------------------------|
| Prenotazione auto aziendale                  | Ufficio Vigilanza                           |
| Richiesta di anticipo                        | Amministrazione e Bilancio                  |
| Prenotazioni turistiche (biglietti per nave, | Agenzia di Viaggio                          |
| aereo, treno ed auto, pernottamenti)         |                                             |
| Trasferta autorizzata o rifiutata            | Utente richiedente la trasferta             |
| Trasferta autorizzata automaticamente        | Responsabile diretto dell'utente            |
| Autorizzazione necessaria                    | Responsabile che deve<br>la<br>approvare    |
|                                              | richiesta                                   |
| Modifica del Responsabile del dipendente     | Vecchio Responsabile                        |
| Cancellazione del Foglio di Viaggio          | Responsabile che ha in gestione la          |
|                                              | richiesta in quel momento                   |
|                                              | Ufficio Vigilanza (per disdetta<br>della    |
|                                              | prenotazione auto, se richiesta)            |
|                                              | - Agenzia di viaggio (per disdetta<br>delle |
|                                              | prenotazioni turistiche, se richieste)      |

**Tabella 2: Regole per la generazione automatica delle e-mail**

Sia che la trasferta sia stata regolarmente effettuata che in caso contrario, il dipendente dovrà comunque accedere al sistema e dichiarare la conclusione del processo. Nel caso in cui non lo faccia (per esempio se non è un frequentatore abituale della rete), il processo dovrà essere automaticamente considerato terminato un giorno dopo la data prevista di rientro.

Inoltre, dopo la compilazione del Foglio di Viaggio da parte del dipendente, il sistema deve realizzare in automatico una serie di solleciti via e-mail, per ricordare al responsabile che ha in quel momento in gestione la richiesta (e, nel caso si tratti del Responsabile diretto, anche al Direttore del Personale) la necessità di portare a termine il processo autorizzativo. La frequenza con cui devono essere realizzati è riportata nella tabella 3.

l

<sup>&</sup>lt;sup>19</sup> Nel caso in cui il Responsabile del dipendente sia assente per un certo periodo e l'utente necessiti però di un'autorizzazione per la sua trasferta in tempi brevi, deve infatti essere possibile per quest'ultimo specificare un Responsabile alternativo, e tale scelta deve essere memorizzata per eventuali richieste future.

| Periodo di attività                                                              | <b>Frequenza</b>                       |
|----------------------------------------------------------------------------------|----------------------------------------|
| Data di partenza tra i 7 ed i 30 giorni                                          | 1 volta ogni 2 giorni fino ad avvenuta |
|                                                                                  | autorizzazione o rifiuto               |
| Data di partenza entro 7 giorni                                                  | 1 volta al giorno fino ad avvenuta     |
|                                                                                  | autorizzazione o rifiuto               |
| Data di partenza scaduta (se la trasferta è 1 volta ogni 3 giorni, per segnalare |                                        |
| stata effettuata ma non autorizzata, oppure l'anomalia fino alla risoluzione del |                                        |
| se non è noto lo stato della trasferta)                                          | problema                               |

**Tabella 3: Regole per la determinazione della frequenza dei solleciti via e-mail** 

### *4.2 Il sistema di gestione del workflow Metastorm E-Work*

Metastorm E-Work è una piattaforma di BPM fortemente orientata al workflow, con cui è possibile modellare e realizzare rapidamente processi di business e mantenerli sempre aggiornati a costi contenuti. Il suo obiettivo principale è quello di fornire strumenti per la realizzazione del workflow a persone con scarse conoscenze tecniche (solitamente il management aziendale) che si occupano dell'ideazione del processo di business, per aiutarle a modellarlo in base alle proprie necessità, ottenendo benefici in termini di produttività, efficienza ed un migliore servizio al cliente. Il sistema è infatti interamente Web-based, e tramite un semplice *browser* web è possibile accedere in tempo reale alle informazioni relative ai processi ed effettuare ricerche, pur in mancanza di familiarità con i sistemi di *back-end*.

E-Work utilizza un'architettura multistrato: al livello di presentazione, gli utenti possono scegliere la loro interfaccia preferita, tra Internet Explorer, Microsoft Outlook o Novell GroupWise. Lo strato di processo è quello dove risiede il cuore del sistema, il quale a sua volta può facilmente integrarsi, grazie a *editor* predefiniti, con le applicazioni esistenti (sistemi CRM o ERP o servizi di *directory*, per esempio) per dare ai processi funzionalità ancora maggiori. L'ultimo livello è quello dei dati: E-Work sfrutta un database relazionale per memorizzare tutte le informazioni sui processi, sulle singole istanze e sul loro stato ed anche quelle relative al monitoraggio ed al controllo. Questa architettura permette di creare processi indipendenti dalle applicazioni e dai dati, aumentando quindi la loro flessibilità.

E-Work è costituito dai seguenti componenti:

l

- *Designer*: è un'applicazione client usata per modellare e pubblicare i processi di E-Work, specificando tutti i parametri necessari alla loro esecuzione ed integrandoli con applicazioni o sorgenti di dati preesistenti. Oltre ad una mappa per la rappresentazione grafica del processo, fornisce vari *editor*: per la creazione o importazione di questionari, per la definizione dei ruoli e delle variabili di processo, per l'integrazione con altre basi di dati o applicazioni e per l'inclusione di *scripts* (in linguaggio JavaScript o VBScript).
- *Engine*: gestisce tutte le transazioni del sistema (assicurando che le operazioni incomplete non siano memorizzate nella base di dati) e serve come singolo punto di contatto per tutte le applicazioni esterne coinvolte in un processo. Utilizza XML per il trasporto delle informazioni e la comunicazione con le interfacce utente, e quindi permette un facile sfruttamento, come vedremo, delle potenzialità dei Web Services<sup>20</sup>.
- modulo *Administration*: consente l'amministrazione dei processi pubblicati e di tutte le loro istanze (o *folders*) in corso.
- modulo *Users & Roles*: è utilizzato per la gestione degli utenti in base ai loro ruoli, all'organigramma aziendale ed agli attributi del processo.

<sup>20</sup> Addirittura l'intero *Engine* può essere esportato come Web Service, per facilitare la sua interazione con altri servizi esterni.

 modulo *Web Services Import Wizard*: consente di importare ed utilizzare all'interno di un processo uno o più Web Services, per ricavare informazioni da essi, realizzare funzionalità personalizzate o esportare un intero processo in modo che possa essere acceduto dall'esterno come un Web Service.

Ma forse il vero punto di forza di E-Work è la sua interfaccia, molto semplice ed intuitiva, accessibile facilmente via web, che fornisce all'utente, basandosi sul suo ruolo (statico o calcolato a tempo di esecuzione), solamente le informazioni di cui necessita e le operazioni che può svolgere per far scorrere il flusso del processo. Inoltre, essendo completamente separata dagli altri componenti del sistema, può essere personalizzata a seconda delle esigenze dei vari utenti. E-Work fornisce ben due *worklist*: una è la cosiddetta *To Do List*, che contiene le istanze per cui quell'utente è responsabile e per cui deve eseguire una certa operazione per farle muovere all'interno del processo. Le istanze sono invece poste nella *Watch List* di un utente se questo necessita semplicemente di essere informato sul loro progresso. In entrambi i casi, cliccando su una delle azioni contenute nella *worklist* si apre una schermata (riportata in figura 26) che visualizza non solo (in basso) le operazioni che è possibile svolgere (nessuna nel caso della *Watch List*), ma anche tutti i questionari e le informazioni che possono servire per la loro realizzazione o per decidere l'azione da intraprendere (i questionari associati a quel punto del processo sono elencati in alto e visualizzabili tutti in sola lettura).

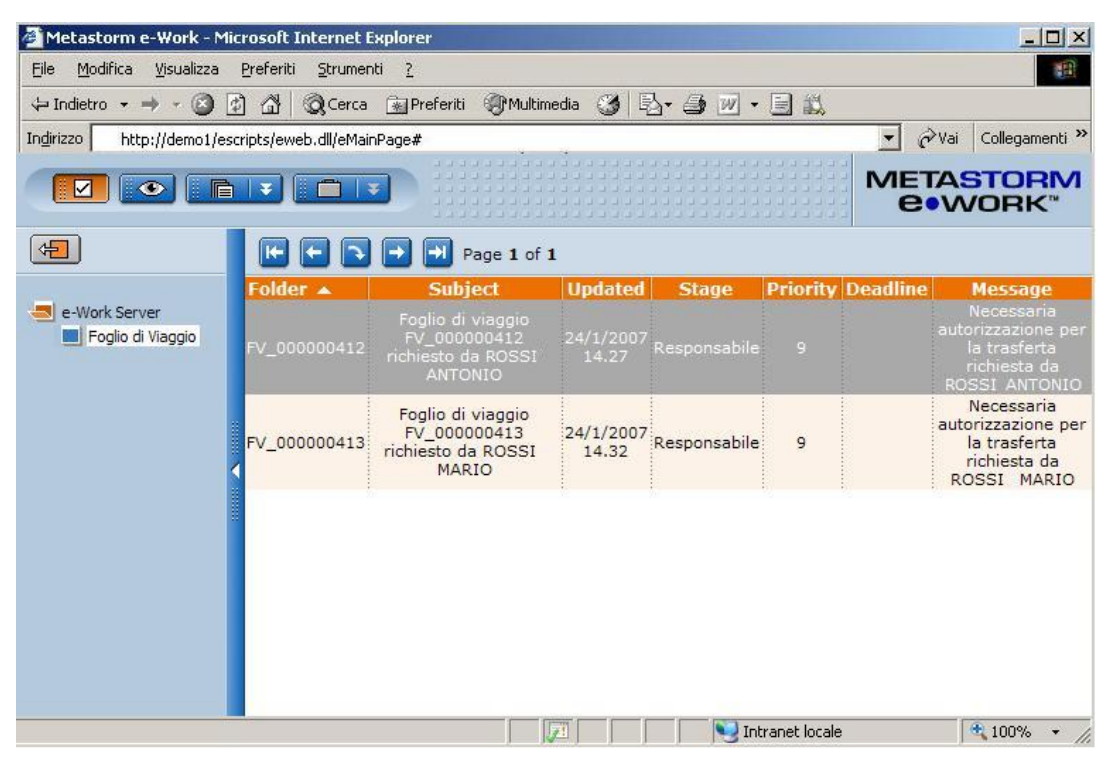

**Figura 25: La To Do List del sistema Metastorm E-Work**

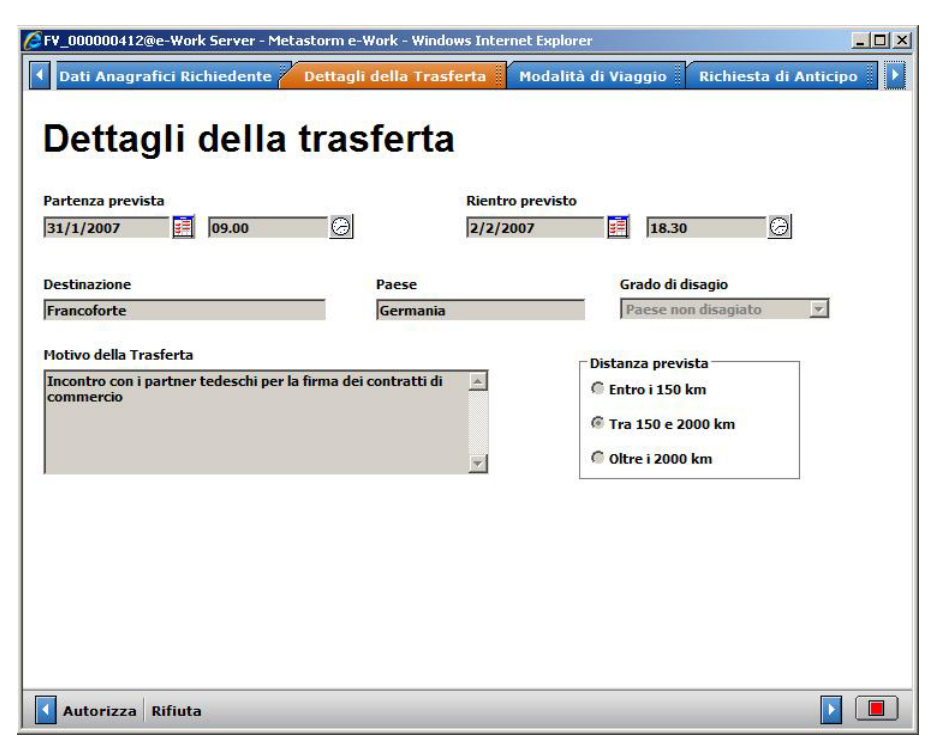

**Figura 26: Schermata di presentazione all'utente delle attività da svolgere e delle informazioni associate, visualizzata dopo la scelta di un elemento di una worklist**

Inoltre, è possibile visualizzare in un'unica pagina tutte le *Blank Forms*, cioè i processi di workflow che possono essere avviati creandone una nuova istanza, solitamente grazie alla compilazione di un questionario (o *form*).

Per quanto riguarda il disegno vero e proprio del processo, il *Designer* permette la realizzazione di una mappa, la quale consiste in una serie di stadi (o *stages*) in cui le istanze attendono che qualcuno svolga le attività (o *azioni*) che permettano loro di muoversi allo stadio successivo e far quindi progredire il processo. Vi sono vari tipi di azioni: alcune richiedono l'intervento umano per la loro realizzazione, altre sono eseguite automaticamente. Ogni azione o stage ha varie proprietà, le quali sono visualizzabili e modificabili nel *Properties Editor*.

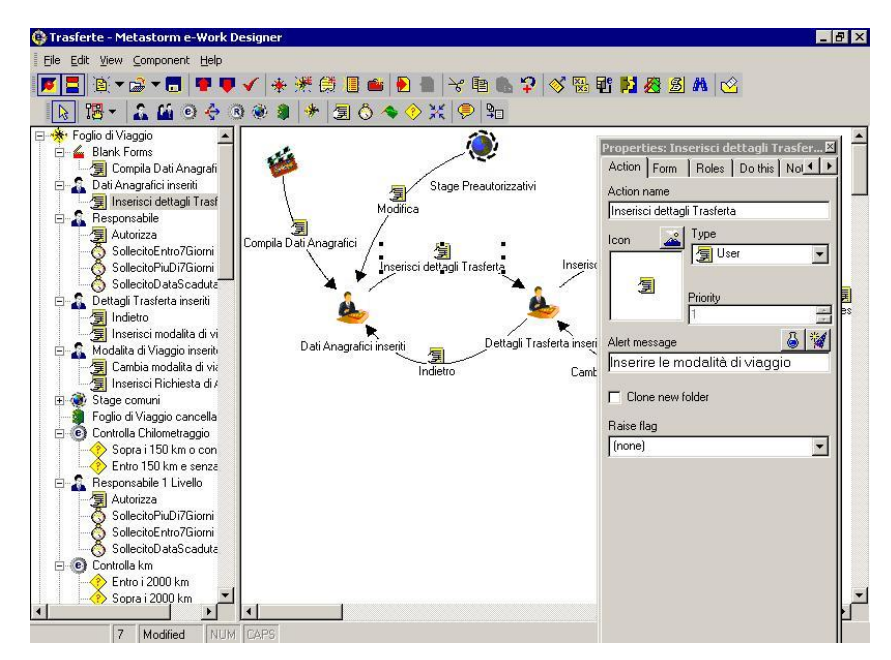

**Figura 27: Il Designer di E-Work: sulla destra è visualizzato anche il Properties Editor**

I simboli delle varie azioni e dei vari tipi di stage e le proprietà che è possibile stabilire per esse nel *Properties Editor* sono riportati nella tabella seguente. Per quanto riguarda le azioni, tra le proprietà non sono indicate il loro nome, la priorità, la descrizione testuale, il messaggio di visualizzazione nelle *worklist* e le operazioni da eseguire al loro avvio ed al loro termine, in quanto sono disponibili per tutti i tipi di azione.

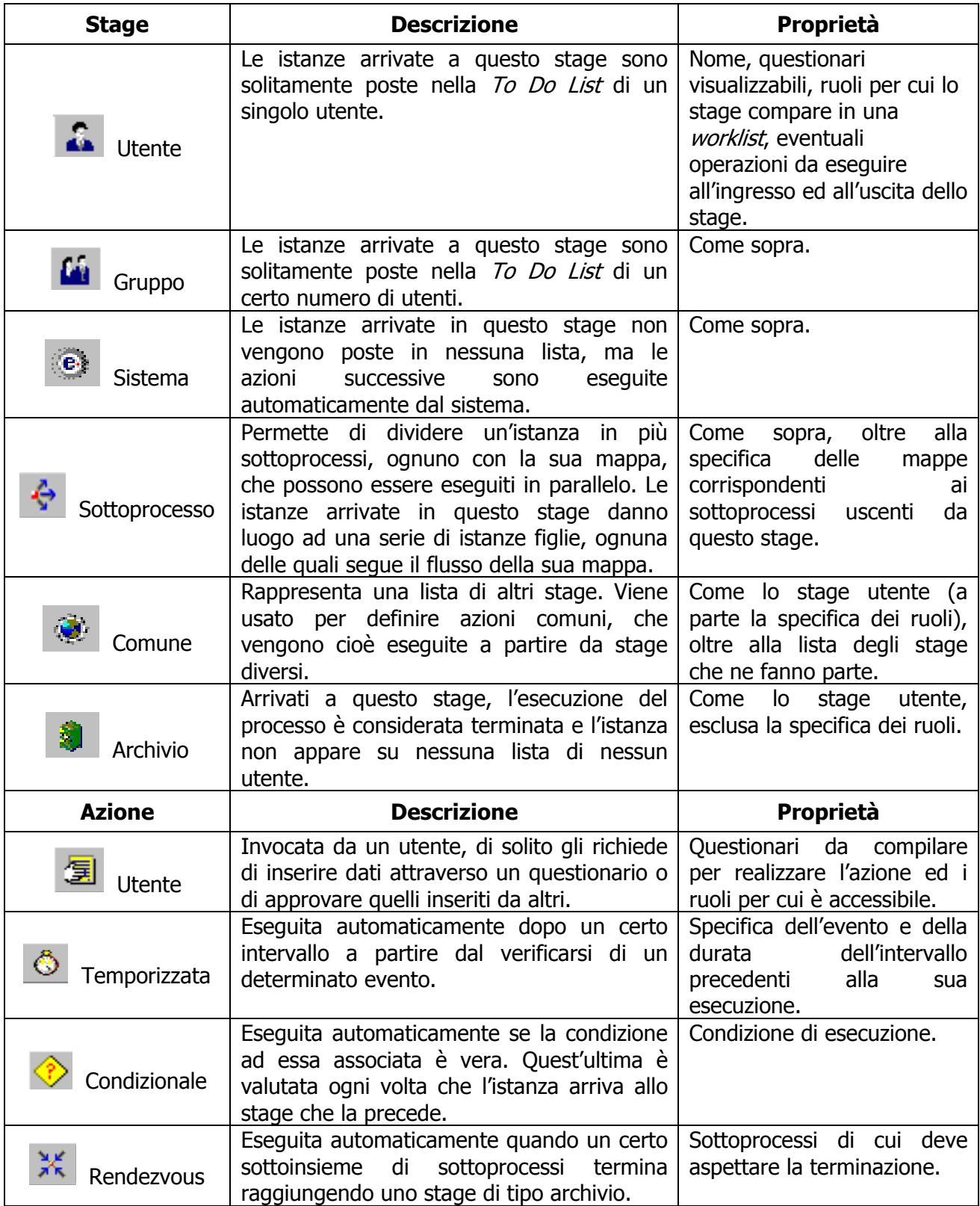

**Tabella 4: Stage e azioni disponibili in e-Work e proprietà modificabili in ognuno di essi**

Nel *Properties Editor* è anche possibile impostare alcune proprietà per i vari questionari (*forms*) che fanno parte di un processo: queste sono sia di tipo grafico (font e colori di visualizzazione), sia relative alle operazioni da compiere al caricamento o al salvataggio della *form*, sia relative ai singoli campi che le compongono: è infatti possibile specificare per ognuno di essi eventuali variabili associate, opzioni relative alla visibilità (se devono essere nascoste all'utente, in sola lettura o anche in scrittura, e se la loro specifica è facoltativa o obbligatoria) ed eventuali azioni da compiere in caso di loro modifica.

Infine, è possibile associare ad un azione, ad uno stage o ad un questionario uno *script* (in linguaggio JavaScript o VBScript) da eseguire contestualmente al verificarsi di determinati eventi (l'ingresso o l'uscita da uno stage, il caricamento o il salvataggio di una *form*, l'avvio o la terminazione di un'azione): tali *script* possono essere eseguiti sia lato client (sulla macchina dell'utente) che lato server (su quella dove risiede l'*Engine*).

### *4.3 Logica di determinazione dei livelli autorizzativi*

Per quanto riguarda i livelli autorizzativi, il primo passo per una corretta modellazione del processo è stato descrivere in modo accurato la logica per la determinazione del Responsabile diretto e di quello di primo livello a partire dai dati contenuti nel database della rete PiaggioNet: in esso infatti, come vedremo, esiste una tabella (che chiameremo Resp) che contiene per ogni utente i propri Responsabili, sia diretti che di primo livello, a seconda dei cosiddetti *servizi*, cioè delle funzioni che devono essere svolte (per esempio, un utente potrebbe avere un certo Responsabile per quanto riguarda le sue trasferte ed un altro per la gestione dei suoi infortuni e permessi di lavoro). Il servizio relativo ai Fogli di Viaggio è stato individuato come il 50, mentre ne è presente anche un altro (il numero 57) a cui far riferimento nel caso in cui per il primo non corrispondano dati (per esempio, se l'utente non ha mai realizzato trasferte). Per leggere dal database della rete i Responsabili di colui che sta compilando (o per conto del quale viene compilato) il Foglio di Viaggio, si utilizza la funzione GetResp del Web Service Service, la quale legge nella tabella  $Res<sup>21</sup>$  secondo le seguenti regole:

- per individuare il Responsabile diretto, controlla se esiste un Responsabile dell'utente di livello 1 per il servizio 50; in caso positivo, ritorna quello, mentre in caso negativo viene restituito quello di livello 1 sul servizio 57 (la tabella è strutturata e riempita in modo tale che almeno un Responsabile diretto esista sempre per ogni impiegato);
- per individuare il Responsabile di primo livello, verifica come prima cosa se esiste un Responsabile di livello 2 dell'utente per il servizio 50 (cioè se l'impiegato ha già specificato, nel corso della compilazione di altri Fogli di Viaggio, un Responsabile di primo livello); in caso positivo, viene restituito, altrimenti viene cercato il Responsabile di livello 1 del Responsabile diretto individuato precedentemente, prima sul servizio 50 e poi (in caso di insuccesso) sul servizio 57.

Deve essere inoltre presente una variabile che tenga traccia della dipendenza o meno del Responsabile di primo livello da quello diretto: infatti, se il primo dipendesse solamente dal secondo, non deve essere memorizzato sul database come Responsabile di livello 2 di un certo utente sul servizio 50, ma ciò deve essere realizzato solo nel caso in cui sia colui che compila il Foglio di Viaggio a scegliere appositamente un nuovo Responsabile di primo livello. Di conseguenza, la funzione precedente dovrà restituire anche un valore che permetta di distinguere se il Responsabile di primo livello ritornato è stato specificato dall'utente nel corso della compilazione

l

<sup>&</sup>lt;sup>21</sup> Nella tabella Resp, la colonna relativa al livello del Responsabile rispetto all'utente è numerica, e quindi in essa il Responsabile diretto avrà livello 1, mentre quello di primo livello avrà livello 2.

di precedenti Fogli di Viaggio oppure se dipende dal Responsabile diretto in quanto ottenuto come suo Responsabile di livello 1.

Un'altra regola stabilisce che, nel caso in cui i due Responsabili individuati siano la stessa persona, quello di primo livello debba essere reso invisibile all'utente e, nel caso tale scelta sia confermata, il corrispondente passaggio autorizzativo non debba essere effettuato (per evitare che la stessa richiesta debba essere approvata più volte dallo stesso Responsabile).

I Responsabili dell'utente devono dunque essere letti dal database e visualizzati inizialmente nel Foglio di Viaggio secondo le modalità appena descritte. È però necessario prevedere altre regole per stabilire cosa succede se colui che richiede la trasferta decide di cambiare uno o più Responsabili.

Nel caso in cui venga modificato il Responsabile diretto, deve essere sempre cambiato (per semplicità di gestione) anche quello di primo livello per l'utente: a tal fine, si deve leggere dal database il Responsabile di livello 1 del nuovo Responsabile diretto scelto (prima sul servizio 50, poi in caso di insuccesso sul 57), secondo queste regole:

- se non viene trovato nessun risultato, il campo in cui si può leggere il nome del Responsabile di primo livello e gli altri ad esso associati vengono resi visibili (se prima non lo erano), ma in essi non viene visualizzato alcun valore;
- se viene restituito un Responsabile, allora le informazioni ad esso correlate devono essere scritte nei campi corrispondenti, e questi devono essere resi invisibili se i nuovi Responsabili (diretto e di primo livello) coincidono, oppure in caso contrario resi nuovamente visibili se prima non lo erano.

In entrambi i casi, ovviamente, il Responsabile di primo livello è considerato dipendente da quello diretto, e quindi alla variabile apposita deve essere assegnato il valore opportuno.

Nel caso in cui sia modificato invece il Responsabile di primo livello, viene semplicemente cambiato il valore dei campi corrispondenti (rendendoli invisibili se il nuovo Responsabile selezionato coincide con quello diretto oppure, in caso contrario, visibili se prima non lo erano) ed il Responsabile di primo livello viene considerato sempre indipendente da quello diretto.

Poiché è stato previsto un caso in cui il Responsabile di primo livello può anche essere non specificato, se il chilometraggio della trasferta lo richiede sarà necessario obbligare l'utente a sceglierne uno prima di confermare le sue scelte e procedere con la compilazione del Foglio di Viaggio.

Quando la compilazione del Foglio di Viaggio è completata, i nuovi Responsabili indicati dal richiedente la trasferta dovranno essere memorizzati nella tabella Resp, per mantenerla aggiornata e poter visualizzare durante la compilazione del prossimo Foglio di Viaggio le ultime scelte fatte. Il nuovo Responsabile diretto deve sempre essere scritto sul database, sovrascrivendo quello precedente, mentre per quanto riguarda quello di primo livello la sua memorizzazione nella tabella dipenderà dal valore della variabile che distingue se esso deriva da quello diretto o se è stato indicato appositamente dall'utente, e solo in quest'ultimo caso dovrà essere memorizzato sul database, sovrascrivendo quello precedente.

Per quanto riguarda il terzo livello autorizzativo, cioè il Direttore Generale, potrà essere scelto dall'utente tra una lista di persone, memorizzata (come vedremo) in una tabella del database del sistema E-Work, in quanto attributi del processo, e quindi la loro determinazione è indipendente da quella degli altri Responsabili.
## *4.4 Mappatura del processo*

La mappatura del processo descritto nel paragrafo 4.1 è stata realizzata tramite il *Designer* fornito dal sistema Metastorm E-Work. La rappresentazione grafica così ottenuta è riportata nelle figure sottostanti.

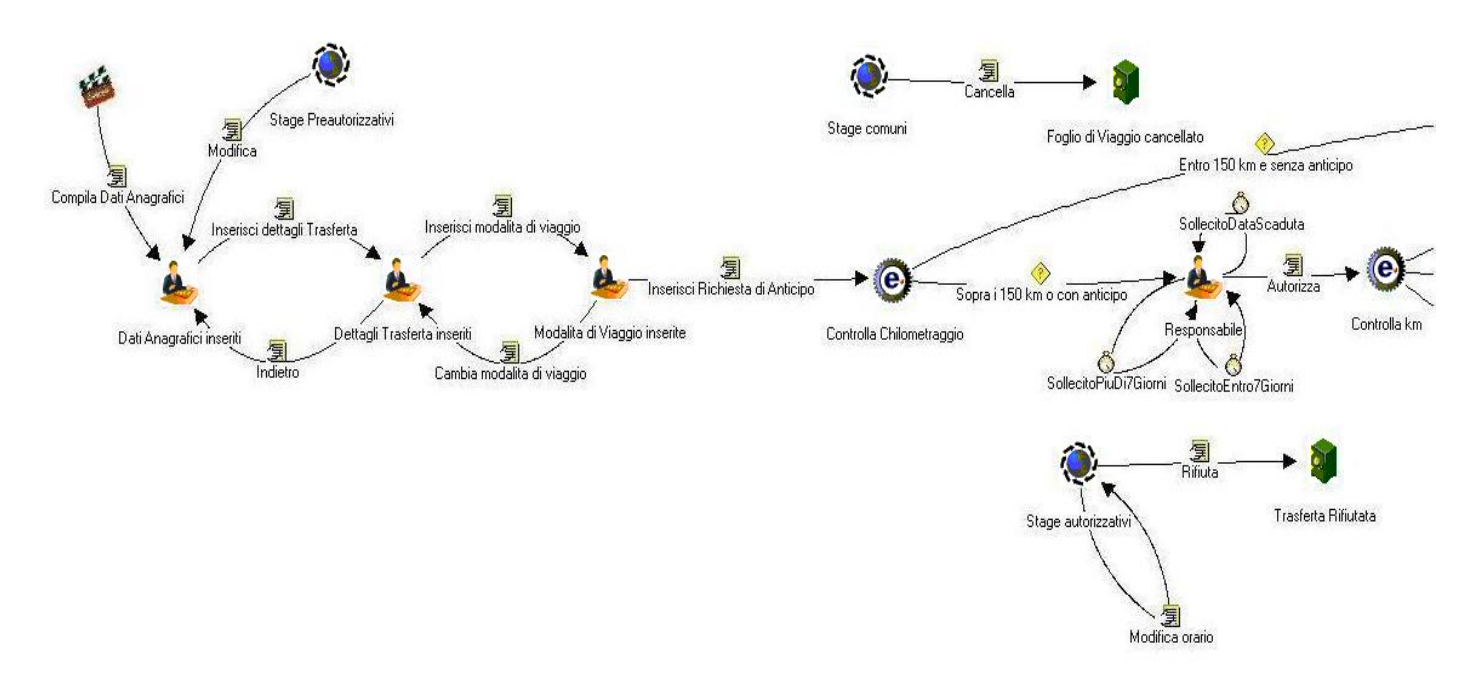

**Figura 28: Mappa del processo di gestione delle trasferte, dalla compilazione del Foglio di Viaggio fino all'autorizzazione da parte del Responsabile diretto**

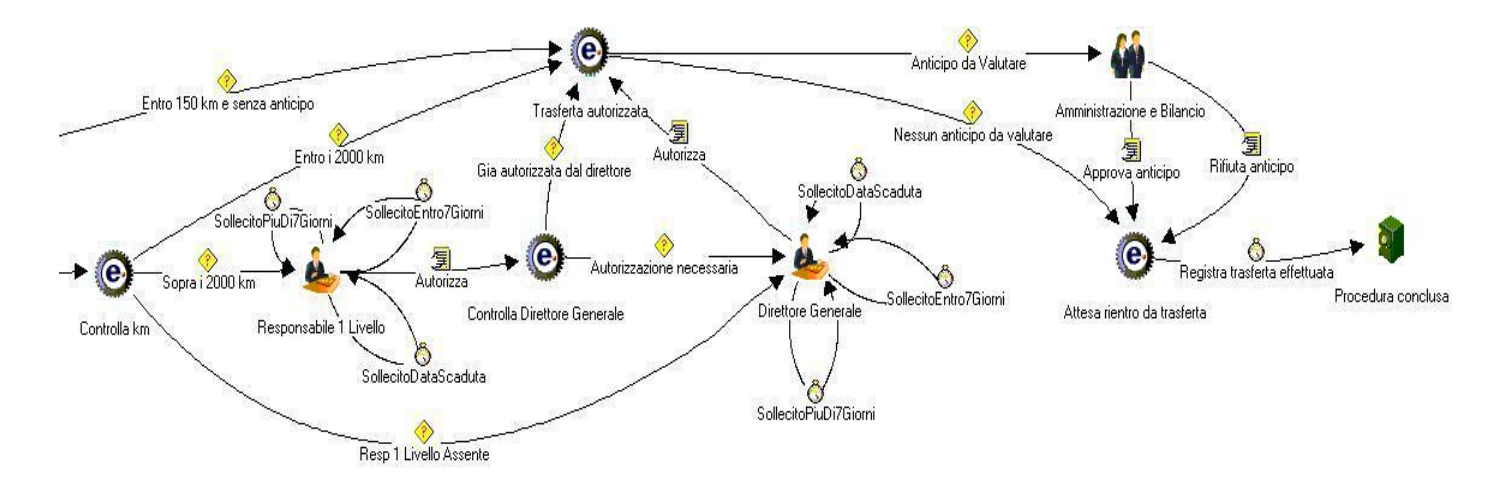

**Figura 29: Mappa del processo di gestione delle trasferte, dall'autorizzazione del Responsabile di primo livello fino alla sua conclusione**

Descriviamo adesso il processo così realizzato, analizzando le varie azioni ed i vari stage che lo compongono e specificando per ognuno di essi le operazioni ed i questionari eventualmente associati. I Web Service a cui si fa riferimento nella loro descrizione sono riportati e spiegati dettagliatamente nel paragrafo 4.6.

## **Azione Compila Dati Anagrafici**

Questa azione permette di visualizzare e riempire il questionario che contiene tutti i dati anagrafici relativi a colui che richiede la trasferta. Questa *form* è suddivisa in due parti: la prima contiene tutte le informazioni riguardanti l'utente che ha acceduto al sistema e si presuppone stia compilando il Foglio di Viaggio, la seconda invece permette di specificare i dati anagrafici di un'altra persona, in quanto dalle specifiche di processo risulta che deve essere possibile richiedere una trasferta anche per conto di un altro utente. Il questionario risultante è rappresentato nella figura seguente.

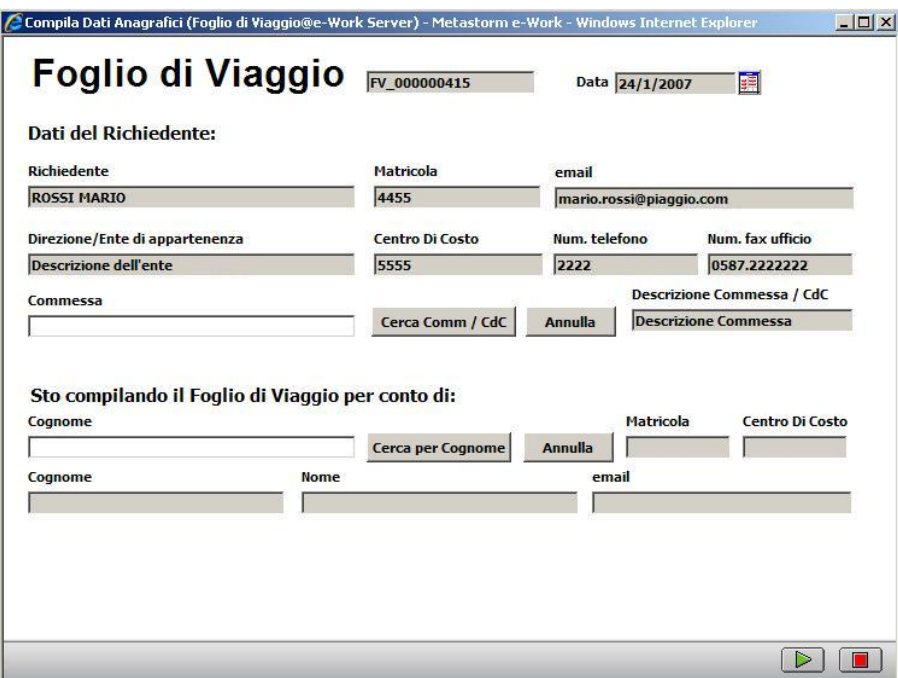

**Figura 30: Questionario per la compilazione dei dati anagrafici relativi all'utente che richiede una trasferta** 

La parte superiore del questionario, contenente i dati dell'utente attualmente connesso alla rete PiaggioNet (riconosciuto attraverso il codice intranet utilizzato per il *login*), viene automaticamente riempita dal sistema attraverso l'invocazione al caricamento della *form* di uno *script* in linguaggio JavaScript, il quale prima chiama la funzione GetDataPerCodice del Web Service DataService (la quale legge tutti i dati anagrafici relativi all'utente dalla base di dati prendendo come parametro in ingresso il codice intranet) e poi si occupa di riempire con le informazioni da essa ritornate i campi corrispondenti del questionario. Lo *script* è riportato in appendice A ed il risultato della sua esecuzione è visibile nella figura precedente.

Per quanto riguarda la parte inferiore della *form*, invece, viene lasciata all'utente la possibilità di specificare un'eventuale persona per conto della quale si sta compilando il Foglio di Viaggio: per rendere più semplice la scrittura dei campi corrispondenti, è stato realizzato uno *script* in linguaggio JavaScript che permette, indicando solo le prime lettere del cognome dell'impiegato che si vuole scegliere e premendo il bottone "Cerca per Cognome", di visualizzare tutti gli utenti del sistema (letti dalla base di dati attraverso la funzione GetData del Web Service DataService) il cui cognome inizia con quelle lettere e di sceglierne uno semplicemente cliccando su di esso: tale scelta fa sì che i campi relativi alle informazioni anagrafiche di quell'utente siano completamente riempiti in modo automatico. Anche questo script è riportato in appendice A, ed i risultati della sua esecuzione sono visualizzabili in figura 31.

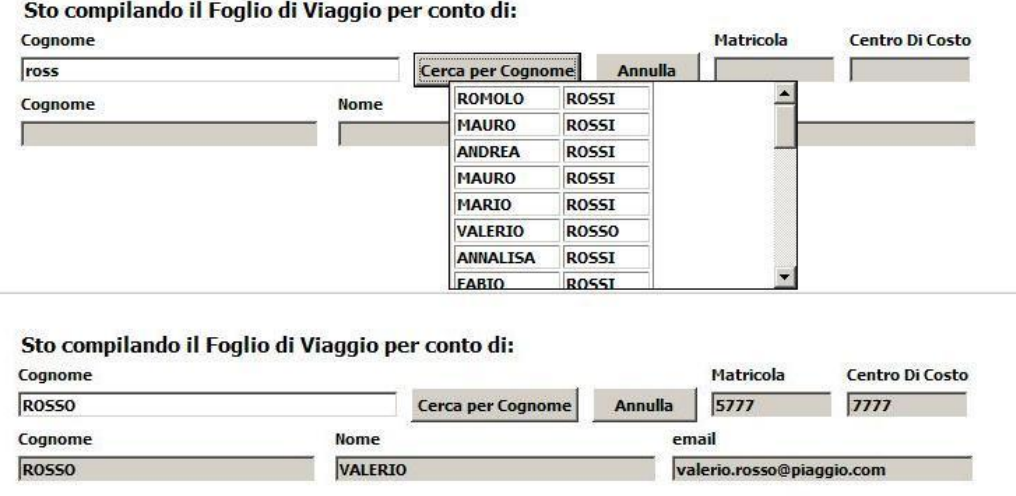

#### **Figura 31: Effetto della pressione del bottone Cerca per Cognome: prima (in alto) viene visualizzato l'elenco degli utenti, poi (in basso) alla selezione di uno di essi vengono riempiti i campi con i dati corrispondenti**

#### **Stage Dati Anagrafici Inseriti**

Una volta compilato il questionario relativo ai dati anagrafici, il processo viene a trovarsi in questo stage. Solitamente viene immediatamente eseguita l'azione successiva, grazie alle proprietà del sistema E-Work, che permette di specificare per un'azione una *chained action*, cioè un'attività che viene eseguita subito dopo la sua terminazione. In questo caso, è specificata come *chained action* dell'azione precedente l'azione Inserisci Dettagli Trasferta. Concretamente, quindi, questo stage è visualizzabile in una *worklist* (e solo da parte dell'utente che ha compilato il Foglio di Viaggio o di quello per conto del quale viene richiesto, se esiste) solamente se la compilazione del questionario successivo viene abbandonata senza confermare la *form*.

#### **Azione Inserisci Dettagli Trasferta**

A questa azione è associato un questionario (visualizzabile in figura 32) che permette di specificare alcune informazioni utili sulla trasferta come le date e gli orari di partenza e di arrivo, la località ed il paese di destinazione, il grado di disagio dello Stato in cui si effettua il viaggio, il motivo della trasferta e soprattutto il suo chilometraggio che, come abbiamo visto, determina i livelli autorizzativi necessari.

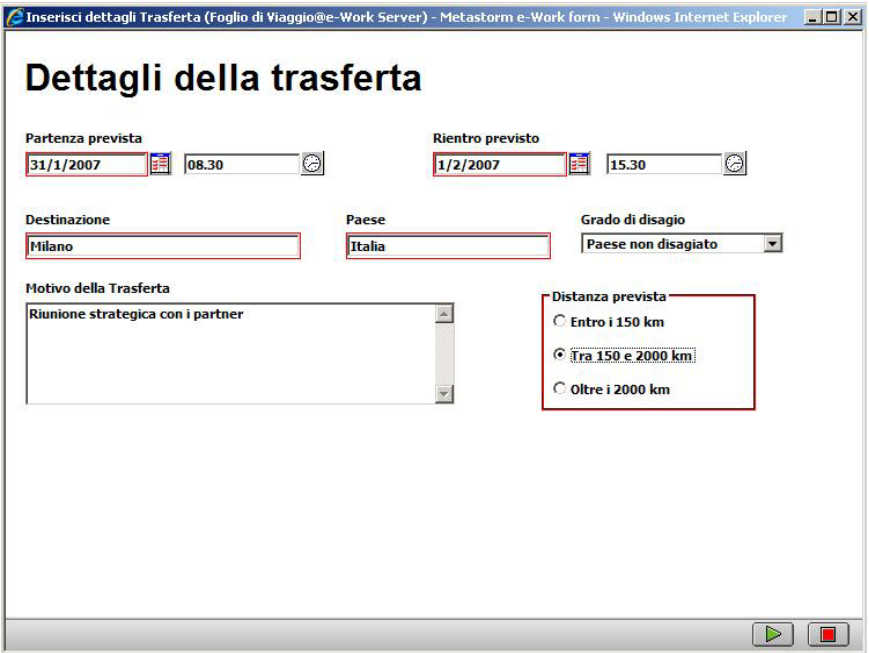

**Figura 32: Questionario per la compilazione dei dettagli logistici relativi alla trasferta**

## **Stage Dettagli Trasferta Inseriti**

Analogamente allo stage Dati Anagrafici Inseriti, questo stage non viene quasi mai visualizzato in una *worklist* (a meno che l'esecuzione dell'azione descritta di seguito non venga abbandonata prima del suo completamento). Infatti, all'azione Inserisci Dettagli Trasferta è associata come *chained action* l'azione Inserisci Modalità di Viaggio.

## **Azione Inserisci Modalità di Viaggio**

Questa azione permette di compilare un questionario relativo alle informazioni turistiche relative alla trasferta, cioè il mezzo di trasporto con cui si vuole effettuarla, l'eventuale necessità di pernottamenti in albergo, e così via. È previsto inoltre un campo in cui l'utente può specificare eventuali dettagli necessari all'Agenzia di Viaggio per le varie prenotazioni: le informazioni visualizzate (non obbligatorie), che l'utente può compilare se vuole indicare delle preferenze, dipendono dinamicamente dalle modalità di viaggio scelte (ad esempio, se viene selezionato l'aereo come mezzo di trasporto, nel campo compariranno delle informazioni, da compilare a cura dell'utente, relative ad esso, come la tratta, gli eventuali scali intermedi e la classe di volo preferita). Il questionario è riportato in figura 33.

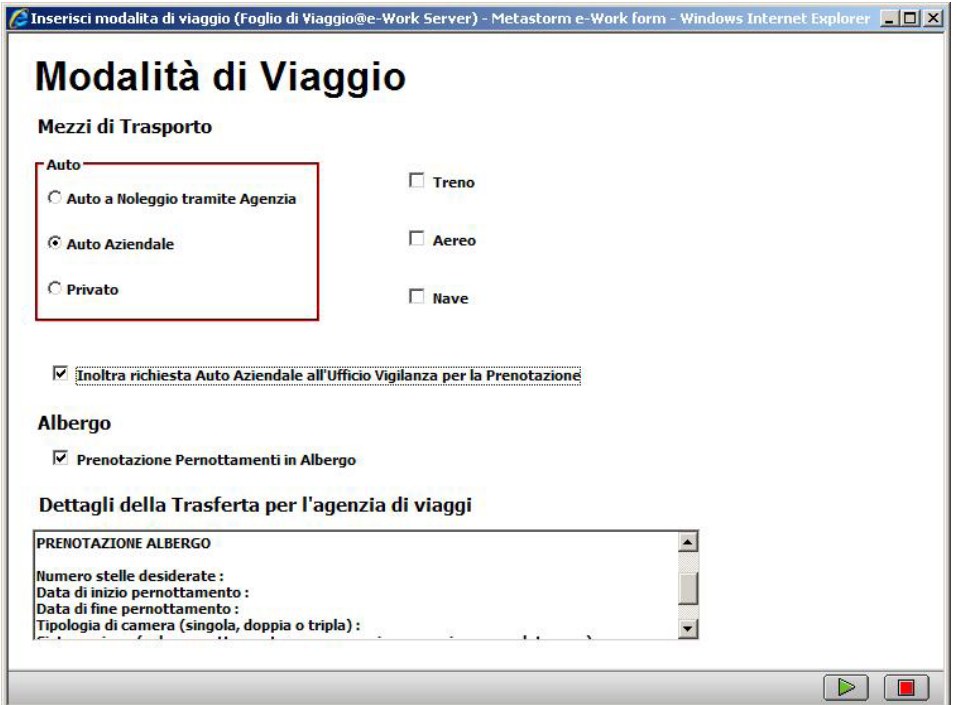

**Figura 33: Questionario per la specifica delle modalità di viaggio** 

#### **Stage Modalità di Viaggio Inserite**

Come i precedenti, anche questo stage è solo di passaggio: infatti è specificata come *chained action* dell'azione appena descritta l'azione Inserisci Richiesta di Anticipo.

#### **Azioni Indietro e Cambia Modalità di Viaggio**

Queste azioni permettono, nel caso in cui l'utente abbandoni la compilazione del Foglio di Viaggio (per mancanza di informazioni o perché si è accorto di eventuali errori), non solo di salvare i dati già inseriti mantenendo il processo sullo stage corrispondente, ma anche di riprendere la compilazione dall'ultimo questionario compilato e confermato. In questo modo è possibile eliminare eventuali errori o mancanze presenti nei dati già salvati. La scelta di una di queste azioni, dunque, comporta la visualizzazione dell'ultima *form* compilata nella sua interezza, con i campi riportanti i valori già inseriti e nuovamente modificabili. Una volta confermata la sua compilazione, il processo poi riprende normalmente, visualizzando il questionario successivo.

#### **Stage Stage Preautorizzativi**

Questo stage di tipo comune (vedi tabella 4) comprende tutti gli stage già visti, cioè quelli che precedono l'invio dei dati relativi alla trasferta ai livelli autorizzativi necessari. Questo perché la modifica dell'intero Foglio di Viaggio non può essere effettuata (come visto nelle regole del processo) dopo che quest'ultimo è già stato consegnato ai vari responsabili per ottenere la loro autorizzazione.

#### **Azione Modifica**

Questa azione consente la modifica dell'intero Foglio di Viaggio (e non solamente dell'ultimo questionario compilato come le precedenti). All'utente che vuole eseguirla viene nuovamente presentato il primo questionario (relativo ai dati anagrafici), ed il processo, come si può vedere dalla mappa, riprende da questo punto. I campi delle varie *form* saranno già riempiti con i dati precedentemente specificati dall'utente.

#### **Azione Inserisci Richiesta di Anticipo**

Questa azione visualizza l'ultimo questionario necessario per la compilazione del Foglio di Viaggio, il quale contiene e permette di specificare sia le informazioni relative ai livelli autorizzativi (cioè chi sono i vari Responsabili dell'utente), sia quelle utili per effettuare la richiesta di anticipo per la trasferta.

Per quanto riguarda i livelli autorizzativi, secondo la logica di determinazione dei vari Responsabili definita nel paragrafo 4.3 al caricamento della *form* è necessario leggere dal database ed individuare i Responsabili (diretto e di primo livello) dell'utente che sta compilando (o per conto del quale viene compilato) il Foglio di Viaggio. Per fare ciò, viene eseguito uno *script* che invoca la funzione GetResp del Web Service Service, la quale legge nella tabella Resp secondo le regole viste nel paragrafo 4.3.

Tale metodo non restituisce solo il codice intranet dei vari responsabili, ma anche il loro nome, cognome, e-mail e livello rispetto all'utente. Questi dati sono letti dallo *script*, riportato in appendice A, il quale li scrive nei campi del questionario corrispondenti, memorizzando anche i codici intranet dei responsabili in due campi nascosti. Oltre a questa funzione, lo *script* eseguito al caricamento della *form* si occupa anche di individuare il Direttore del Personale e visualizzarlo nei campi corrispondenti (invocando la funzione GetCdp del Web Service DataService, che legge questo dato dal database della rete).

Oltre all'esecuzione di questo *script*, il sistema al caricamento della *form* si occupa di leggere dalla propria base di dati (nella tabella degli attributi associati al processo, che descriveremo più avanti) i Direttori Generali del processo corrente e di visualizzarli in un menu a tendina per consentire all'utente la scelta di uno di essi come livello autorizzativo $22$ .

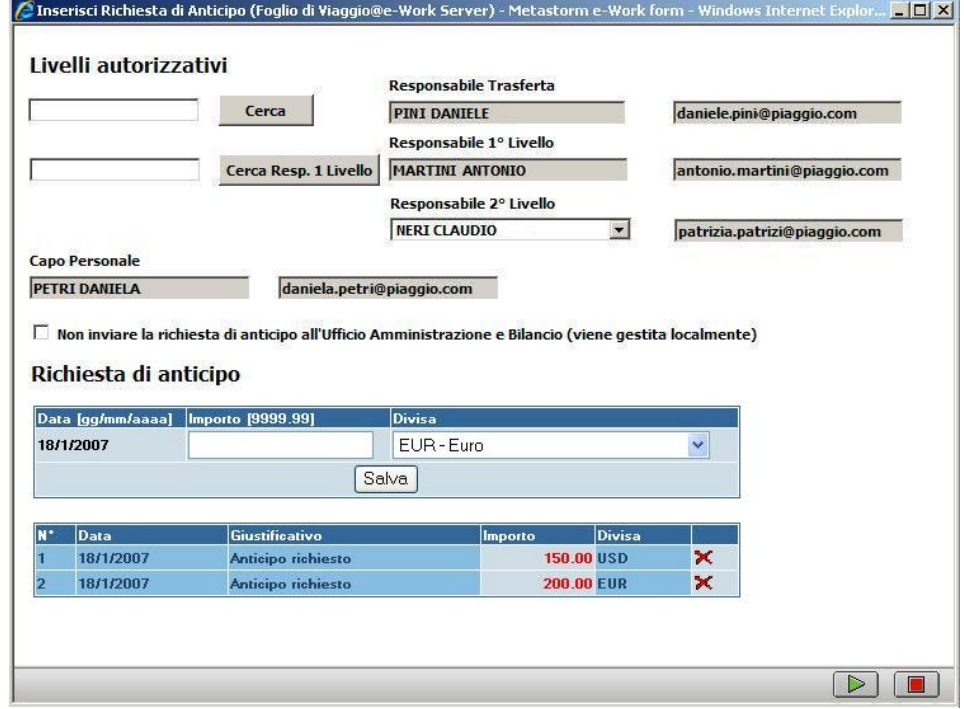

Il risultato di tutte queste funzionalità è riportato in figura 34.

l

**Figura 34: Questionario per la scelta dei livelli autorizzativi e la richiesta di anticipo** 

La seconda parte del questionario consente di specificare le informazioni relative all'eventuale richiesta di anticipo per la trasferta: l'utente può selezionarne la valuta e l'importo nella maschera

<sup>22</sup> Il Responsabile di primo livello ed il Direttore Generale non saranno comunque nemmeno visualizzati nel questionario se il chilometraggio della trasferta non richiede una loro autorizzazione, cioè se è inferiore ai 2000 km. Al contrario, il Responsabile diretto dell'utente è sempre visibile.

superiore, e, dopo la pressione del tasto "Salva", questi dati vengono visualizzati come righe della tabella sottostante (inizialmente vuota). Questa parte della *form* è stata realizzata attraverso una pagina in linguaggio ASP (già presente ed utilizzata per altri scopi in azienda), inclusa e gestita dinamicamente nel questionario, la quale si occupa anche di memorizzare nella base di dati le informazioni fornite.

Alla *form*, inoltre, è associato un ulteriore *script* in linguaggio JavaScript, per la gestione della ricerca di un Responsabile (diretto o di primo livello) tramite la digitazione delle prime lettere del suo cognome, in maniera simile a quanto realizzato nel primo questionario per la ricerca dell'utente per conto del quale compilare il Foglio di Viaggio (anche il Web Service invocato per ottenere la lista degli utenti è lo stesso). La persona selezionata sarà poi scritta nei campi corrispondenti e memorizzata per il proseguimento del processo. Come stabilito dalle regole descritte nel paragrafo 4.3, nel caso in cui si tratti di un nuovo Responsabile diretto, viene modificato anche quello di primo livello: il nuovo valore è il Responsabile del nuovo Responsabile diretto, ricavato dalla funzione GetResp del Web Service Service. Inoltre, viene controllato se il Responsabile diretto e quello di primo livello coincidono: in questo caso, il secondo viene reso invisibile all'utente ed il conseguente livello autorizzativo viene saltato (per evitare alla stessa persona di dover autorizzare due volte la stessa trasferta). Lo *script* è riportato in appendice A ed il risultato della sua esecuzione è visibile in figura 35.

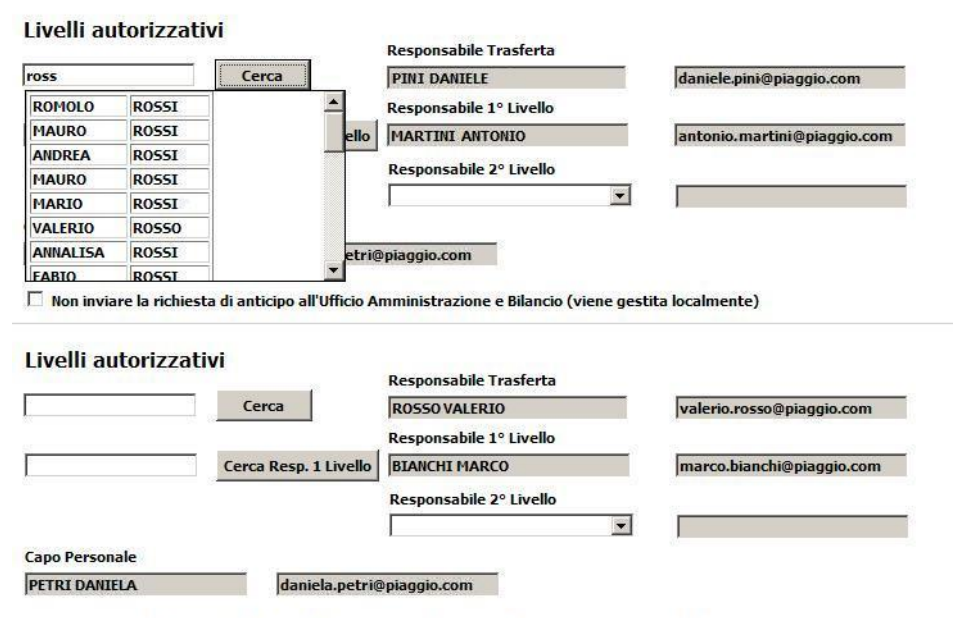

 $\Box$  Non inviare la richiesta di anticipo all'Ufficio Amministrazione e Bilancio (viene gestita localmente)

#### **Figura 35: Effetto della pressione del bottone Cerca: prima (in alto) viene visualizzato l'elenco degli utenti, poi (in basso) alla selezione di uno di essi vengono riempiti i campi con i dati corrispondenti ed aggiornato il Responsabile di primo livello**

Infine, una volta che il questionario è stato compilato e viene inviato, vengono eseguite altri due operazioni: la prima è l'esecuzione di uno *script* lato client (riportato in appendice A), che si occupa di controllare che il Responsabile di primo livello sia stato specificato (ovviamente solo se visibile, e quindi necessario) e di interrompere l'invio della *form* nel caso esso sia assente; la seconda è l'invocazione delle funzioni UpdateResp e UpdateResp1Liv del Web Service Service, le quali memorizzano nella base di dati i nuovi Responsabili (diretto e di primo livello) specificati dall'utente, aggiornando la tabella Resp da cui sono ottenute le informazioni relative ai livelli autorizzativi al caricamento del questionario: in questo modo, i nuovi responsabili saranno visualizzati automaticamente all'atto della compilazione del prossimo Foglio di Viaggio.

Inoltre, come richiesto dalle specifiche del processo, viene mandata una e-mail al vecchio Responsabile diretto (il cui codice intranet è restituito dalla funzione UpdateResp), nel caso in cui sia stato modificato dall'utente, ed una e-mail di segnalazione all'Ufficio Amministrazione e Bilancio nel caso in cui sia stato richiesto un anticipo.

#### **Stage Stage comuni**

Questo stage di tipo comune (vedi tabella 4) comprende sia gli stage associati alla compilazione del Foglio di Viaggio, sia quelli che costituiscono i livelli autorizzativi, sia quello finale di attesa del rientro dalla trasferta: infatti in ogni momento deve essere possibile cancellare il Foglio di Viaggio compilato, anche dopo la sua autorizzazione.

#### **Azione Cancella**

L'azione Cancella (che può essere eseguita solamente dall'utente che ha compilato il Foglio di Viaggio o da quello per conto del quale è stata richiesta la trasferta) elimina il Foglio di Viaggio da ogni *worklist* e permette quindi di concludere il processo con l'annullamento della richiesta fatta, inviando inoltre le e-mail di disdetta indicate dalle specifiche di processo (al Responsabile che ha in gestione la pratica ed all'Ufficio Vigilanza ed all'Agenzia di Viaggio per la rinuncia alle eventuali prenotazioni).

#### **Stage Controlla Chilometraggio**

Questo stage di tipo sistema (vedi tabella 4) consente di effettuare una prima separazione tra i Fogli di Viaggio che devono subire un processo autorizzativo e quelli che possono essere approvati automaticamente. Infatti, da esso partono due azioni condizionali che determinano questa separazione, determinando lo stage successivo a seconda del chilometraggio della trasferta.

#### **Azioni Entro 150 km. e senza anticipo e Sopra i 150 km. o con anticipo**

Alla prima azione è associata una semplice condizione che permetta di determinare se la trasferta possa essere autorizzata automaticamente, senza dover passare da nessun Responsabile: vengono valutati i valori di due variabili, delle quali una determina se è stato richiesto un anticipo (che deve essere falsa) e l'altra memorizza il chilometraggio della trasferta indicato dall'utente durante la compilazione del Foglio di Viaggio (che deve essere entro i 150 km.). Nel caso in cui la condizione non sia verificata, viene eseguita l'azione Sopra i 150 km. o con anticipo, che avvia il processo autorizzativo, inviando una e-mail di segnalazione al Responsabile diretto per avvertirlo della richiesta ed invitarlo ad entrare nel sistema per gestirla. Se invece è vera, la trasferta può essere considerata autorizzata e viene spedita una e-mail sia all'utente che deve effettuare la trasferta, sia al suo Responsabile diretto per informarli dell'avvenuta approvazione, oltre ad avvertire via e-mail l'Ufficio Vigilanza e l'Agenzia di Viaggio di eventuali prenotazioni turistiche o auto aziendali richieste.

#### **Stage Responsabile**

Questo stage fa sì che il Foglio di Viaggio compaia nella *To Do List* sia del Responsabile diretto specificato nella *form* che del Direttore del Personale. Potranno visualizzare tutti i questionari compilati dall'utente richiedente la trasferta (ovviamente in sola lettura) e sarà possibile per entrambi autorizzarla o rifiutarla. Inoltre, il Foglio di Viaggio rimane anche nella *Watch List* di colui che lo ha compilato, in modo che possa essere informato del progresso della sua richiesta nei vari passi del processo.

## **Azioni Sollecito Più di 7 Giorni, Sollecito Entro 7 Giorni e Sollecito Data Scaduta**

Queste azioni, presenti per ogni livello autorizzativo, si occupano di effettuare i solleciti via e-mail per i responsabili, la cui frequenza è definita in tabella 3. L'azione da eseguire dipende dalla distanza dalla data di rientro dalla trasferta specificata dall'utente, calcolata dinamicamente: l'unica differenza tra queste attività, oltre al contenuto delle e-mail di sollecito, è la frequenza con cui sono inviate al destinatario.

## **Azione Autorizza**

Questa azione, prevista per tutti i livelli autorizzativi, consente ai vari responsabili di autorizzare la trasferta e far progredire il processo. All'atto della sua esecuzione da parte del Responsabile diretto, come previsto dalle specifiche di processo, vengono anche inviate le e-mail all'Ufficio Vigilanza per il noleggio di un'auto aziendale (se richiesta) ed all'Agenzia di Viaggio per le eventuali prenotazioni turistiche necessarie.

#### **Stage Controlla km**

Questo stage di tipo sistema, eseguito dopo l'autorizzazione da parte del Responsabile diretto, consente di distinguere, attraverso le azioni condizionali che si dipartono da esso, tra le trasferte che devono ancora ottenere ulteriori approvazioni e quelle che possono già essere considerate autorizzate. Inoltre viene anche valutato se il Responsabile di primo livello specificato dall'utente è uguale a quello diretto, ed in tal caso viene saltato nel processo autorizzativo.

#### **Azioni Entro i 2000 km, Sopra i 2000 km e Resp 1 Livello Assente**

Queste azioni condizionali valutano sia la variabile che determina il chilometraggio della trasferta indicato dall'utente, sia quella che identifica il codice intranet del responsabile di primo livello scelto. Per quanto riguarda la prima, se è inferiore ai 2000 km il processo autorizzativo è considerato concluso e l'altra variabile non viene valutata; altrimenti, se il Responsabile diretto e quello di primo livello coincidono, il Foglio di Viaggio viene direttamente sottoposto all'attenzione del Direttore Generale scelto, per evitare una situazione in cui la stessa persona debba approvare due volte la stessa trasferta, e gli viene inviata una e-mail per informarlo della trasferta da gestire; in caso contrario, il processo prosegue normalmente e la richiesta deve essere valutata dal Responsabile di primo livello, a cui viene inviata una e-mail per avvertirlo della necessità di collegarsi al sistema per approvare o rifiutare il Foglio di Viaggio.

## **Stage Responsabile 1 Livello**

Questo stage fa sì che il Foglio di Viaggio compaia nella *To Do List* del Responsabile di primo livello specificato dall'utente nella *form* corrispondente. Egli potrà visualizzare tutti i questionari compilati dal dipendente che ha richiesto la trasferta relativi all'istanza corrente (ovviamente in sola lettura) e sarà possibile per il Responsabile di primo livello autorizzarla o rifiutarla.

#### **Stage Controlla Direttore Generale**

Dopo l'autorizzazione da parte del Responsabile di primo livello, deve essere effettuato un nuovo controllo per evitare che quest'ultimo coincida con il Direttore Generale scelto dall'utente durante la compilazione del Foglio di Viaggio. A tal fine, da questo stage partono due azioni condizionali (descritte di seguito) che, attraverso la valutazione delle loro condizioni, compiono questo controllo.

#### **Azioni Già autorizzata dal Direttore e Autorizzazione Necessaria**

In queste azioni viene valutato se il codice intranet del Responsabile di primo livello scelto dall'utente e quello del Direttore Generale indicato coincidono o meno (come abbiamo detto, tutti i controlli di questo tipo avvengono sempre e solo sui codici intranet, e mai sui nomi per evitare casi di omonimia). I valori confrontati sono ottenuti dai campi nascosti del questionario riempiti automaticamente dagli *script* ad esso associati. Nel caso in cui siano uguali, la trasferta è considerata approvata, per evitare che il Responsabile di primo livello (che ha già accettato la trasferta) debba nuovamente autorizzarla in quanto anche Direttore Generale. In caso contrario, il processo prosegue normalmente ed il Foglio di Viaggio viene sottoposto all'attenzione dell'ultimo responsabile indicato dall'utente, informato via e-mail della necessità di collegarsi al sistema per gestire la richiesta.

## **Stage Direttore Generale**

Questo stage fa sì che il Foglio di Viaggio compaia nella *To Do List* del Direttore Generale specificato dall'utente nella *form* corrispondente. Egli potrà visualizzare tutti i questionari compilati dal dipendente che ha richiesto la trasferta relativi all'istanza corrente (ovviamente in sola lettura) e sarà possibile per il Direttore autorizzarla o rifiutarla.

#### **Stage Stage Autorizzativi**

Questo stage di tipo comune associa a tutti gli stage corrispondenti ad un livello autorizzativo (cioè Responsabile, Responsabile 1 Livello e Direttore Generale) le azioni che partono da esso (descritte di seguito) per la modifica dei dati non sensibili relativi al Foglio di Viaggio e per il rifiuto da parte di un Responsabile della richiesta di trasferta.

#### **Azione Modifica Orario**

Questa azione, eseguibile solo da parte dell'utente che richiede la trasferta (colui che ha compilato il Foglio di Viaggio o per conto del quale è stato realizzato), permette di modificare i dati non sensibili riguardanti la trasferta, cioè il suo motivo e gli orari di partenza ed arrivo. Ciò avviene attraverso un questionario identico a quello di figura 32, con la differenza che tutti i campi, a parte quelli elencati sopra, sono in sola lettura. In questo modo l'utente può cambiare queste informazioni e salvarle. Al contrario dell'azione Modifica, che permette di correggere tutti i campi di tutti i questionari già compilati, ma che non può essere eseguita dopo l'inizio del processo autorizzativo, questa può essere realizzata solo durante tale processo, ed il Foglio di Viaggio viene automaticamente aggiornato con le variazioni (pur se poco significative) apportate da essa.

#### **Azione Rifiuta**

l

Questa azione, che al contrario della precedente può essere eseguita solo da parte di un Responsabile, consente a quest'ultimo di rifiutare la trasferta, interrompendo così il processo autorizzativo. All'azione è associato un semplice questionario, costituito solamente da un'area di testo in cui si chiede al Responsabile di motivare la mancata approvazione. Dopo la sua compilazione, viene inviata una e-mail all'utente che ha richiesto la trasferta per informarlo dell'avvenuto rifiuto e delle sue cause.

#### **Stage Trasferta Autorizzata**

Arrivato a questo stage, il Foglio di Viaggio può essere considerato approvato da tutti i livelli autorizzativi necessari, e quindi viene inviata all'utente che deve effettuare la trasferta una e-mail per informarlo dell'avvenuta approvazione. A questo punto deve essere valutata l'eventuale richiesta di anticipo ad esso associata: ciò avviene nelle azioni condizionali seguenti.

#### **Azioni Anticipo da Valutare e Nessun Anticipo da Valutare**

Queste azioni condizionali permettono di capire se è stata effettuata una richiesta di anticipo e se deve essere inviata all'ufficio Amministrazione e Bilancio per ottenere la sua approvazione<sup>23</sup>. Viene ovviamente valutato il valore della variabile che specifica se è stata effettuata una richiesta di anticipo tramite il questionario, ma anche quello della *checkbox* presente nella stessa *form* che permette di specificare che l'anticipo desiderato deve essere gestito localmente e quindi non deve essere riferito all'ufficio amministrativo. Infine, viene anche ricavato dal centro di costo dell'utente

<sup>&</sup>lt;sup>23</sup> Come già detto, l'approvazione del Foglio di Viaggio da parte dei vari livelli autorizzativi necessari determina se la trasferta possa o meno essere realizzata, mentre l'autorizzazione della richiesta di anticipo da parte dell'ufficio Amministrazione e Bilancio non è vincolante, e quindi la trasferta può essere ugualmente svolta, anche se l'anticipo richiesto non sarà concesso.

richiedente la trasferta se egli appartiene all'azienda centrale o è un dipendente di un'impresa appartenente al Gruppo Piaggio: in quest'ultimo caso, l'anticipo non viene inviato all'ufficio Amministrazione e Bilancio, in quanto sarà gestito localmente dagli uffici dell'organizzazione a cui appartiene l'utente, i quali saranno avvisati della richiesta via e-mail.

#### **Stage Amministrazione e Bilancio**

Questo stage fa comparire il Foglio di Viaggio nella *To Do List* di tutti gli utenti appartenenti all'ufficio Amministrazione e Bilancio. Questi impiegati sono ricavati dal sistema andando a leggere nel suo database gli attributi relativi al processo, come vedremo in seguito. Ogni persona appartenente all'ufficio potrà visualizzare tutti i questionari compilati dal dipendente che ha richiesto la trasferta relativi all'istanza corrente (ovviamente in sola lettura) e gli sarà possibile autorizzare o rifiutare la richiesta (o le richieste) effettuata da parte dell'utente.

#### **Azioni Approva Anticipo e Rifiuta Anticipo**

Queste azioni permettono ad un utente appartenente all'ufficio Amministrazione e Bilancio di approvare o rifiutare l'anticipo o gli anticipi che sono stati richiesti per una certa trasferta. Bisogna notare che, qualunque delle due azioni sia scelta, il processo procede normalmente: infatti l'approvazione dell'anticipo non è vincolante sull'effettiva realizzazione della trasferta. L'unica differenza sta nelle e-mail che vengono spedite all'utente che ha effettuato la richiesta, che lo informano dell'esito della stessa e, in caso positivo, gli forniscono le modalità di ritiro dell'anticipo.

#### **Stage Attesa Rientro da Trasferta**

Arrivato a questo stage, tutte le attività relative alla richiesta ed all'ottenimento delle autorizzazioni di vario tipo necessarie per la realizzazione della trasferta sono state svolte. L'utente può quindi effettuare la trasferta, e ne è informato, oltre che dalle e-mail di notifica inviate in modo automatico dal sistema, anche dalla sua *Watch List*, in cui può monitorare lo stato del suo Foglio di Viaggio e la sua posizione all'interno del processo.

#### **Azione Registra Trasferta Effettuata**

Questa azione (svolta in modo automatico dal sistema un giorno dopo la data di rientro dalla trasferta specificata dall'utente) registra che la trasferta è stata effettuata e quindi il processo relativo alla sua gestione è concluso. Il Foglio di Viaggio scompare a questo punto dalla *Watch List* dell'utente.

## *4.5 Ruoli ed informazioni*

Dopo aver descritto le varie attività e transizioni che costituiscono il processo, non dobbiamo dimenticare altri due elementi fondamentali che costituiscono il workflow, e cioè i *ruoli*, che identificano chi ha il permesso di svolgere una determinata operazione o di accedere a certi dati, e le *informazioni* usate e prodotte da ogni attività.

I ruoli degli attori coinvolti nel processo esaminato sono i seguenti:

- *Originator*: questo ruolo è incarnato da un unico attore, cioè da colui che, dopo aver acceduto alla rete PiaggioNet, sta compilando il Foglio di Viaggio; la sua identità è ricavata proprio dal codice intranet utilizzato per il *login* al sistema. Questo utente può eseguire tutte le azioni relative alla compilazione dei vari questionari ed alla loro modifica, può cancellare il Foglio di Viaggio e può visualizzare nella propria *Watch List* l'andamento della sua richiesta attraverso i vari passaggi autorizzativi.
- *UtentePerConto*: questo ruolo identifica l'attore per conto del quale l'utente *Originator* sta compilando il Foglio di Viaggio. I suoi dati sono ottenuti dal questionario per la

compilazione dei dati anagrafici, se è specificato nel campo apposito una persona (presumibilmente diversa dall'*Originator*) per cui si sta effettuando la richiesta di trasferta; in caso contrario, questo ruolo non è incarnato da nessun attore. Le azioni che ha il permesso di svolgere sono le stesse dell'utente *Originator*.

- *Responsabile*: è il ruolo che identifica l'attore indicato da colui che compila il Foglio di Viaggio come suo Responsabile diretto. Riceve sulla sua *To Do List* la richiesta di autorizzazione per una trasferta e può scegliere se approvarla o rifiutarla.
- *DirettorePersonale*: questo ruolo è invece incarnato dal Direttore del Personale ricavato dalla base di dati e visualizzato (in sola lettura) nel questionario per la specifica dei livelli autorizzativi. Come descritto nel paragrafo 4.1, infatti, può autorizzare o rifiutare la trasferta al posto del Responsabile diretto indicato dall'utente, e quindi potrà svolgere le stesse azioni del ruolo precedente.
- *Responsabile1Livello*: identifica il Responsabile di primo livello scelto dall'utente durante la compilazione del Foglio di Viaggio. Come il Responsabile diretto, nel caso in cui il processo autorizzativo lo richieda, riceve sulla sua *To Do List* la richiesta di autorizzazione per una trasferta e può scegliere se approvarla o rifiutarla.
- *DirettoreGenerale*: questo ruolo è incarnato invece dal Direttore Generale (o Responsabile di secondo livello), anch'esso indicato dall'utente durante la compilazione del Foglio di Viaggio nel questionario relativo alla specifica dei livelli autorizzativi. Come gli altri Responsabili, quando il processo richiede la sua approvazione riceve sulla sua *To Do List* la richiesta di autorizzazione per una trasferta e può scegliere se approvarla o rifiutarla.
- *AmministrazioneBilancio*: è il ruolo che ha il permesso di effettuare le azioni relative all'approvazione o al rifiuto della richiesta di anticipo. È ricoperto da tutti gli utenti del sistema che fanno parte dell'ufficio Amministrazione e Bilancio, o comunque da quelli che si occupano della gestione degli anticipi per le trasferte del personale.
- *ProcessAdministrator*: questo ruolo identifica l'utente che ha il permesso di svolgere tutte le azioni previste dal processo, sia per il monitoraggio dello stato delle varie istanze di processo, sia per fini amministrativi (ad esempio, per permettere ad una trasferta da troppo tempo in attesa di autorizzazione di essere sbloccata).

Per quanto riguarda le informazioni utilizzate dal processo, come abbiamo visto la maggior parte di esse viene ottenuta dai dati immessi dall'utente durante la compilazione dei questionari o ricavata dai Web Services, e memorizzata in variabili di istanza che a loro volta sono salvate sulla base di dati del sistema.

Alcune informazioni sono invece ricavate dal database fornito dal sistema E-Work, che permette di accedere ai cosiddetti *attributi di processo*, cioè ai dati, validi per tutte le istanze di un singolo processo, che possono essere letti dal sistema a tempo di esecuzione per ottenere determinate informazioni. Tipicamente sono memorizzati nella tabella corrispondente (chiamata Eattribute) gli attributi relativi ai ruoli degli utenti coinvolti nel sistema, o comunque dati che necessitano di essere modificati di tanto in tanto ed in modo semplice (grazie all'interfaccia fornita dal modulo *Users & Roles*), senza dover cambiare il processo vero e proprio ed in modo indipendente da eventuali altri processi che l'azienda implementa. Per esempio, se si decide di modificare l'amministratore del processo di gestione delle trasferte, senza però variare quelli di altri processi, basterà modificare nella tabella l'attributo corrispondente indicando il nuovo *process owner*, senza dover apportare nessuna modifica alla struttura del processo stesso.

I dati che permettono di identificare gli attori che incarnano i ruoli *ProcessAdministrator* e *AmministrazioneBilancio* sono ricavati a tempo di esecuzione proprio leggendo gli attributi corrispondenti da questa tabella, così come i Direttori Generali presenti nel menu a tendina all'interno del questionario per la specifica dei livelli autorizzativi.

Un'altra tabella permette di ottenere, dal nome di un utente (solitamente un Direttore Generale), l'indirizzo e-mail della sua segretaria (dato importante in quanto è lei che dovrà ricevere le e-mail di notifica e di sollecito inviate dal sistema, e non il Direttore Generale, che tipicamente deve occuparsi di questioni molto più importanti). Tali informazioni sono utilizzate a tempo di esecuzione al momento della selezione di un Direttore Generale: l'indirizzo di posta elettronica che compare accanto al suo nome a seguito della scelta è ottenuto attraverso un'interrogazione a *runtime* proprio di questa tabella.

Infine, un'altra tabella molto importante, ma di cui non parleremo a lungo in quanto esula dalle attività svolte per la realizzazione di questo progetto, è quella che contiene tutti i dati relativi alle varie richieste di anticipo effettuate (da cui la pagina in linguaggio ASP che le gestisce legge le informazioni che le interessano ed in cui scrive ogni nuova richiesta).

## *4.6 Web Services*

Come abbiamo visto, il processo realizzato utilizza i Web Services per ottenere informazioni dall'esterno in modo semplice e veloce: in particolare, ne vengono usati due, uno utilizzato per ricavare informazioni lato client, l'altro pensato perlopiù per svolgere operazioni lato server. Entrambi accedono ad un unico database (quello della rete PiaggioNet) per ricavare i dati che devono essere poi forniti al sistema E-Work in risposta alle chiamate di metodo compiute da quest'ultimo. Prima di esaminarli approfonditamente, però, analizziamo le tabelle della base di dati della rete a cui accedono per ottenere le informazioni utili al sistema<sup>24</sup>:

- Anagrafica: questa tabella contiene i dati anagrafici di tutti gli utenti registrati alla rete (nome, cognome, matricola, centro di costo, ente, codice intranet e così via).
- DatiUfficio: comprende le informazioni logistiche relative alla localizzazione dei vari utenti registrati alla rete (numero di telefono, fax, e-mail, ecc.). La chiave primaria di questa tabella è il codice intranet dell'impiegato.
- CapoPersonale: contiene i dati relativi ai vari Direttori del Personale presenti nelle aziende del gruppo e permette di individuare quello associato all'utente che compila il Foglio di Viaggio.
- Resp: questa tabella memorizza al suo interno tutte le informazioni relative ai Responsabili (diretti e di primo livello) indicati dagli utenti nel corso della compilazione del loro Foglio di Viaggio, indicando per ogni dipendente (identificato dal suo codice intranet) il codice del Responsabile, il livello di quest'ultimo (1 se diretto, 2 se di primo livello) ed il servizio per cui l'utente gli è sottoposto.

Il Web Service DataService, le cui funzioni sono invocate, come abbiamo visto, da *script*  eseguiti lato client, contiene i seguenti metodi:

 GetData: questa funzione consente di ottenere dalle tabelle Anagrafica e DatiUfficio le informazioni relative a tutti gli utenti il cui cognome inizia con le lettere contenute nella stringa passata come argomento (necessarie per la costruzione della tabella che appare a tempo di esecuzione quando viene premuto il tasto per la ricerca di uno specifico utente). Questi dati sono ritornati allo *script* che ha invocato la funzione sotto forma di un *array* di oggetti<sup>25</sup>, riportato all'interno del messaggio XML di risposta.

 $\overline{a}$ <sup>24</sup> Ovviamente i nomi delle tabelle e delle loro colonne sono stati alterati per evitare di divulgare i dettagli tecnici di realizzazione della rete PiaggioNet.

<sup>25</sup> Gli oggetti contenuti nell'*array* sono tutti di classe Impiegato, il cui codice non è riportato in quanto non particolarmente significativo: basti dire che un oggetto di questa classe contiene come variabili tutte le informazioni necessarie per riempire i campi del questionario (nome, cognome, e-mail, matricola, centro di costo, codice intranet) e come metodi solo il costruttore (il quale assegna semplicemente alle variabili di classe gli argomenti con cui è invocato) e le funzioni *get* e *set* delle rispettive variabili.

- GetDataPerCodice: passando come argomento al Web Service il codice intranet di un utente, questo metodo restituisce tutte le informazioni anagrafiche e logistiche relative a quella persona. Anche questa funzione restituisce tali dati sotto forma di un *array* di stringhe dall'ordine predefinito, riportato all'interno del messaggio XML di risposta.
- GetCdp: questa funzione, che prende come argomento il codice intranet dell'utente che richiede la trasferta, restituisce, dopo aver interrogato il database, tutti i dati relativi al suo Direttore del Personale (non solo nome e cognome, ma anche il suo indirizzo e-mail ed il suo codice intranet) sotto forma di un'unica stringa in cui i vari campi sono separati dal carattere "|".

Il codice che implementa questi metodi è riportato in appendice B.

Il Web Service chiamato Service, invece, contiene una serie di operazioni che sono perlopiù invocate lato server, attraverso delle chiamate effettuate automaticamente dal sistema in certi punti del processo (per esempio, al completamento di una certa azione o all'ingresso in un particolare stage). Le funzioni che mette a disposizione sono quindi le seguenti:

- GetResp: al caricamento del questionario per la specifica dei livelli autorizzativi, viene invocata questa funzione, la quale, prendendo come argomenti in ingresso il codice intranet dell'utente di cui si vuole conoscere i Responsabili ed il numero del servizio<sup>26</sup> a cui fare riferimento, legge dal database i dati sia del Responsabile diretto sia di quello di primo livello (nome, cognome, e-mail e codice intranet), restituendo un *array* di oggetti<sup>27</sup> (uno per ogni Responsabile), incluso poi nel messaggio XML di risposta.
- UpdateResp: invocato automaticamente dal sistema al salvataggio del questionario relativo ai livelli autorizzativi, questo metodo, che prende come parametri in ingresso i codici intranet dell'utente e del Responsabile scelto ed il numero del servizio, si occupa di memorizzare nella tabella Resp il nuovo Responsabile diretto (quindi di livello 1), cancellando quello precedente e restituendo però il suo codice intranet, il quale sarà confrontato dal sistema con quello del Responsabile indicato dall'utente, per inviare, nel caso siano diversi, una e-mail al vecchio Responsabile per informarlo della scelta (come richiesto dalle specifiche del processo).
- UpdateResp1Liv: invocata anch'essa dal sistema al salvataggio della *form* per la specifica dei livelli autorizzativi (ma solo se il Responsabile di primo livello indicato dall'utente non dipende da quello diretto), questa funzione, che ha come argomenti i codici intranet dell'utente e del Responsabile di primo livello scelto ed il numero del servizio, memorizza nella tabella Resp il nuovo Responsabile di primo livello (quindi di livello 2), cancellando quello precedente.
- GetDirDesc: invocata anch'essa automaticamente dal sistema per ottenere la descrizione dell'ente di cui fa parte l'utente che compila il Foglio di Viaggio (informazione visualizzata nel questionario relativo ai dati anagrafici), questa funzione, ottenuto come parametro in ingresso il codice intranet del richiedente, ritorna una stringa contenente la descrizione stessa. Questo dato è stato separato dagli altri dello stesso questionario (ottenuti anch'essi tramite Web Service) su indicazione del *tutor* aziendale, poiché la tabella da cui ricavare questa informazione era distinta dalle altre e non disponibile a tempo di sviluppo.

Il codice di implementazione dei vari metodi del Web Service è riportato in appendice B.

l

<sup>&</sup>lt;sup>26</sup> Anche se per quanto riguarda questo processo il numero del servizio a cui fare riferimento per la scelta dei Responsabili è sempre il numero 50, questo dato è stato passato come argomento, e non realizzato tramite una costante, per poter utilizzare la stessa funzione anche in altri processi, i quali si riferiscono a servizi diversi.

<sup>&</sup>lt;sup>27</sup> Questi oggetti appartengono ad un'altra classe, chiamata Responsabile, molto simile a quella Impiegato: l'unica differenza sono le variabili di classe, che in questo caso sono nome, cognome, e-mail, codice intranet e livello.

# *4.7 Installazione del processo*

Una volta compreso il processo ed illustrata la sua realizzazione grazie alle tecnologie di workflow e dei Web Services, non resta che descrivere a grandi linee i passi necessari per l'installazione concreta del processo di workflow realizzato.

Il primo passo consiste ovviamente nell'installazione del sistema Metastorm E-Work, la quale deve essere realizzata ponendo attenzione alla scelta dei parametri di configurazione richiesti, tra cui per esempio la localizzazione del database che può essere destinato ad uso interno del sistema, il server di posta elettronica da usare per l'invio delle e-mail, e così via.

Successivamente, il file contenente il processo deve essere aperto tramite E-Work e pubblicato sulla sua base di dati interna, in modo che vi possano essere memorizzate tutte le informazioni relative alle varie azioni, stage, ruoli, operazioni previste dal processo disegnato e create le tabelle necessarie per la sua gestione a tempo di esecuzione.

Il passo successivo consiste nello scrivere, all'interno della tabella Eattribute della base di dati del sistema, gli attributi di processo necessari per la sua corretta esecuzione, e quindi, come abbiamo visto, i codici intranet degli utenti che svolgono i ruoli di amministratore del processo e Direttore Generale e di quelli che fanno parte dell'ufficio Amministrazione e Bilancio. Oltre ad essa, devono essere create e riempite le altre tabelle del database di E-Work necessarie al sistema elencate nel paragrafo 4.5 (quella che associa ad ogni Direttore Generale l'indirizzo e-mail della sua segretaria e quella che memorizza le richieste di anticipo effettuate).

Devono poi essere create (o rese accessibili, se già presenti) le tabelle del database della rete PiaggioNet (elencate nel paragrafo 4.6) da cui i Web Services ricavano le informazioni utili per gli *script* che li invocano.

A questo punto è possibile installare i Web Services necessari all'esecuzione del processo: si deve porre attenzione a renderli accessibili ad un indirizzo web che sia facilmente raggiungibile sia da tutte le macchine che possono accedere alla rete (per quanto riguarda le funzioni invocate lato client), sia dal server che contiene il motore del sistema di workflow (per i metodi chiamati lato server). Nel loro file di configurazione deve poi essere specificato un parametro (chiamato nel codice interno Intranet) per specificare le modalità di connessione al database in cui reperire le tabelle utilizzate.

Una volta resi operativi i Web Services e connessi correttamente al database da cui attingono i dati, si rendono necessarie due operazioni per collegarli al processo di workflow realizzato: la prima riguarda la specifica, all'interno degli *script* eseguiti lato client associati ad alcuni questionari, delle URL dei Web Services utilizzati; la seconda riguarda l'importazione, all'interno del sistema, del Web Service i cui metodi devono essere eseguiti lato server, in modo che le sue funzioni possano essere invocate da E-Work stesso tramite semplici chiamate, e non attraverso *script* lato client.

Questa operazione può essere effettuata grazie al modulo fornito dal sistema chiamato *Web Services Import Wizard*, il quale, dopo aver chiesto alcune informazioni all'utente (URL del file WSDL relativo al Web Service da importare, scelta dei metodi che devono essere resi disponibili dall'esterno, *path* in cui memorizzare i file creati, e così via), genera automaticamente uno *script* nel linguaggio VBScript con gli stessi metodi del Web Service, il quale si occupa di invocare le funzioni fornite da quest'ultimo. Tutto ciò avviene però in modo trasparente all'utente, in quanto dopo l'importazione i metodi del Web Service sono disponibili e possono essere chiamati esattamente come le altre funzioni interne al sistema.

Dopo aver importato il Web Service necessario all'esecuzione dei metodi lato server, basterà assegnare alla variabile di processo ServerScriptPath l'indirizzo a cui è possibile reperire il file VBScript generato durante la sua importazione e l'invocazione dei suoi metodi sarà correttamente realizzabile.

Infine, sarà necessario specificare, nei pochi campi dei vari questionari che sono riempiti tramite interrogazioni dirette alla base di dati interna di E-Work (per esempio, l'indirizzo e-mail associato al Direttore Generale scelto) i corretti parametri per la connessione al database del sistema.

## **Bibliografia**

- [1] Allen, R.: "Workflow: An Introduction", in *Workflow Handbook 2001*, ed. L. Fischer, Lighthouse Point, FL, 2002, pp. 15-38.
- [2] Alonso, G., Agrawal, D., Abbadi, A. E., Mohan, C.: "Functionalities and Limitations of Current Workflow Management Systems", in *IEEE Expert*, 12, 1997.
- [3] Alonso, G., Mohan, C.: "Workflow Management Systems: The Next Generation of Distributed Processing Tools", in *Advanced Transaction Models and Architectures*, ed. S. Jajodia, L. Kerschberg, Boston, MA, 1997, pp. 32-65.
- [4] Becker, J., von Uthmann, C., zur Muehlen, M., Rosemann, M.: "Identifying the Workflow Potential of Business Processes", in *32nd Hawaii International Conference on System Sciences (HICSS 1999)*, Wailea, HI, IEEE Publishers, 1999.
- [5] Becker, J., zur Muehlen, M., Gille, M.: "Workflow Application Architectures: Classification and Characteristics of workflow-based Information Systems", in *Workflow Handbook 2002*, Future Strategies, Lighthouse Point, FL, 2002, pp. 39-50.
- [6] Bernauer, M., Kappel, G., Kramler, G., Retschitzegger, W.: "Specification of Interorganizational Workflows - A Comparison of Approaches", in *Proceedings of the 7th World Multiconference on Systemics, Cybernetics and Informatics*, 2003, pp. 30–36.
- [7] Bitzer, S. M., Kamel, M. N.: "Workflow Reengineering: A Methodology for Business Process Reengineering Using Workflow Management Technology", in *Proceedings of the 30<sup>th</sup> Annual Hawaii International Conference on Systems Sciences*, Wailea, HI, IEEE Publishers, 1997.
- [8] Cover, R.: "Standards for Business Process Modeling, Collaboration and Choreography", sul sito Web *Cover Pages* (http://xml.coverpages.org/bpm.html), 2003.
- [9] Davenport, T.H.: "Process Innovation. Reengineering Work through Information Technology", Boston, 1993.
- [10] Du, W., Elmagarmud, A.: "Workflow Management State of the Art vs. State of the Products", in *Software Technology Laboratory Report*, HPL-97-90, Hewlett Packard, San Jose, CA, 1997.
- [11] Ellis, C. A.: "Workflow Technology", in *Computer Supported Cooperative Work*, John Wiley & Sons Ltd., 1999, pp. 29-54.
- [12] Georgakopoulos, D., Hornick, M., Sheth, A.: "An Overview of Workflow Management: From Process Modeling to Workflow Automation Infrastructure", in *Distributed and Parallel Databases*, vol. 3, no. 2, April 1995, Kluwer Academic Publishers, Boston, pp. 119–154.
- [13] Hammer, M., Champy, J.: "Reengineering the Corporation: A Manifesto for Business Revolution", HarperBusiness, New York, 1993.
- [14] Hayami, H., Katsumata, M., Obada, K.: "Interworkflow: A Challenge for Business-to-Business Electronic Commerce", in *Workflow Handbook 2001*, ed. L. Fischer, Lighthouse Point, FL, 2000, pp. 145-159.
- [15] Hayes, J. G., Peyrovian, E., Sarin, S., Schmidt, M.-T., Swenson, K. D., Weber, R.: "Workflow Interoperability Standards for the Internet", in *IEEE Internet Computing*, 4, 2000, pp. 37-45.
- [16] Hollingsworth, D.: "The Workflow Reference Model", Workflow Management Coalition, TC00-1003, December 1994.
- [17] Hollingsworth, D.: "The Workflow Reference Model: 10 Years On", in *Workflow Handbook 2004*, ed. L. Fischer, Lighthouse Point, FL, 2004, pp. 295-312.
- [18] Jablonski, S., Bussler, C.: "Workflow Management. Modeling Concepts, Architecture and Implementation", International Thomson Computer Press, London et al., 1996.
- [19] Jung, J.: "Mapping of Business Process Models to Workflow Schemata An Example using MEMO-OrgML and XPDL", *Arbeitsberichte des Institut für Wirtschaftsinformatik*, Nr. 47, April 2004.
- [20] Koulopoulos, T. M.: "The Workflow Imperative", Van Nostrand Reinhold, Boston, 1995.
- [21] Kueng, P.: "The Effects of Workflow Systems on Organizations: a Qualitative Study", in *Business Process Management: Models, Techniques and Empirical Studies*, ed. W. van der Aalst, J. Desel, A. Oberweis, Berlin, 2000, pp. 301-316.
- [22] Leymann, F., Roller, D., Schmidt, M.: "Web services and business process management", in *IBM Systems Journal*, Volume 41-2, 2002.
- [23] McLellan, M.: "Workflow Metrics One of the great benefits of workflow management" in: *Praxis des Workflow-Management*, ed. Hubert Oesterle and Petra Vogler, Braunschweig, 1996, pp. 301-318.
- [24] Mohan, C.: "State of the Art in Workflow Management System Research and Products", in *5th International Conference on Extending Database Technology*, Avignon, 1996.
- [25] O'Riordan, D.: "Business Process Standards for Web Services", Tect, Chicago, IL.
- [26] Plesums, Ch.: "Introduction to Workflow", in *Workflow Handbook 2002*, ed. L. Fischer, Lighthouse Point, FL, 2002, pp. 19-38.
- [27] Swenson, K.D., Irwin, K.: "Workflow Technology: Tradeoffs for Business Process Reengineering", in *Proceedings of the Conference on Organizational Computing Systems (COOCS '95)*, Milpitas, CA, ACM, 1995, pp. 22-29.
- [28] Swenson, K.D., zur Muehlen, M.: "XML-based Standards for Process Integration", Tutorial at XML World 2001, San Francisco, 2001.
- [29] Weske, M., Vossen, G.: "Workflow Languages", in *Handbook on Architectures of Information Systems*, ed. P. Bernus, K. Mertins, G. Schmidt, Berlin, 1998, pp. 359-379.
- [30] Workflow Management Coalition: "Workflow Management Coalition Terminology & Glossary", 3rd Edition, Document No. WFMC-TC-1011, WfMC, Winchester, UK, 1999.
- [31] Workflow Management Coalition: "Workflow Management Application Programming Interface (Interface 2 & 3) Specification", Document No. WfMC-TC-1009, Version 2.0, WfMC, Winchester, UK, 1998.
- [32] Workflow Management Coalition: "Workflow Management Coalition Workflow Standard Interoperability Abstract Specification", Document No. WfMC-TC-1012, Version 2.0, WfMC, Winchester, UK, 1999.
- [33] Workflow Management Coalition: "Workflow Management Coalition Workflow Standard Interoperability Wf-XML Binding Version 1.1", Lighthouse Point, FL, 2001.
- [34] zur Muehlen, M.: "Workflow-based Process Controlling", Logos Verlag, 2004.
- [35] zur Muehlen, M.: "Organizational Management in Workflow Applications", in *Information Technology and Management Journal*, Kluwer Academic Publishers, vol. 5-3, 2004, pp. 271- 291.
- [36] zur Muehlen, M.: "Process-driven Management Information Systems Combining Data Warehouses and Workflow Technology", in *Proceedings of the 4<sup>th</sup> International Conference on Electronic Commerce Research (ICECR-4)*, Dallas, TX, Southern Methodist University, 2001.
- [37] zur Muehlen, M.: "Workflow-based Process Controlling Or: What You Can Measure You Can Control", in: *Workflow Handbook 2001*, ed. Layna Fischer, Future Strategies, Lighthouse Point, 2000, pp. 61-78.
- [38] zur Muehlen, M., Rosemann, M.: "Workflow-based Process Monitoring and Controlling Technical and Organizational Issues", in *Proceedings of the 33rd Hawaii International Conference on Systems Sciences*, Wailea, HI, 2000.

# **Appendice A**

# **Codice degli script lato client realizzati nell'ambito del processo**

Script per la visualizzazione dei dati anagrafici dell'utente, invocato al caricamento della form corrispondente:

```
//La funzione callDataWebService effettua la chiamata al Web Service DataService 
//(passandogli anche il codice intranet dell'utente come parametro) attraverso 
//la creazione di un oggetto di classe XmlHttpProxy; questa classe era già stata 
//precedentemente realizzata dai tecnici della ditta che ha ospitato il mio 
//tirocinio, e sarà quindi omessa per motivi di copyright. 
//Permette, specificando alcuni parametri, di invocare un Web Service 
//(localizzabile all'indirizzo indicato nell'attributo URL) e leggere, 
//all'interno della funzione associata all'evento onDataReceived, il suo 
//messaggio XML di risposta. 
function callDataWebService() { 
   var proxy = new XmlHttpProxy();
    proxy.URL = URLGetDataService; //URL del Web Service DataService 
    proxy.addParameter("codice", 
           document.getElementById("CodiceRichiedente").getAttribute("value")); 
    proxy.onDataReceived = proxy_OnUserDataReceived; 
   proxy.send(); 
} 
//La funzione proxy_OnUserDataReceived legge l'array di dati ritornato dal Web 
//Service nel messaggio XML di risposta e riempie con ogni suo elemento i campi 
//corrispondenti del questionario 
function proxy_OnUserDataReceived(doc) { 
    var parameter = doc.getElementsByTagName("ArrayOfAnyType")[0]; 
   var item = parameter.childNodes[0];
    document.getElementById("Richiedente").setAttribute("value", 
        item.firstChild.nodeValue); 
    item = parameter.childNodes[1]; 
    document.getElementById("MailRichiedente").setAttribute("value", 
        item.firstChild.nodeValue); 
    item = parameter.childNodes[2]; 
    document.getElementById("MatricolaRichiedente").setAttribute("value", 
        item.firstChild.nodeValue); 
   item = parameter.childNodes[3];
    document.getElementById("CDCRichiedente").setAttribute("value", 
        item.firstChild.nodeValue); 
    item = parameter.childNodes[4]; 
    document.getElementById("TelefonoRichiedente").setAttribute("value", 
        item.firstChild.nodeValue); 
    item = parameter.childNodes[5]; 
    document.getElementById("FaxRichiedente").setAttribute("value", 
        item.firstChild.nodeValue); 
    item = parameter.childNodes[6]; 
    document.getElementById("EnteRichiedente").setAttribute("value", 
        item.firstChild.nodeValue);
```
#### Script per la ricerca dell'utente per conto del quale viene compilato il Foglio di Viaggio:

```
//La funzione callWebService invoca il Web Service DataService per ottenere la 
//lista degli utenti il cui cognome inizia con le lettere scritte nel campo 
//DipPerContoRicerca. La funzione definita come da eseguire al verificarsi 
//dell'evento onStatusChanged viene invocata ogni volta che lo stato della 
//chiamata al Web Service cambia. 
function callWebService() { 
    createLoadingDiv(); 
    var proxy = new XmlHttpProxy(); 
    proxy.URL = URLCercaCognService; //URL del Web Service DataService 
    if(document.getElementById("DipPerContoRicerca").getAttribute("value") != "") 
      proxy.addParameter("cogn", 
       document.getElementById("DipPerContoRicerca").getAttribute("value"));
    else return; 
    proxy.onDataReceived = proxy_OnDataReceived; 
  proxy.onStatusChanged = prox<sub>y</sub> onStatusChanged;
   proxy.send(); 
} 
//La funzione proxy_OnDataReceived ricava dal messaggio XML di risposta del Web 
//Service i dati di tutti gli impiegati il cui cognome inizia per le lettere 
//specificate, crea una tabella con i nomi ed i cognomi (nascondendo le altre 
//informazioni) ed impone che, se una qualunque riga della tabella viene 
//cliccata, venga invocata la funzione setField passando come argomenti i dati 
//relativi a quella riga. 
function proxy_OnDataReceived(doc) { 
   var parameter = doc.getElementsByTagName("ArrayOfAnyType")[0];
   var tabString = "<table border=\"1\">";
//questo for scorre tutti gli impiegati ritornati dal Web Service e crea le 
//righe della tabella 
   for(var i=0; i<parameter.childNodes.length; ++i) {
      var item = parameter.childNodes[i];
       tabString += "<tr onClick = 'setField ("; 
//questo for inserisce invece nella chiamata a setField tutti gli argomenti, 
//anche quelli non visibili nella lista 
      for (var k = 0; k<item.childNodes.length; ++k) {
             if (item.childNodes[k].hasChildNodes()) 
                  tabString += "\vee"" +
                        escape(item.childNodes[k].firstChild.nodeValue)+ "\"";
             else 
                 tabString += "\vee" \vee"";
             if (k!=item.childNodes.length-1) 
                 tabString += ", ";
 } 
      tabString += "')'>''';//questo for inserisce per ogni riga della tabella le opportune informazioni, 
//sia visibili che non 
      for (var j=0; j<item.childNodes.length;++j) {
            var element = item.childNodes[j];
            tabString += "<td"; 
             if (j>1) 
                tabString += " style= \"display:none; \" ";
```

```
 if (element.hasChildNodes()) 
                tabString += ">" + element.firstChild.nodeValue + "</td>";
             else 
                tabString += "> \langle/td>";
 } 
      tabString += "\lt/tr>";
    } 
   tabString += "</table>";
    if (parameter.childNodes.length == 0) 
            tabString = "<h4>Nessun elemento corrispondente trovato</h4>"; 
    var div = document.getElementById("VisualizzaCognomi"); 
    div.style.visibility = "visible"; 
    div.style.display = "block"; 
    div.style.zIndex = "99"; 
   div.style.width = "250px";
    div.style.height = "150px"; 
   div.style.border = "solid 1px #000000";
    div.style.backgroundColor = "white"; 
    div.style.overflow = "auto"; 
    div.innerHTML = tabString; 
    div.onmouseout = function () { setTimeout 
      ("document.getElementById(\"VisualizzaCognomi\").style.visibility = 
      \"hidden\"", 4000); }; 
} 
//La funzione proxy_onStatusChanged rende prima visibile, poi (al completamento 
//dell'esecuzione della funzione da parte del Web Service) di nuovo invisibile, 
//un riquadro Loading... visualizzato durante l'attesa dell'arrivo dei dati e 
//creato dalla funzione createLoadingDiv. 
function proxy_onStatusChanged(readyState){ 
   var div = document.getElementById("loadingDiv"); 
    var disp = (readyState == "Complete") ? "none" : "block"; 
    div.style.display = disp; 
    var visib = (readyState == "Complete") ? "hidden" : "visible"; 
    div.style.visibility = visib; 
} 
//La funzione createLoadingDiv crea un riquadro contenente la scritta 
//Loading..., che sarà visualizzato durante l'attesa della risposta da parte del 
//Web Service, rendendolo temporaneamente invisibile. 
function createLoadingDiv() { 
   var div = document.getElementById("VisualizzaCognomi"); 
    var mydiv = document.createElement("div"); 
    mydiv.setAttribute("id","loadingDiv"); 
    mydiv.style.border="solid 1px #000000"; 
    mydiv.style.display = "none"; 
    mydiv.style.position = "absolute"; 
    mydiv.style.zIndex = "99"; 
   mydiv.style.top = "10"; 
   mydiv.style.left = "0"; 
   mydiv.style.backgroundColor = "#FFFFFF"; 
    mydiv.style.fontSize = "10pt"; 
   mydiv.style.visibility = "hidden"; 
  var txt = document.createTextNode("Loading....");
   mydiv.appendChild(txt); 
    div.appendChild(mydiv); 
}
```
//La funzione setField, invocata al click del mouse su uno dei nomi elencati, //scrive i dati ad esso associati nei campi corrispondenti (anche in quello

```
//nascosto contenente il codice intranet dell'utente selezionato) e rende 
//invisibile la lista. 
function setField(nome, cogn, mail, mat, cdc, codice) {
   document.getElementById("DipPerContoRicerca").setAttribute("value", 
      unescape(cogn)); 
    document.getElementById("DipPerContoCognome").setAttribute("value", 
      unescape(cogn)); 
   document.getElementById("DipPerContoNome").setAttribute("value", 
      unescape(nome)); 
    document.getElementById("DipPerContoMatricola").setAttribute("value", 
      unescape(mat)); 
   document.getElementById("DipPerContoCDC").setAttribute("value", 
      unescape(cdc)); 
   document.getElementById("DipPerContoEmail").setAttribute("value", 
      unescape(mail)); 
   document.getElementById("CodiceRichPerContoDi").setAttribute("value", 
      unescape(codice)); 
   var div = document.getElementById("VisualizzaCognomi"); 
   div.style.visibility = "hidden"; 
} 
//La funzione annulla viene invocata alla pressione del tasto Annulla e cancella 
//il valore di tutti i campi (anche quelli nascosti) riguardanti le informazioni 
//dell'utente per conto del quale si sta compilando il Foglio di Viaggio. 
function annulla() { 
  document.getElementById("DipPerContoRicerca").setAttribute("value","");
   document.getElementById("DipPerContoCognome").setAttribute("value",""); 
   document.getElementById("DipPerContoNome").setAttribute("value",""); 
   document.getElementById("DipPerContoMatricola").setAttribute("value",""); 
  document.getElementById("DipPerContoCDC").setAttribute("value","");
   document.getElementById("DipPerContoEmail").setAttribute("value",""); 
   document.getElementById("DipPerContoCodice").setAttribute("value",""); 
}
```
Script per la visualizzazione, al caricamento della form corrispondente, dei Responsabili dell'utente che richiede la trasferta:

```
//La funzione callRespWebService invoca le due funzioni necessarie (su due Web 
//Service diversi) per la visualizzazione del questionario: la prima ottiene i 
//dati relativi ai responsabili dell'utente, la seconda quelli riguardanti il 
//Direttore del Personale dell'utente. 
function callRespWebService() { 
   var proxy = new XmlHttpProxy(); 
   proxy.URL = URLRespService; //URL del WebService Service 
   proxy.addParameter("cod", document.getElementById("Username").value); 
       //Username è una variabile a cui è assegnato il codice intranet 
      //dell'utente per cui si sta compilando il Foglio di Viaggio (se 
      //specificato) o l'utente che ha acceduto al sistema in caso contrario 
   proxy.addParameter("serv", 50); 
       //parametro del Web Service a cui si specifica il numero di servizio per 
      //cui cercare i responsabili 
   proxy.onDataReceived = proxy_OnDataReceivedResp; 
   proxy.send(); 
  var prox_2 = new XmlHttpProxy();
   proxy2.URL = URLDataService; //URL del WebService DataService 
   proxy2.addParameter("codutente", document.getElementById("Username").value);
```

```
 proxy2.onDataReceived = proxy_OnDataReceivedCdp; 
   proxy2.send(); 
} 
//La funzione proxy_OnDataReceivedResp ottiene dal Web Service i dati relativi 
//ai responsabili dell'utente, li legge, li scrive nei campi del questionario 
//appropriati (anche quelli nascosti) ed effettua alcune elaborazioni su di 
//essi, per esempio per nascondere all'utente il responsabile di primo livello 
//nel caso in cui coincida con quello diretto. 
function proxy_OnDataReceivedResp(doc) { 
   var parameter = doc.getElementsByTagName("ArrayOfAnyType")[0]; 
   var Resp1; 
   var numResp = parameter.childNodes.length; 
  if (numResp == 0) return; 
  var Resp = parameter.childNodes[0];
   var RespNome = Resp.getElementsByTagName("Cognome")[0].firstChild.nodeValue + 
        " " + Resp.getElementsByTagName("Nome")[0].firstChild.nodeValue; 
  var RespMail = Resp.getElementsByTagName("Email")[0].firstChild.nodeValue;
   var RespCod = Resp.getElementsByTagName("Codintra")[0].firstChild.nodeValue; 
    if (numResp == 1) { //ritornato solo un responsabile diretto 
       document.getElementById("DependsOnResp").checked = false; 
      document.getElementById('Resp1Liv'').value = ""; document.getElementById("Resp1LivMail").value = ""; 
       document.getElementById("CodResp1Liv").value = ""; 
      document.getElementById("RespMail").setAttribute("value", RespMail);
      document.getElementById("CodResp").setAttribute("value",RespCod);
       document.getElementById("Resp").setAttribute("value", unescape(RespNome)); 
       return; 
    } 
    //i campi CodResp e CodResp1Liv sono nascosti nel questionario e contengono 
   //il codice intranet dei responsabili individuati 
   Resp1 = parameter.childNodes[1]; 
    if (Resp1.getElementsByTagName("Livello")[0].firstChild.nodeValue != "1") 
     Resp1 = parameter.childNodes[2]; 
   var Resp1Nome =Resp1.getElementsByTagName("Cognome")[0].firstChild.nodeValue) 
      + " " + Resp1.getElementsByTagName("Nome")[0].firstChild.nodeValue); 
   var Resp1Mail = Resp1.getElementsByTagName("Email")[0].firstChild.nodeValue; 
   var Resp1Cod =Resp1.getElementsByTagName("Codintra")[0].firstChild.nodeValue; 
   var Resp1Liv = Resp1.getElementsByTagName("Livello")[0].firstChild.nodeValue; 
  document.getElementById("RespMail").setAttribute("value", RespMail);
  document.getElementById("CodResp").setAttribute("value",RespCod);
   document.getElementById("Resp").setAttribute("value", RespNome); 
  document.getElementById("Resp1LivMail").setAttribute("value", Resp1Mail);
   document.getElementById("CodResp1Liv").setAttribute("value",Resp1Cod); 
   document.getElementById("Resp1Liv").setAttribute("value", Resp1Nome); 
   if (Resp1Liv == "2a")//se livello = 2a, esisteva nel database un responsabile di 2° livello 
      //già settato per quell'utente 
       document.getElementById("DependsOnResp").checked = false; 
    else 
      //se livello = 2b, il responsabile di 2° livello ritornato è in realtà il 
      //responsabile del responsabile diretto 
       document.getElementById("DependsOnResp").checked = true; 
    //il campo di tipo checkbox DependsOnResp è nascosto e permette di capire se 
    //il responsabile di primo livello dipende o meno da quello diretto. 
   if (RespCode == Resp1Code) {
      //nel caso in cui il responsabile diretto e quello di primo livello 
      //coincidano, il secondo non viene visualizzato, e, nel caso sia
```

```
//confermata questa scelta, il processo autorizzativo salterà il passaggio 
     //dal responsabile di primo livello. 
       document.getElementById("Resp1Liv").style.display = "none"; 
       document.getElementById("Resp1LivMail").style.display = "none"; 
        document.getElementById("eResp1LivLabel").style.display = "none"; 
    } 
} 
//La funzione proxy_OnDataReceivedCdp riceve dal Web Service i dati relativi al 
//capo del personale (sotto forma di un'unica stringa in cui le varie 
//informazioni sono divise tra loro dal carattere |) e li pone nei campi 
//corrispondenti del questionario 
function proxy_OnDataReceivedCdp(doc) { 
   var string = doc.getElementsByTagName("string")[0].firstChild.nodeValue; 
  var array = string.split("|");
   document.getElementById("DirPersName").setAttribute("value", array[0]); 
  document.getElementById("DirPersMail").setAttribute("value", array[1]);
  document.getElementById("DirPersCod").setAttribute("value", array[2]);
       //il campo DirPersCod è nascosto e contiene il suo codice intranet 
}
```
#### Script per la ricerca di un nuovo Responsabile (diretto o di primo livello):

```
//La funzione createLoadingDiv ha la stessa funzione e realizzazione di quella 
//vista nello script associato al primo questionario, e quindi è omessa. 
function createLoadingDiv() { 
      //.... 
        } 
//La funzione callCognRespWebService invoca il metodo GetData del Web Service 
//DataService per ottenere la lista degli utenti e le informazioni ad essi 
//associate, passandogli come argomento il cognome cercato. 
function callCognRespWebService() { 
   createLoadingDiv(); 
  var proxy = new XmlHttpProxy();
   proxy.URL = URLDataWebService; 
   if (document.getElementById("CercaResp").getAttribute("value") != "") 
      proxy.addParameter("cogn", 
        document.getElementById("CercaResp").getAttribute("value")); 
   else if (document.getElementById("CercaResp1Liv").getAttribute("value")!= "") 
      proxy.addParameter("cogn", 
        document.getElementById("CercaResp1Liv").getAttribute("value")); 
   else return; 
   proxy.onDataReceived = proxy_OnDataReceivedCR; 
  prox_{y}.onStatusChanged = prox_{y} onStatusChangedCR;
   proxy.send(); 
} 
//Le funzioni proxy_OnDataReceivedCR e proxy_onStatusChangedCR hanno le stesse 
//funzionalità e realizzazione rispettivamente delle funzioni 
//proxy_OnDataReceived e proxy_onStatusChanged presenti nello script associato 
//al primo questionario (e cioè permettono di visualizzare la lista degli utenti 
//il cui cognome inizia per le lettere specificate ed associano ad ognuno di 
//essi una chiamata alla funzione setResp, definita in questo script, con i 
//rispettivi argomenti), e quindi sono omesse. 
function proxy_OnDataReceivedCR(doc) { 
          //.... 
}
```
96

```
function proxy_onStatusChangedCR(readyState) { 
          //....
```
#### }

```
//La funzione setResp, invocata alla scelta di un elemento della lista di 
//utenti, consente di visualizzare nei campi corrispondenti della form il 
//responsabile selezionato: nel caso sia un responsabile diretto, deve essere 
//anche ottenuto il suo responsabile (invocando il metodo getResp del Web 
//Service Service), per visualizzarlo come nuovo responsabile di primo livello; 
//nel caso in cui, invece, sia quest'ultimo ad essere modificato, vengono 
//effettuati dei controlli per gestire l'invisibilità del responsabile di primo 
//livello, nel caso in cui coincida con quello diretto. 
function setResp(nome, cogn, mail, mat, cdc, codice) {
    if (document.getElementById("CercaResp").getAttribute("value") != "") { 
      document.getElementById("RespMail").setAttribute("value", mail); 
     document.getElementById("CodResp").setAttribute("value", codice);
       document.getElementById("CercaResp").setAttribute("value",""); 
       document.getElementById("Resp").setAttribute("value", cogn + " " + nome); 
      var proxy = new XmlHttpProxy();
      proxy.URL = URLRespWebService; 
      proxy.addParameter("cod", codice); 
      proxy.addParameter("serv", 50); 
      proxy.onDataReceived = proxy_OnDataReceivedCognResp; 
      proxy.send(); 
 } 
    if (document.getElementById("CercaResp1Liv").getAttribute("value") != "") { 
      document.getElementById("Resp1LivMail").setAttribute("value", mail); 
       document.getElementById("CodResp1Liv").setAttribute("value", codice); 
      document.getElementById("CercaResp1Liv").setAttribute("value","");
     document.getElementById("Resp1Liv").setAttribute("value",cogn+ " "+ nome);
       document.getElementById("DependsOnResp").checked = false; 
       if (codice == document.getElementById("CodResp").value) { 
            document.getElementById("Resp1Liv").style.display = "none"; 
             document.getElementById("Resp1LivMail").style.display = "none"; 
             document.getElementById("Resp1LivLabel").style.display = "none"; 
 } 
       else if (document.getElementById("Resp1Liv").style.display == "none") { 
            document.getElementById("Resp1Liv").style.display = "block"; 
             document.getElementById("Resp1LivMail").style.display = "block"; 
             document.getElementById("eResp1LivLabel").style.display = "block"; 
 } 
    } 
   var div = document.getElementById("VisualizzaCognResp"); 
  div.style.visibility = "hidden";
} 
//La funzione proxy_OnDataReceivedCognResp, invocata alla ricezione dei dati 
//relativi al nuovo responsabile di primo livello, legge i responsabili del 
//responsabile diretto (il cui codice è stato infatti passato come parametro al 
//Web Service) e visualizza quindi nella form il nuovo responsabile di primo 
//livello, effettuando anche i controlli necessari per la sua visualizzazione. 
function proxy_OnDataReceivedCognResp(doc) { 
  var parameters = doc.getElementsByTagName("ArrayOfAnyType")[0];
   var Resp1; 
   var numResp = parameter.childNodes.length; 
   if (numResp == 0) { //il responsabile diretto scelto non ha responsabili
      document.getElementById("DependsOnResp").checked = false; 
      document.getElementById("Resp1Liv").value = ""; 
      document.getElementById("Resp1LivMail").value = ""; 
      document.getElementById("CodResp1Liv").value = ""; 
      return; 
    } 
   var Resp = parameter.childNodes[0];
```

```
var RespNome = Resp.getElementsByTagName("Cognome")[0].firstChild.nodeValue +
        " " + Resp.getElementsByTagName("Nome")[0].firstChild.nodeValue; 
   var RespMail = Resp.getElementsByTagName("Email")[0].firstChild.nodeValue; 
   var RespCod = Resp.getElementsByTagName("Codintra")[0].firstChild.nodeValue; 
   document.getElementById("Resp1LivMail").setAttribute("value", RespMail); 
  document.getElementById("CodResp1Liv").setAttribute("value",RespCod);
   document.getElementById("Resp1Liv").setAttribute("value", RespNome); 
   document.getElementById("DependsOnResp").checked = true; 
   if (RespCod == document.getElementById("CodResp").value) { 
      document.getElementById("Resp1Liv").style.display = "none"; 
      document.getElementById("Resp1LivMail").style.display = "none"; 
      document.getElementById("Resp1LivLabel").style.display = "none"; 
 } 
   else if (document.getElementById("Resp1Liv").style.display == "none") { 
      document.getElementById("Resp1Liv").style.display = "block"; 
      document.getElementById("Resp1LivMail").style.display = "block"; 
      document.getElementById("Resp1LivLabel").style.display = "block"; 
    }
```
Script eseguito durante il salvataggio e l'invio del questionario per la specifica dei livelli autorizzativi:

}

```
//La funzione controllaResp1Liv verifica, all'atto della conferma della 
//compilazione del questionario da parte dell'utente, che sia stato specificato 
//un responsabile di primo livello (ma solo se quest'ultimo è visibile, e quindi 
//necessario). In caso contrario, visualizza un messaggio di errore ed impedisce 
//l'invio del questionario al sistema. 
function controllaResp1Liv() { 
    if (document.getElementById("Resp1Liv").style.display != "none" && 
        document.getElementById("CodResp1Liv").value == "") { 
       alert ("Necessario specificare un Responsabile di primo livello"); 
       return false; 
    } 
   return true; 
}
```
# **Appendice B**

# **Codice dei Web Services utilizzati durante l'esecuzione del processo**

Il codice interno dei Web Services necessari per la corretta esecuzione del processo descritto nel capitolo 4, realizzato con l'ambiente di sviluppo Microsoft .NET in linguaggio C#, è riportato di seguito.

#### **Web Service DataService:**

```
using System.Collections; 
using System.Data; 
using System.Data.Common; 
using System.Configuration; 
using System.Web; 
using System.Web.Services; 
using System.Web.Services.Protocols; 
using System.Xml; 
using System.Xml.Serialization; 
[WebService(Namespace = "http://www.pivotconsulting.com/webservices")] 
[WebServiceBinding(ConformsTo = WsiProfiles.BasicProfile1_1)] 
public class DataService : System.Web.Services.WebService 
{ 
    public DataService () {} 
    [WebMethod] 
    [XmlInclude(typeof(Impiegato))] 
    public ArrayList GetData(string cogn) { 
       cogn = cogn.Replace("'", "''");
       cogn = cogn.ToUpperInvariant();
        DbProviderFactory factory = DbProviderFactories.GetFactory 
            (ConfigurationManager.ConnectionStrings["Intranet"].ProviderName); 
       DbConnection conn = null;
        try {
           conn = factory.CreateConnection(); 
           conn.ConnectionString = 
            ConfigurationManager.ConnectionStrings["Intranet"].ConnectionString; 
           conn.Open(); 
           DbCommand cmdDati = factory.CreateCommand(); 
           cmdDati.CommandText = "SELECT 
            a.nome,a.cognome,a.matricola,a.cdc,d.email,a.codintranet FROM 
            anagrafica a, datiufficio d WHERE a.cognome like '" + cogn + "%' AND 
            a.codintranet = d.codice(+)";
           cmdDati.Connection = conn; 
          ArrayList dati = new ArrayList();
          using (DbDataReader drDati = cmdDati.ExecuteReader()) {
             while (drDati.Read()) {
                Impiegato imp; 
//poiché non tutti gli utenti presenti nella tabella anagrafica sono presenti in 
//quella datiufficio, devo prevedere il caso in cui la e-mail possa non essere 
//specificata
```

```
 if (drDati.IsDBNull(drDati.GetOrdinal("emailaz"))) 
                    imp = new Impiegato 
                     (drDati.GetString(drDati.GetOrdinal("nome")).Trim(), 
                     drDati.GetString(drDati.GetOrdinal("cognome")).Trim(), "", 
                     drDati.GetDecimal(drDati.GetOrdinal("matricola")),
                     drDati.GetString(drDati.GetOrdinal("cdc")).Trim(), 
                     drDati.GetString(drDati.GetOrdinal("codintranet")).Trim());
                else 
                    imp = new Impiegato 
                      (drDati.GetString(drDati.GetOrdinal("nome")).Trim(), 
                     drDati.GetString(drDati.GetOrdinal("cognome")).Trim(),
                     drDati.GetString(drDati.GetOrdinal("email")).Trim(),
                     drDati.GetDecimal(drDati.GetOrdinal("matricola")),
                     drDati.GetString(drDati.GetOrdinal("cdc")).Trim(),
                     drDati.GetString(drDati.GetOrdinal("codintranet")).Trim());
                 _dati.Add(imp); 
                } 
 } 
           return dati;
 } 
         catch (Exception ex) { 
             Context.Trace.Warn(ex.StackTrace); 
             throw ex; 
 } 
         finally {
            if (conn != null & & conn. State == ConnectionState. Open) conn.Close(); 
 } 
     } 
     [WebMethod] 
     public ArrayList GetDataPerCodice(string codice) { 
         codice = codice.Replace("'", "''"); 
         DbProviderFactory factory = DbProviderFactories.GetFactory 
            (ConfigurationManager.ConnectionStrings["Intranet"].ProviderName); 
         DbConnection conn = null; 
         try {
           conn = factory. CreateConnection();
            conn.ConnectionString = 
              ConfigurationManager.ConnectionStrings["Intranet"].ConnectionString; 
            conn.Open(); 
           DbCommand cmdDati = factory.CreateCommand();
            cmdDati.CommandText = "SELECT 
              a.nome,a.cognome,a.matricola,a.cdc,d.email,d.tel,d.fax FROM 
             anagrafica a, datiufficio d WHERE a.codintranet = '''' + codice + "'
             AND a.codintranet = d.codice(+)";
            cmdDati.Connection = conn; 
           ArrayList dati = new ArrayList();
           using (DbDataReader drDati = cmdDati.ExecuteReader()) {
             while (drDati.Read()) {
//poiché non tutti gli utenti presenti nella tabella anagrafica sono presenti in 
//quella datiufficio, devo prevedere il caso in cui la e-mail, il telefono ed il 
//fax possano non essere specificati 
                 if (drDati.IsDBNull(drDati.GetOrdinal("emailaz"))) { 
                   _dati.Add(drDati.GetString(drDati.GetOrdinal("cognome")).Trim() 
                  +\overline{ } " " + drDati.GetString (drDati.GetOrdinal("nome")).Trim());
                   _dati.Add(""); 
                  _dati.Add(drDati.GetDecimal(drDati.GetOrdinal("matricola"))); 
                  ^{-}dati.Add(drDati.GetString(drDati.GetOrdinal("cdc")).Trim());
                  dati.Add("");
                  ^-dati.Add("");
                  }
```

```
 else {
                 dati.Add(drDati.GetString(drDati.GetOrdinal("cognome")).Trim() 
                 + " " + drDati.GetString(drDati.GetOrdinal("nome")).Trim()); 
                 dati.Add(drDati.GetString(drDati.GetOrdinal("email")).Trim());
                 dati.Add(drDati.GetDecimal(drDati.GetOrdinal("matricola")));
                 dati.Add(drDati.GetString(drDati.GetOrdinal("cdc")).Trim());
                  _dati.Add(drDati.GetString(drDati.GetOrdinal("tel")).Trim()); 
                 dati.Add(drDati.GetString(drDati.GetOrdinal("fax")).Trim());
            } 
 } 
 } 
          return dati;
 } 
        catch (Exception ex) { 
            Context.Trace.Warn(ex.StackTrace); 
            throw ex; 
 } 
        finally {
            if (conn != null && conn.State == ConnectionState.Open) 
                conn.Close(); 
 } 
    } 
     [WebMethod] 
    public String GetCdp(string codutente) { 
        DbProviderFactory factory = DbProviderFactories.GetFactory 
           (ConfigurationManager.ConnectionStrings["Intranet"].ProviderName); 
        DbConnection conn = null; 
        try {
          conn = factory. CreateConnection();
           conn.ConnectionString = 
            ConfigurationManager.ConnectionStrings["Intranet"].ConnectionString; 
           conn.Open(); 
          DbCommand cmdDati = factory. CreateCommand();
           cmdDati.CommandText = "SELECT cognome, nome, email, codint FROM 
             capopersonale WHERE codintrautente = '' + codutente + '''';
           cmdDati.Connection = conn; 
          String codcdp = "";
          using (DbDataReader drDati = cmdDati.ExecuteReader()) {
              while (drDati.Read()) { 
                if (!(drDati.IsDBNull(drDati.GetOrdinal("codint")))) { 
                  codcdp = drDati.GetString(drDati.GetOrdinal("cognome")).Trim(); 
                 codcdp += "";
                  codcdp += drDati.GetString(drDati.GetOrdinal("nome")).Trim(); 
                 codcdp += " | ";
                  codcdp += drDati.GetString(drDati.GetOrdinal("email")).Trim(); 
                 codcdp += " |";
                  codcdp += drDati.GetString(drDati.GetOrdinal("codint")).Trim(); 
 } 
              } 
 } 
           return codcdp; 
 } 
        catch (Exception ex) { 
            Context.Trace.Warn(ex.StackTrace); 
            throw ex; 
 } 
        finally {
            if (conn != null && conn.State == ConnectionState.Open) 
                conn.Close(); 
 } 
    }
```
}

#### **Web Service Service:**

```
using System.Collections; 
using System.Data; 
using System.Data.Common;
using System. Configuration;
using System.Web; 
using System.Web.Services; 
using System.Web.Services.Protocols; 
using System.Xml; 
using System.Xml.Serialization; 
[WebService(Namespace = "http://www.pivotconsulting.com/webservices")] 
[WebServiceBinding(ConformsTo = WsiProfiles.BasicProfile1_1)] 
public class Service : System.Web.Services.WebService 
{ 
     public Service () {} 
     [WebMethod] 
     [XmlInclude(typeof(Responsabile))] 
     public ArrayList GetResp(string cod, int serv) { 
         string codResp = ""; 
        string liv2 = "2a";//2a = livello 2, ma trovato come responsabile di livello 2 dell'utente e 
//quindi non dipendente da quello diretto (di livello 1) 
        \text{cod} = \text{cod}.\text{Replace}("''", "''''"); DbProviderFactory factory = DbProviderFactories.GetFactory 
               (ConfigurationManager.ConnectionStrings["Intranet"].ProviderName); 
         DbConnection conn = null; 
         try {
           conn = factory.CreateConnection(); 
           conn.ConnectionString = 
             ConfigurationManager.ConnectionStrings["Intranet"].ConnectionString; 
           conn.Open(); 
          DbCommand cmdDati = factory. CreateCommand();
           cmdDati.CommandText = "SELECT a.nome,a.cognome,d.email,a.codintranet 
               FROM anagrafica a, datiufficio d WHERE a.codintranet IN (SELECT 
               codresp FROM resp WHERE coddip = '" + cod + "' AND livello 
              = '1' AND servizio = '" + serv + "') AND a.codintranet =
              d.codice(+)";
           cmdDati.Connection = conn; 
           DbDataReader drDati; 
          drDati = cmdDati.ExecuteReader();
           if (!drDati.HasRows) { 
//nel caso in cui sul servizio 50 non risultino responsabili per l'utente, 
//devono essere cercati sul servizio 57 (servizio di default valido per tutti i 
//processi)
             cmdDati.CommandText = "SELECT a.nome,a.cognome,d.email,a.codintranet 
              FROM anagrafica a, datiufficio d WHERE a.codintranet IN (SELECT 
              codresp FROM resp WHERE coddip = '" + cod + "' AND livello = '1' 
              AND servizio = '57') AND a.codintranet = d.codice (+)";
             cmdDati.Connection = conn; 
             drDati = cmdDati.ExecuteReader(); 
 } 
          ArrayList dati = new ArrayList();
           while (drDati.Read()) { 
             Responsabile respTrasf; 
             if (drDati.IsDBNull(drDati.GetOrdinal("emailaz")))
```

```
 respTrasf = new Responsabile 
                  (drDati.GetString(drDati.GetOrdinal("nome")).Trim(), 
                  drDati.GetString(drDati.GetOrdinal("cognome")).Trim(), "", 
                  drDati.GetString(drDati.GetOrdinal("codintranet")).Trim(),"1"); 
             else 
                respTrasf = new Responsabile 
                  (drDati.GetString(drDati.GetOrdinal("nome")).Trim(), 
                  drDati.GetString(drDati.GetOrdinal("cognome")).Trim(), 
                  drDati.GetString(drDati.GetOrdinal("email")).Trim(),
                  drDati.GetString(drDati.GetOrdinal("codintranet")).Trim(),"1"); 
             codResp = drDati.GetString(drDati.GetOrdinal("codintranet")).Trim(); 
            dati.Add(respTrasf);
           } 
//viene adesso cercato il responsabile di livello 2
           cmdDati.CommandText = "SELECT a.nome,a.cognome,d.email,a.codintranet 
            FROM anagrafica a, datiufficio d WHERE a.codintranet IN (SELECT 
            codresp FROM resp WHERE coddip = '' + cod +''' AND livello = '2' AND
            servizio = ' + serv + '') AND a.codintranet = d.codice(+)";
           cmdDati.Connection = conn; 
           DbDataReader drDati2 = cmdDati.ExecuteReader(); 
           if (!drDati2.HasRows && codResp != "") { 
//nel caso in cui l'utente non abbia associati responsabili di livello 2 sul 
//database, deve essere ricercato il responsabile del responsabile diretto
            liv2 = "2b";
//2b = responsabile di livello 2, ma trovato come responsabile diretto (di 
//livello 1) del responsabile di livello 1 dell'utente e quindi dipendente da 
//quest'ultimo 
             cmdDati.CommandText = "SELECT a.nome,a.cognome,d.email,a.codintranet 
                FROM anagrafica a, datiufficio d WHERE a.codintranet IN (SELECT 
               codresp FROM resp WHERE coddip = '' + \text{cod}Resp + "' AND
               livello = '1' AND servizio = '" + serv + "') AND a.codintranet =
               d.codice(+)";
             cmdDati.Connection = conn; 
             drDati2 = cmdDati.ExecuteReader(); 
             if (!drDati2.HasRows) { 
               cmdDati.CommandText = "SELECT a.nome, a.cognome, d.email,
                   a.codintranet FROM anagrafica a, datiufficio d WHERE 
                   a.codintranet IN (SELECT codresp FROM resp WHERE 
                  coddip = " " + codResp + " ' AND livello = '1' AND service!'57') AND a.codintranet = d.codice (+)";
               drData12 = cmdData1.ExecuteReader();
 } 
 } 
           while (drDati2.Read()) { 
             Responsabile resp1Liv; 
             if (drDati2.IsDBNull(drDati2.GetOrdinal("email"))) 
                 resp1Liv = new Responsabile 
                   (drDati2.GetString(drDati2.GetOrdinal("nome")).Trim(), 
                    drDati2.GetString(drDati2.GetOrdinal("cognome")).Trim(), "", 
                    drDati2.GetString(drDati2.GetOrdinal("codintranet")).Trim(), 
                    liv2); 
             else 
                 resp1Liv = new Responsabile 
                  (drDati2.GetString(drDati2.GetOrdinal("nome")).Trim(), 
                    drDati2.GetString(drDati2.GetOrdinal("cognome")).Trim(), 
                   drDati2.GetString(drDati2.GetOrdinal("email")).Trim(),
                    drDati2.GetString(drDati2.GetOrdinal("codintranet")).Trim(), 
                   \lim_{2} _dati.Add(resp1Liv); 
            } 
          return _dati; 
 }
```

```
 catch (Exception ex) { 
             Context.Trace.Warn(ex.StackTrace); 
             throw ex; 
 } 
         finally {
            if (conn != null && conn.State == ConnectionState.Open)
                 conn.Close(); 
 } 
     } 
     [WebMethod] 
     public string UpdateResp1Liv(string codutente, string codresp, int serv) { 
         if (codresp == "") 
             return ""; 
         codutente = codutente.Replace("'", "''"); 
         codresp = codresp.Replace("'", "''"); 
         DbProviderFactory factory = DbProviderFactories.GetFactory 
             (ConfigurationManager.ConnectionStrings["Intranet"].ProviderName); 
         DbConnection conn = null; 
         try {
           conn = factory.CreateConnection(); 
           conn.ConnectionString = 
             ConfigurationManager.ConnectionStrings["Intranet"].ConnectionString; 
           conn.Open(); 
           DbCommand cmdDati = factory.CreateCommand(); 
           cmdDati.CommandText = "DELETE FROM resp WHERE coddip = '" + 
              codutente + "' AND livello = '2' AND servizio = '" + serv + "'";
           cmdDati.Connection = conn; 
           cmdDati.ExecuteNonQuery(); 
           cmdDati.CommandText = "INSERT INTO resp (coddip, codresp, 
               livello,servizio) VALUES ( '" + codutente + "','" + codresp + "', 
               '2', '" + serv + "')";
           cmdDati.Connection = conn; 
           int rows = cmdDati.ExecuteNonQuery(); 
           return rows.ToString(); 
 } 
         catch (Exception ex) { 
             Context.Trace.Warn(ex.StackTrace); 
             throw ex; 
 } 
         finally {
             if (conn != null && conn.State == ConnectionState.Open) 
                 conn.Close(); 
         } 
     } 
     [WebMethod] 
     public string UpdateResp(string codutente, string codresp, int serv) { 
         codutente = codutente.Replace("'", "''"); 
         codresp = codresp.Replace("'", "''"); 
        string oldResp = "0";
         DbProviderFactory factory = DbProviderFactories.GetFactory 
              (ConfigurationManager.ConnectionStrings["Intranet"].ProviderName); 
        DbConnection conn = null;
         try {
          conn = factory. CreateConnection();
           conn.ConnectionString = 
             ConfigurationManager.ConnectionStrings["Intranet"].ConnectionString; 
           conn.Open(); 
          DbCommand cmdDati = factory. CreateCommand();
//prima di tutto viene interrogato il database per conoscere il codice intranet 
//del vecchio responsabile diretto dell'utente, il quale deve essere restituito 
//dal metodo
```

```
 cmdDati.CommandText = "SELECT codresp FROM resp WHERE coddip = 
               '" + codutente + "' AND livello = '1' AND servizio = '" + serv + 
              " (" cmdDati.Connection = conn; 
           DbDataReader dbDati = cmdDati.ExecuteReader(); 
           if (dbDati.HasRows) { 
             while (dbDati.Read()) {
                 oldResp = dbDati.GetString(dbDati.GetOrdinal("codresp")).Trim(); 
 } 
 } 
           cmdDati.CommandText = "DELETE FROM resp WHERE coddip = '" + 
               codutente + "' AND livello = '1' AND servizio = '" + serv + "'"; 
           cmdDati.Connection = conn; 
          cmdDati.ExecuteNonQuery();
          cmdDati.CommandText = "INSERT INTO resp (coddip, codresp, livello,
              servizio) VALUES ( '' + codutente + "', '' + codresp + "', '1', '"
              + serv + "')";
           cmdDati.Connection = conn; 
           cmdDati.ExecuteNonQuery(); 
           return oldResp; 
 } 
        catch (Exception ex) { 
            Context.Trace.Warn(ex.StackTrace); 
            throw ex; 
 } 
        finally {
           if (conn != null && conn.State == ConnectionState.Open) 
                conn.Close(); 
 } 
     } 
     [WebMethod] 
    public String GetDirDesc(string codutente) { 
        DbProviderFactory factory = DbProviderFactories.GetFactory 
            (ConfigurationManager.ConnectionStrings["Intranet"].ProviderName); 
        DbConnection conn = null;
        try {
           conn = factory.CreateConnection(); 
           conn.ConnectionString = 
             ConfigurationManager.ConnectionStrings["Intranet"].ConnectionString; 
           conn.Open(); 
           DbCommand cmdDati = factory.CreateCommand(); 
           cmdDati.CommandText = "SELECT ente FROM enti WHERE codintranet 
              = : intra";
//la tabella enti è una tabella fittizia, in quanto quella da cui ottenere le 
//descrizioni degli enti non era disponibile a tempo di sviluppo
           cmdDati.Connection = conn; 
           DbParameter param = factory.CreateParameter(); 
           param.ParameterName = "intra"; 
           param.DbType = DbType.AnsiString; 
           param.Value = codutente; 
           cmdDati.Parameters.Add(param); 
          String desc = "";
           using (DbDataReader drDati = cmdDati.ExecuteReader()) { 
               while (drDati.Read()) { 
                  if (!(drDati.IsDBNull(drDati.GetOrdinal("ente")))) { 
                    desc = drDati.GetString(drDati.GetOrdinal("ente")).Trim(); 
 } 
               } 
 } 
           return desc; 
 } 
         catch (Exception ex) {
```

```
 Context.Trace.Warn(ex.StackTrace); 
            throw ex; 
        } 
        finally {
           if (conn != null && conn.State == ConnectionState.Open) 
       conn.Close();
 } 
 } 
}
```